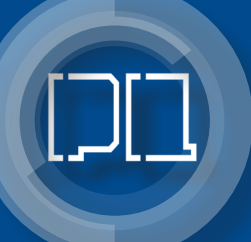

# KWATERNION 3 Prace studentów WPT kierunku matematyka

*redakcja Anna Kuczmaszewska*

Lublin 2023

# Kwaternion 3 Prace studentów WPT kierunku matematyka

# Monografie – Politechnika Lubelska

#### **Rada Naukowa Wydawnictwa Politechniki Lubelskiej**

**Przewodnicząca:** Agnieszka RZEPKA

## **Dyrektor CIN-T:**

Katarzyna WEINPER

#### **Wydawnictwo Politechniki Lubelskiej:**

Magdalena CHOŁOJCZYK Karolina FAMULSKA-CIESIELSKA Jarosław GAJDA Anna KOŁTUNOWSKA Katarzyna PEŁKA-SMĘTEK Anna STROJEK

#### **Przedstawiciele Dyscyplin Naukowych Politechniki Lubelskiej:**

Marzenna DUDZIŃSKA Małgorzata FRANUS Arkadiusz GOLA Paweł KARCZMAREK Beata KOWALSKA Anna KUCZMASZEWSKA Jarosław LATALSKI Tomasz LIPECKI Zbigniew ŁAGODOWSKI Joanna PAWŁAT Lucjan PAWŁOWSKI Natalia PRZESMYCKA Magdalena RZEMIENIAK Mariusz ŚNIADKOWSKI

#### **Przedstawicielehonorowi:**

Zhihong CAO, Chiny Miroslav GEJDOŚ, Słowacja Karol HENSEL, Słowacja Hrvoje KOZMAR, Chorwacja Frantisek KRCMA, Czechy Sergio Lujan MORA, Hiszpania Dilbar MUKHAMEDOVA, Uzbekistan Sirgii PAWŁOW, Ukraina Natalia SAVINA, Ukraina Natia SHENGELIA, Gruzja Daniele ZULLI, Włochy

# Kwaternion 3 Prace studentów WPT kierunku matematyka

redakcja Anna Kuczmaszewska

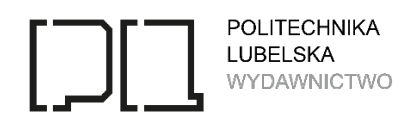

Lublin 2023

Recenzenci:

dr hab. Józef Waniurski, Akademia Bialska Nauk Stosowanych im. Jana Pawła II dr hab. Adam Stachura, prof. uczelni, profesor emerytowany, Politechnika Lubelska

Publikacja wydana za zgodą Rektora Politechniki Lubelskiej

ISBN: 978-83-7947-557-5

- Wydawca: Wydawnictwo Politechniki Lubelskiej www.wpl.pollub.pl ul. Nadbystrzycka 36C, 20-618 Lublin tel. (81) 538-46-59
- Druk: Agencja Reklamowa TOP Agnieszka Łuczak www.agencjatop.pl

Elektroniczna wersja książki dostępna w Bibliotece Cyfrowej PL www.bc.pollub.pl Książka udostępniona jest na licencji Creative Commons Uznanie autorstwa – na tych samych warunkach 4.0 Międzynarodowe (CC BY-SA 4.0) Nakład: 50 egz.

# Spis treści

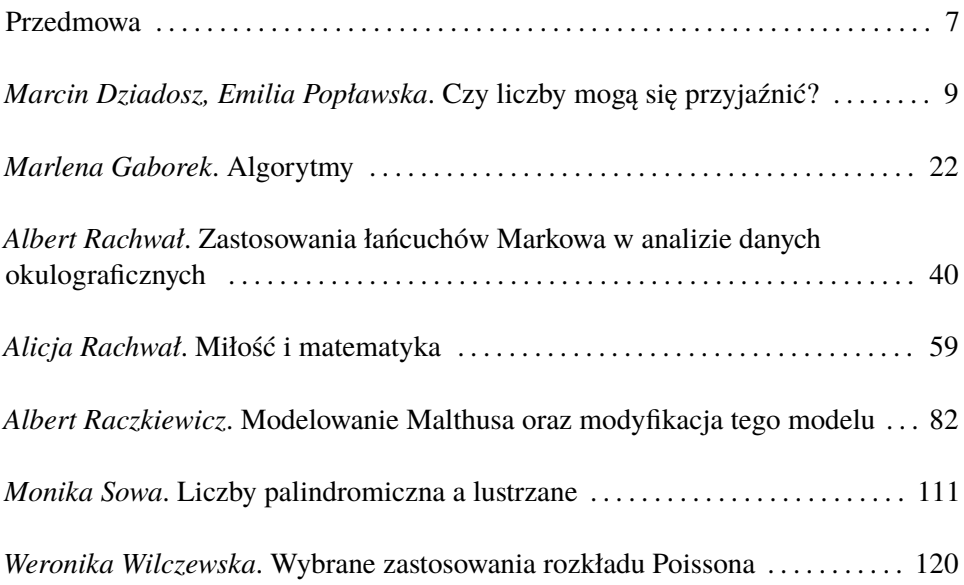

# Przedmowa

" KWATERNION 3" jest trzecią monografią powstałą z inspiracji Studenckiego Koła Naukowego KWATERNION. Pierwsza, z roku 2018, była wydzieloną częścią wspólnej monografii złożonej z prac studentów zrzeszonych w kołach naukowych Wydziału Podstaw Techniki, wydaną z okazji jubileuszu 10-lecia Wydziału. Druga, wydana w roku 2021, była samodzielną monografią złożoną z prac studentów kierunku matematyka. Obecna zaś, to zbiór prac studentów zrzeszonych w Kole KWATERNION powstałych w roku akademickim 2021/2022. Autorami są głównie studenci kierunku matematyka, ale również kierunku informatyka. Rok akademicki 2021/2022 był to kolejny rok pandemii koronawirusa COVID-SARS 19, był to więc rok działalności Koła opartej, w przeważającej mierze, na aktywności zdalnej. Prezentowane prace są wynikiem osobistych zainteresowań, zgłębianych samodzielnie, z wykorzystaniem materiałów dostępnych w ramach edukacji zdalnej. Monografia ta składa się z siedmiu prac, których tematyka jest bardzo różnorodna. Staramy się, podobnie jak to było w mongrafiach poprzednich, kontynuować przyjętą zasadę zamieszczania prac z czterech obszarów zainteresowań Koła – obszaru popularyzacji wiedzy matematycznej, zainteresowań naukowych, zastosowań matematyki w życiu codziennym oraz działalności edukacyjnej pogłębiającej własną wiedzę i umiejętności, z myślą o zawodowej przyszłości.

W rozdziałach pierwszym i szóstym kontynuowana jest problematyka związana z teorią liczb. W rozdziale pierwszym autorzy przedstawiają liczby zaprzyjaźnione, liczby towarzyskie i liczby doskonałe, zaś w rozdziale szóstym znajdziemy definicje i przykłady liczb palindromicznych i lustrzanych.

Rozdział drugi poświęcony jest pojęciu algorytmu, od formalnej definicji i historii poczynając, po przykłady, z którymi spotykamy się na codzień, tymi oczywistymi, jak algorytm wyznaczania pierwiastków równania kwadratowego, po te już mniej oczywiste, jak przepis na ulubione ciasto.

Zastosowania matematyki w okulografii to główny temat pracy rozdziału trzeciego. Autor przedstawia zastosowania łańcuchów Markowa do analizy danych okulograficznych. Pokazuje, jak wyniki tych analiz wykorzystywane są w badaniach zachowań użytkowników stron internetowych, kierowców podczas jazdy we mgle, rozpoznawaniu zachowań użytkowników TV oraz diagnozowaniu schizofrenii.

Nieco zaskakujący tytuł czwartego rozdziału to *Miłość i matematyka*. W pracy znajdziemy ciekawe zastosowanie narzędzi matematycznych do budowy matematycznego modelu relacji międzyludzkich oraz matematyczne algorytmy doboru idealnego partnera, wraz z szacowaniem szansy na trwałość związku.

Piąty rozdział monografii zawiera kolejny przykład praktycznego wykorzystania matematyki. Jego autor przedstawia *model Malthusa* i jego modyfikacje wykorzystywane do prognozowania liczby ludności w różnych krajach. Analizując wielkość populacji takich krajów jak Polska, Chiny, Ukraina, Czechy, Włochy, Francja i Luksemburg na przestrzeni ostatnych 70 lat, bada dopasowanie poszczególnych wariantów tego modelu do stanu rzeczywistego i przedstawia prognozy liczby ludności za 5 i 50 lat.

Ostatni, siódmy rozdział jest inspirowany pracą dyplomową autorki na studiach I stopnia. Praca ta dotyczy własności uogólnionego rozkładu Poissona, użytecznego w przypadku zbiorów danych, w których obserwujemy wariancję z próby różną od średniej z próby. W artykule badane są charakterystyki tego rozkładu oraz jego dopasowanie do trzech różnych zbiorów danych.

Monografia zawiera więc prace popularnonaukowe, w tym szczególnie związane z popularyzacją wiedzy matematycznej, i prace z obszaru zastosowań matematyki. Wszystkie stanowią przyczynek do własnego rozwoju, zwiększającego szanse na lepsze dostosowanie do zmieniającego się rynku pracy.

*Anna Kuczmaszewska*

### Emilia Popławska  $^1,$  Marcin Dziadosz  $^2$

# Czy liczby mogą się przyjaźnić?

*Słowa kluczowe: liczby zaprzyjaźnione, liczby doskonałe, liczby towarzyskie, liczby bliźniacze*

#### Streszczenie

W pracy tej przedstawione zostały liczby zaprzyjaźnione, liczby towarzyskie, liczby doskonałe oraz liczby bliźniacze. Szczegółowo opisane zostały sposoby otrzymywania takich liczb. Praca zawiera również najważniejsze fakty historyczne dotyczące etapów odkrywania oraz badania tych liczb.

#### **Wstep**

Przyjaźń jest jedną z największych wartości w życiu człowieka. Okazuje się, że możemy ją spotkać nie tylko między ludźmi, ale również wśród liczb. Para liczb "przyjaźniących się", czyli spełniających pewien warunek, zdefiniowany w dalszej części pracy, jest nazywana liczbami zaprzyjaźnionymi.

#### 1. Liczby zaprzyjaźnione

Dwie różne liczby całkowite dodatnie, charakteryzujące się tym, że suma dzielników właściwych każdej z nich jest równa drugiej liczbie, nazywamy liczbami zaprzyjaźnionymi.

Dzielnikiem właściwym liczby nazywamy każdy dodatni dzielnik liczby mniejszy od niej samej. Na przykład, właściwe dzielniki liczby 6 to 1, 2 i 3.

Liczby 220 i 284 to najmniejsza para liczb zaprzyjaźnionych. Są zaprzyjaźnione, ponieważ właściwymi dzielnikami liczby 220 są 1, 2, 4, 5, 10, 11, 20, 22, 44, 55 i 110, których suma wynosi 284, a właściwymi dzielnikami 284 są 1, 2, 4, 71 i 142, których suma wynosi 220.

Pierwsze dziesięć par liczb zaprzyjaźnionych to :

- $-$  220 i 284,
- $-1184$  i 1 210,
- $-2620$  i 2 924.
- $-$  5 020 i 5 564.
- $-6232 \text{ i } 6368$

 $^1$ Emilia Popławska, Studenckie Koło Naukowe "KWATERNION", Wydział Podstaw Techniki, Politechnika Lubelska.

<sup>&</sup>lt;sup>2</sup> Marcin Dziadosz, Studenckie Koło Naukowe "KWATERNION", Wydział Podstaw Techniki, Politechnika Lubelska.

- 10 744 i 10 856,
- 12 285 i 14 595,
- 17 296 i 18 416,
- $-$  63 020 i 76 084,
- 66 928 i 66 992.

Nie wiadomo, czy istnieje nieskończenie wiele par liczb zaprzyjaźnionych [\[5\]](#page-21-0). Rozważymy dwie liczby zaprzyjaźnione: 1184 oraz 1210.

Najpierw przedstawiamy sumę dzielników właściwych liczby 1184:

 $1 + 2 + 4 + 8 + 16 + 32 + 37 + 74 + 148 + 296 + 592 = 1210$ .

Następnie zapisujemy sumę dzielników właściwych liczby 1210:

$$
1 + 2 + 5 + 10 + 11 + 22 + 55 + 110 + 121 + 242 + 605 =
$$
**1184**.

Druga otrzymana suma jest równa pierwszej rozważanej liczbie. Powyższy cykl (sekwencja) składa się z dwóch liczb 1184 oraz 1210. Oznacza to, że 2 jest rzędem (okresem) tej sekwencji.

Warto również zwrócić uwagę na pojęcie liczby doskonałej, która jest liczbą równą sumie swoich własnych właściwych dzielników (innymi słowy liczbą, która tworzy cykliczną sekwencję o okresie 1). Taką liczbą jest 6, ponieważ suma jej dzielników właściwych 1, 2, 3 wynosi 6.

#### 2. Historia liczb zaprzyjaźnionych

Liczby zaprzyjaźnione były znane już Pitagorejczykom. Nazwe "liczby zaprzyjaźnione" zawdzięczamy Pitagorasowi (rysunek [1,](#page-11-0) patrz s. 11), który znalazł pierwszą parę takich liczb. Pitagoras zapytany o to, czym jest przyjaźń odpowiedział: "Przyjaciel to drugi ja; przyjaźń, to związek liczb 220 i 284"[\[3\]](#page-21-1).

Pitagorejczycy przypisywali liczbom zaprzyjaźnionym wiele mistycznych właściwości. Liczba 220, której przypisywano cudowną moc, była wykorzystywana w arabskich horoskopach. W Biblii zaś wyrażała liczbę owiec i kóz podarowanych Ezawowi przez Jakuba w geście pojednania. Co ciekawe, starożytni Grecy grawerowali na amuletach liczby zaprzyjaźnione. Wierzyli, że wykonany w ten sposób amulet zapewni im szczęście w miłości [\[10\]](#page-21-2).

Ogólny wzór, według którego można było wyliczyć niektóre z tych liczb, został odkryty ok. 850 roku przez irackiego matematyka Th¯abit ibn Qurra (rysunek [2,](#page-11-1) patrz s. 11). Szczegóły tej formuły zostały opisane w dalszej części pracy. Inni matematycy arabscy, którzy badali liczby zaprzyjaźnione, to al-Majriti, al-Baghdadi i al-Fārisī.

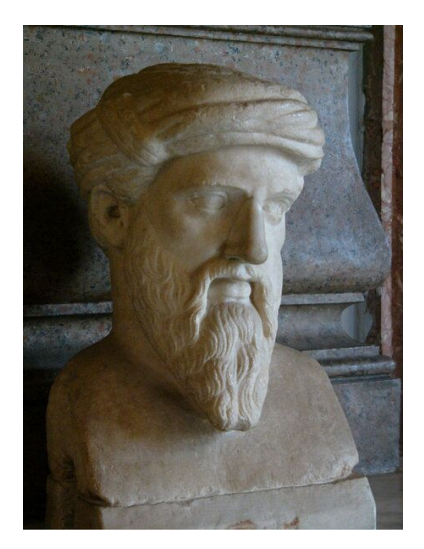

Rysunek 1. Rzeźba przedstawiająca Pitagorasa w muzeum na Kapitolu *Źródło:* [\[9\]](#page-21-3)

<span id="page-11-1"></span><span id="page-11-0"></span>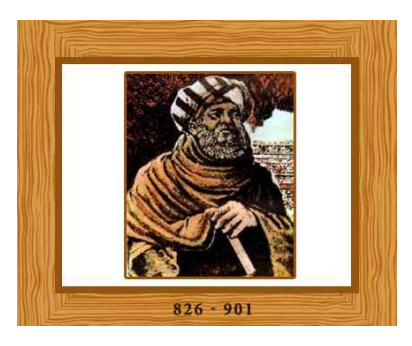

Rysunek 2. Thabit ibn Qurra *Źródło:* [\[9\]](#page-21-3)

Irański matematyk Muhammad Baqir Yazdi w XVI wieku odkrył kolejną parę liczb zaprzyjaźnionych 9 363 584 oraz 9 437 056. Odkrycie to jest jednak często przypisywane Kartezjuszowi [\[2\]](#page-20-0). Wiele z prac matematyków Wschodu w tej dziedzinie niestety zapomniano.

Formuła Thābit ibn Qurra została ponownie odkryta przez Fermata i Kartezjusza, którym jest czasami przypisywana, po czym rozwinięta przez Eulera (rysunek [3,](#page-12-0) patrz s. 12). Badania nad tym zagadnieniem prowadził również Walter Borho w 1972 roku [\[2\]](#page-20-0).

Fermat i Kartezjusz odkryli także na nowo pary liczb zaprzyjaźnionych,

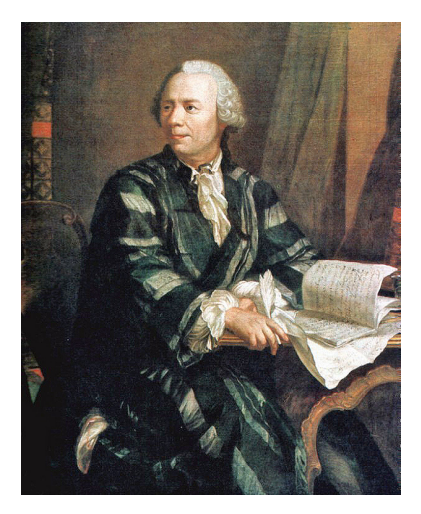

Rysunek 3. Leonhard Euler *Źródło:* [\[12\]](#page-21-4)

<span id="page-12-0"></span>które były już znane matematykom arabskim. Euler odkrył dziesiątki nowych par [\[4\]](#page-21-5).

Druga najmniejsza para, 1184 oraz 1210, której nie zauważyli wcześniejsi matematycy, została odkryta w 1866 roku przez nastoletniego wówczas B. Nicolò I. Paganiniego – matematyka [\[6\]](#page-21-6).

Do 1946 roku było już znanych 390 par liczb zaprzyjaźnionych, ale dopiero pojawienie się komputerów umożliwiło odkrycie wielu tysięcy nowych.

Mariano Garcia w 2001 roku znalazł milionową parę liczb "przyjaciółek". Co ciekawe, kilka miesięcy później poznano już 2 122 263 par liczb zaprzyjaźnionych.

Nieustannie przeprowadzano skomplikowane poszukiwania w celu znalezienia wszystkich par poniżej określonej granicy. Granica ta była zwiększana wraz z upływem czasu. Wynosiła kolejno:

- $10^8$  w 1970 roku,
- $10^{10}$  w 1986 roku,
- $10^{11}$  w 1993 roku,
- $10^{17}$  w 2015 roku.
- $-10^{18}$  w 2016 roku.

Od kwietnia 2021 roku znanych już jest ponad 1 226 910 693 par liczb zaprzyjaźnionych.

W każdym znanym przypadku liczby w parze są albo parzyste, albo nieparzyste. Nie wiadomo, czy istnieje taka para liczb zaprzyjaźnionych, w której jedna liczba jest parzysta, a druga nieparzysta [\[5\]](#page-21-0).

Istnieją jednak liczby zaprzyjaźnione, które mają różne najmniejsze czynniki pierwsze: znanych jest siedem takich par. Ponadto każda znana para ma co najmniej jeden wspólny czynnik pierwszy. Nie wiadomo, czy istnieje para liczb zaprzyjaźnionych względnie pierwszych. Para liczb względnie pierwszych nie może być wygenerowana za pomocą wzoru Thabita [\[5\]](#page-21-0).

W 1968 roku Martin Gardner zauważył, że większość par parzystych liczb zaprzyjaźnionych znanych w jego czasach ma sumy podzielne przez 9, dzięki czemu otrzymano regułę charakteryzującą wyjątki niespełniające tej zasady [\[6\]](#page-21-6).

#### 3. Sposoby otrzymywania par liczb zaprzyjaźnionych

Istnieją pewne sposoby otrzymywania pewnych par liczb zaprzyjaźnionych, choć nie wszystkich. Znanych jest wiele innych par, których nie da się otrzymać za pomocą tych zasad. W szczególności dwie poniższe reguły generują tylko parzyste pary liczb zaprzyjaźnionych.

#### 3.1. Twierdzenie Thābit ibn Qurra

Twierdzenie Thābit ibn Qurra jest metodą znajdowania liczb zaprzyjaźnionych odkrytą w IX wieku przez arabskiego matematyka Thābit ibn Qurra.

Twierdzenie 3.1. [\[5\]](#page-21-0) Jeśli:

$$
p = 3 \cdot 2^{n-1} - 1,
$$
  
\n
$$
q = 3 \cdot 2^{n} - 1,
$$
  
\n
$$
r = 9 \cdot 2^{2n-1} - 1,
$$

gdzie *n >* 1 jest liczbą całkowitą, a *p*, *q* i *r* są liczbami pierwszymi, to wyrażenia:

 $2^n pq$  oraz  $2^n r$ 

tworzą parę liczb zaprzyjaźnionych.

Formuła ta generuje dla:

 $n = 2$  liczby:

$$
p = 3 \cdot 2^{2-1} - 1 = 3 \cdot 2 - 1 = 5,
$$
  
\n
$$
q = 3 \cdot 2^2 - 1 = 11,
$$
  
\n
$$
r = 9 \cdot 2^{2 \cdot 2 - 1} - 1 = 71,
$$

co daje nam parę liczb:

 $2^2 \cdot 5 \cdot 11 = 220$  oraz  $2^2 \cdot 71 = 284$ ,

tworzącą parę liczb zaprzyjaźnionych;

 $- n = 4$  liczby:

$$
p = 3 \cdot 2^{4-1} - 1 = 3 \cdot 8 - 1 = 23,
$$
  

$$
q = 3 \cdot 2^4 - 1 = 47,
$$
  

$$
r = 9 \cdot 2^{2 \cdot 4 - 1} - 1 = 1151,
$$

co daje nam parę liczb:

$$
2^4 \cdot 23 \cdot 47 = 17\ 296 \quad \text{or} \quad 2^4 \cdot 1\ 151 = 18\ 416,
$$

będącą parą liczb zaprzyjaźnionych;

 $n = 7$  liczby:

$$
p = 3 \cdot 2^{7-1} - 1 = 3 \cdot 64 - 1 = 191,
$$
  

$$
q = 3 \cdot 2^{7} - 1 = 383,
$$
  

$$
r = 9 \cdot 2^{2 \cdot 7 - 1} - 1 = 73 \text{ } 727,
$$

co daje nam parę liczb:

 $2^7 \cdot 191 \cdot 383 = 9\,363\,584$  oraz  $2^7 \cdot 73\,727 = 9\,437\,056$ ,

tworzącą parę liczb zaprzyjaźnionych.

Inne takie pary nie są znane. Liczby w postaci 3 · 2 *<sup>n</sup>* −1 znane są jako liczby Thabita. Aby formuła Ibn Qurra tworzyła parę liczb zaprzyjaźnionych, dwie kolejne liczby Thabita muszą być liczbami pierwszymi, co poważnie ogranicza możliwe wartości *n*.

#### 3.2. Zasada Eulera

Reguła Eulera jest uogólnieniem twierdzenia Thâbit ibn Qurra.

Twierdzenie 3.2. [\[5\]](#page-21-0) Jeśli:

$$
p = (2^{n-m} + 1) \cdot 2^{m} - 1,
$$
  
\n
$$
q = (2^{n-m} + 1) \cdot 2^{n} - 1,
$$
  
\n
$$
r = (2^{n-m} + 1)^{2} \cdot 2^{m+n} - 1,
$$

gdzie *n > m >* 0 są liczbami całkowitymi, a *p*, *q* i *r* liczbami pierwszymi, to wyrażenia:

$$
2^n pq \quad \text{oraz} \quad 2^n r
$$

tworzą parę liczb zaprzyjaźnionych.

Dla  $m = n - 1$  jest to twierdzenie Thabit ibn Qurra.

Reguła Eulera generuje kolejne pary liczb zaprzyjaźnionych. Dla  $(m, n) = (1, 8)$  mamy:

$$
p = (2^{8-1} + 1) \cdot 2^1 - 1 = 257,
$$

$$
q = (2^{8-1} + 1) \cdot 2^8 - 1 = 33\ 023,
$$

$$
r = (2^{8-1} + 1)^2 \cdot 2^{8+1} - 1 = 8\ 520\ 191.
$$

W rezultacie dostajemy

 $2^8 \cdot 257 \cdot 33\,023 = 2\,172\,649\,216$  oraz  $2^8 \cdot 8\,520\,191 = 2\,181\,168\,896.$ Podobnie dla pary  $(m, n) = (29, 40)$  mamy:

$$
p = (2^{40-29} + 1) \cdot 2^{29} - 1 = 1\ 100\ 048\ 498\ 687,
$$

$$
q = (2^{40-29} + 1) \cdot 2^{40} - 1 = 2\ 252\ 899\ 325\ 313\ 023,
$$

 $r = (2^{40-29}+1)^2 \cdot 2^{40+29}-1 = 2$  478 298 520 505 800 166 853 312 511

otrzymując

 $2^{40} \cdot p \cdot q = 2\,\,724$  918 040 393 706 557 785 752 240 819 405 848 576 oraz

$$
2^{40} \cdot r = 2\ 724\ 918\ 040\ 396\ 184\ 856\ 306\ 258\ 038\ 787\ 235\ 905\ 536.
$$

Inne potencjalne wartości parametrów *m* i *n*, które tworzyłyby parę liczb zaprzyjaźnionych, nie są znane.

#### 4. Liczby doskonałe

W teorii liczb liczba doskonała to dodatnia liczba całkowita, która jest równa sumie jej dodatnich dzielników właściwych (mniejszych od niej). Na przykład 6 ma dzielniki 1, 2 i 3 (wyłączając dzielnik 6), a  $1+2+3=6$ , a więc 6 jest liczbą doskonałą. 6 jest dodatkowo najmniejszą liczbą doskonałą, drugą liczbą doskonałą jest 28, kolejne to: 496 i 8128.

Równoważnie, liczba doskonała to liczba naturalna *n* ≥ 2, która jest równa połowie sumy wszystkich jej dodatnich dzielników (w tym siebie samej).

Na przykład liczba 28 jest doskonała, ponieważ

 $1 + 2 + 4 + 7 + 14 + 28 = 56 = 2 \cdot 28$ .

Definicja liczby doskonałej pojawiła się już w Elementach Euklidesa z końca IV wieku p.n.e. Euklides określił pewną regułę tworzenia liczb doskonałych:

2 *s*−1 ·(2*<sup>s</sup>* −1) *jest liczbą parzystą doskonałą, gdy* 2 *<sup>s</sup>* −1 *jest liczbą pierwszą dla liczby pierwszej s.*

Dzięki temu spostrzeżeniu Euklides znalazł kolejne dwie liczby doskonałe: 496 oraz 8128.

Piątą liczbą doskonałą jest 33 550 336, która została odkryta dopiero w XV wieku.

W XVIII wieku Euler udowodnił, że wszystkie liczby parzyste doskonałe są w postaci zaproponowanej przez Euklidesa. Fakt ten jest znany jako twierdzenie Euklidesa–Eulera [\[5\]](#page-21-0).

W oparciu o podaną zasadę wyznaczyliśmy kilka parzystych liczb doskonałych. Umieściliśmy je w tabeli [1.](#page-16-0)

<span id="page-16-0"></span>

| S              | $2^{s-1}$ | $2^s-1$ | liczba doskonała |
|----------------|-----------|---------|------------------|
| $\overline{2}$ | 2         | 3       |                  |
| 3              |           |         | 28               |
| 5              | 16        | 31      | 496              |
|                | 64        | 127     | 8 1 2 8          |
| 13             | 4 0 9 6   | 8 1 9 1 | 33 550 336       |
| 17             | 65 536    | 131 071 | 8 589 869 056    |

Tablica 1. Zestawienie kilku wyznaczonych według podanej zasady liczb doskonałych

*Źródło:* Opracowanie własne na podstawie [\[7\]](#page-21-7)

Wszystkie czterdzieści trzy odkryte liczby doskonałe są parzyste. Znanych

liczb doskonałych jest tak mało, że udało nam się zamieścić wszystkie w tabeli [2.](#page-17-0) Nie wiadomo, czy istnieją liczby nieparzyste doskonałe, ani czy istnieje nieskończenie wiele liczb doskonałych. W trakcie badań nad istnieniem liczb nieparzystych doskonałych zostało udowodnione jedynie, że jeżeli takie liczby istnieją, to muszą spełniać dwa warunki:

– muszą być większe od liczby  $10^{100}$ ,

– muszą posiadać nie mniej niż 8 różnych dzielników pierwszych [\[5\]](#page-21-0).

<span id="page-17-0"></span>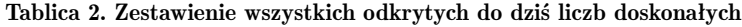

|                           | $2^{2202}(2^{2203}-1)$     | $2^{216090}(2^{216091}-1)$     |
|---------------------------|----------------------------|--------------------------------|
| 28                        | $2^{2280}(2^{2281}-1)$     | $2^{756838}(2^{756839}-1)$     |
| 496                       | $2^{3216}(2^{3217}-1)$     | $2^{859432}(2^{859433}-1)$     |
| 8 1 2 8                   | $2^{4252}(2^{4253}-1)$     | $2^{1257786}(2^{1257787}-1)$   |
| 33 550 336                | $2^{4422}(2^{4423}-1)$     | $2^{1398268}(2^{1398269}-1)$   |
| 8 589 869 056             | $2^{9288}(2^{9289}-1)$     | $2^{2976220}(2^{2976221}-1)$   |
| 137 438 691 328           | $2^{9940}(2^{9941}-1)$     | $2^{3021376}(2^{3021377}-1)$   |
| 2 305 843 008 139 952 128 | $2^{11212}(2^{11213}-1)$   | $2^{6972592}(2^{6972593}-1)$   |
| $2^{60}(2^{61}-1)$        | $2^{19936}(2^{19937}-1)$   | $2^{13466916}(2^{13466917}-1)$ |
| $2^{88}(2^{89}-1)$        | $2^{21700}(2^{21701}-1)$   | $2^{10996010}(2^{10996011}-1)$ |
| $2^{106}(2^{107}-1)$      | $2^{23206}(2^{23207}-1)$   | $2^{24036582}(2^{24036583}-1)$ |
| $2^{126}(2^{127}-1)$      | $2^{44496}(2^{44497}-1)$   | $2^{25964950}(2^{25964951}-1)$ |
| $2^{520}(2^{521}-1)$      | $2^{86242}(2^{86243}-1)$   | $2^{30402456}(2^{30402457}-1)$ |
| $2^{606}(2^{607}-1)$      | $2^{110502}(2^{110503}-1)$ |                                |
| $2^{1278}(2^{1279}-1)$    | $2^{132048}(2^{132049}-1)$ |                                |
|                           |                            |                                |

*Źródło:* Opracowanie własne na podstawie [\[7\]](#page-21-7)

Istnieją pewne interpretacje "doskonałości" dwóch pierwszych liczb doskonałch. Liczby 6 jako liczby dni, w ciągu których Bóg stworzył świat, zaś liczby 28 jako liczby dni obiegu Księżyca wokół Ziemi.

Starożytny matematyk Nicomachus z Gerasa, który żył na przełomie I i II wieku, próbował wytłumaczyć tak małą liczbę odkrytych liczb doskonałych za pomoca analogii. Sądził, że obiekty doskonałe występują rzadko, więc nie możemy oczekiwać, że liczb doskonałych będzie wiele [\[10\]](#page-21-2).

#### 5. Liczby towarzyskie

W matematyce liczby towarzyskie to liczby całkowite dodatnie, których sumy dzielników właściwych tworzą cykliczną sekwencję rozpoczynającą się i kończącą tą samą liczbą. Są uogólnieniem pojęć liczb zaprzyjaźnionych i liczb doskonałych.

Pierwsze dwie sekwencje towarzyskie lub łańcuchy towarzyskie zostały odkryte i nazwane przez belgijskiego matematyka Paula Pouleta w 1918 roku. W sekwencji liczb towarzyskich każda liczba jest sumą dzielników właściwych poprzedniej liczby. Aby sekwencja była towarzyska, musi być cykliczna i powracać do punktu początkowego. Okres sekwencji to liczba liczb w tym cyklu [\[13\]](#page-21-8).

Jeśli okres ciągu wynosi 1, to liczba jest liczbą towarzyską rzędu 1 (czyli liczbą doskonałą)– na przykład właściwymi dzielnikami liczby 6 są 1, 2 i 3, których suma to znowu 6. W tym cyklu występuje jedna liczba (6), więc okres sekwencji to 1. Para liczb zaprzyjaźnionych to zbiór liczb towarzyskich rzędu 2. Nie są znane żadne towarzyskie liczby rzędu 3 [\[1\]](#page-20-1). Znanymi liczbami towarzyskimi rzędu 4 są:

> 1 264  $460 = 2^2 \cdot 5 \cdot 17 \cdot 3$  719,  $1\,547\,860 = 2^2 \cdot 5 \cdot 193 \cdot 401,$  $1\,727\,636 = 2^2 \cdot 521 \cdot 829,$ **1 305 184** =  $2^5 \cdot 40$  787 [\[13\]](#page-21-8).

Przedstawimy sumy ich dzielników właściwych. Zaczniemy od przedstawienia sumy dzielników dla liczby 1 264 460:

 $1+2+4+5+10+17+20+34+68+85+170+340+3719+7438+14876$  $+18\,595 + 37\,190 + 63\,223 + 74\,380 + 126\,446 + 252\,892 + 316\,115 + 632\,230$ 

#### = 1 547 860*.*

Następnie zapisujemy sumę dzielników właściwych liczby 1 547 860:

 $1+2+4+5+10+20+193+386+401+772+802+965+1604+1930+2005$ 

 $+3860 + 4010 + 8020 + 77393 + 154786 + 309572 + 386965 + 773930$ 

#### $= 1,727,636$

Przechodzimy do zapisu sumy dzielników liczby 1 727 636:

 $1 + 2 + 4 + 521 + 829 + 1$   $042 + 1$   $658 + 2$   $084 + 3$   $316 + 431$   $909 + 863$   $818$ 

= 1 305 184*.*

Zapisujemy sumę dzielników właściwych dla czwartej liczby 1 305 184:

 $1+2+4+8+16+32+40$  787 + 81 574 + 163 148 + 326 296 + 652 592

#### = 1 264 460*.*

Widzimy, że ostatnia otrzymana suma jest pierwszą rozważaną liczbą. Zatem otrzymaliśmy cykliczną sekwencję o okresie 4 [\[13\]](#page-21-8).

#### 6. Liczby bliźniacze

Z pojęciem liczb bliźniaczych związane jest pojęcie liczby pierwszej. Większość z nas słyszała o liczbie pierwszej już w szkole podstawowej.

Liczba pierwsza to taka liczba całkowita dodatnia, której dzielnikami są jeden i ona sama. Do zbioru liczb pierwszych nie należy 1. Najmniejszą liczbą pierwszą jest 2.

Liczbami bliźniaczymi nazywamy taką parę liczb pierwszych (*a, b*), które spełniają warunek:  $b = a + 2$ . Przykładami takich par liczb bliźniaczych są:

- (3*,*5),
- (5*,*7),
- (11*,*13),
- (17*,*19).

Jak dotąd zauważono, że tylko jedna liczba tworzy dwie pary liczb bliźniaczych i jest nią 5.

Nie wykazano do tej pory, czy istnieje nieskończenie wiele liczb bliźniaczych. Największą odkrytą do dziś parą liczb bliźniaczych jest odkryta w 2016 roku para:

$$
(2\ 996\ 863\ 034\ 895\cdot 2^{1290000} - 1, \quad 2\ 996\ 863\ 034\ 895\cdot 2^{1290000} + 1).
$$

Obie liczby w tej parze mają 200 700 cyfr [\[8\]](#page-21-9).

Rozważymy teraz przykład wykorzystania liczb bliźniaczych. Szereg postaci:

$$
\left(\frac{1}{3} + \frac{1}{5}\right) + \left(\frac{1}{5} + \frac{1}{7}\right) + \left(\frac{1}{11} + \frac{1}{13}\right) + \left(\frac{1}{17} + \frac{1}{19}\right) + \dots
$$

jest szeregiem odwrotności liczb bliźniaczych.

Norweski matematyk Viggo Brun dowiódł w 2019 roku, że taki szereg jest szeregiem zbieżnym do wartości stałej nazywanej od jego nazwiska stałą Bruna [\[7\]](#page-21-7).

Według oszacowania Sebah Pascal'a z 2002 roku stała ta wynosi 1*,*902160583104. W celu wyznaczenia tej wartości użyto wszystkich liczb bliźniaczych mniejszych niż  $10^{16}$ .

Rozważmy kilka początkowych par liczb bliźniaczych. Dla pary liczb bliźniaczych (5*,*7) liczbą rozdzielającą parę jest 6, która dzieli się przez 6. Dla kolejnej pary (11*,*13) liczbą rozdzielającą parę jest 12, która jest podzielna przez 6. Dla pary (17*,*19) liczbą rozdzielającą parę jest 18, która tak jak w przypadku wcześniejszych par dzieli się przez 6.

Możemy zatem zauważyć, że liczba naturalna rozdzielająca parę liczb bliźniaczych  $(a, b)$ , gdzie  $a, b \geq 5$  jest podzielna przez 6. Wynika to z faktu, że jest ona parzysta, gdyż poprzedza liczbę pierwszą, która jest nieparzysta, i z tego, że para liczb bliźniaczych oraz liczba rozdzielająca tę parę tworzą trójkę liczb naturalnych, a więc musi w nich występować liczba podzielna przez 3. Tą liczbą jest liczba rozdzielająca parę, gdyż liczby tworzące parę są liczbami pierwszymi. Zatem liczba rozdzielająca parę jest podzielna przez 2 i przez 3, więc jest również podzielna przez 6.

#### Podsumowanie

W pracy przedstawiono wybrane, ciekawe fakty dotyczące liczb zaprzyjaźnionych, liczb towarzyskich, liczb doskonałych oraz liczb bliźniaczych. Opisano wybrane własności tych liczb oraz ciekawostki historyczne związane z ich odkrywaniem. Mimo że pierwszych kilka liczb o tych własnościach odnaleziono wiele lat temu, to do dziś temat ten cieszy się sporym zainteresowaniem. Wiele zagadnień dotyczących omawianych liczb to wciąż otwarte problemy matematyczne. Nie wiadomo na przykład, czy istnieje nieskończenie wiele par liczb zaprzyjaźnionych. Nie ustalono, czy istnieje taka para liczb zaprzyjaźnionych, w której jedna liczba jest parzysta, a druga nieparzysta. Nie wiemy także, czy istnieje para liczb zaprzyjaźnionych względnie pierwszych. Nie wiadomo, czy istnieją liczby nieparzyste doskonałe, ani czy istnieje nieskończenie wiele liczb doskonałych. Ponadto, nie wykazano do dziś, czy istnieje nieskończenie wiele liczb bliźniaczych.

#### Literatura

- <span id="page-20-1"></span>[1] Bratley P., Lunnon F., McKay J., *Amicable numbers and their distribution*, Mathematics of Computation, 1970, 24.
- <span id="page-20-0"></span>[2] Costello P., *New Amicable Pairs Of Type (2; 2) And Type (3; 2)*, Mathematics of Computation, 2002, vol. 72. 241.
- <span id="page-21-1"></span>[3] Guedij D., *Twierdzenie papugi*, Wydawnictwo Albatros, Warszawa 2001.
- <span id="page-21-5"></span>[4] Sandifer C. E., *How Euler Did It*, Mathematical Association of America, Washington, 2007.
- <span id="page-21-0"></span>[5] Sierpiński W., *Wstęp do teorii liczb*, Wydawnictwo szkolne i pedagogiczne, Warszawa, 1987.
- <span id="page-21-6"></span>[6] Sprugnoli R., *Introduzione alla matematica: La matematica della scuola media*, Universita degli Studi di Firenze: Dipartimento di Sistemi e Informatica, Firenze, 2005.
- <span id="page-21-7"></span>[7] [https://www.serwis-matematyczny.pl/static/st\\_liczby\\_dosk.php](https://www.serwis-matematyczny.pl/static/st_liczby_dosk.php) (dostęp: 08.05.2021).
- <span id="page-21-9"></span>[8] [https://pl.wikipedia.org/wiki/Liczby\\_blizniacze](https://pl.wikipedia.org/wiki/Liczby_blizniacze) (dostęp: 08.05.2021).
- <span id="page-21-3"></span>[9] <https://pl.wikipedia.org/wiki/Pitagoras> (dostęp: 08.05.2021).
- <span id="page-21-2"></span>[10] [https://matematyka.net/index.php/teoria/wszystko-o-liczbach/](https://matematyka.net/index.php/teoria/wszystko-o-liczbach/ciekawe-liczby) [ciekawe-liczby](https://matematyka.net/index.php/teoria/wszystko-o-liczbach/ciekawe-liczby) (dostęp: 08.05.2021).
- [11] <https://www.famousscientists.org/thabit-ibn-qurra/> (dostęp: 08.05.2021).
- <span id="page-21-4"></span>[12] [https://pl.wikipedia.org/wiki/Leonhard\\_Euler](https://pl.wikipedia.org/wiki/Leonhard_Euler) (dostęp: 08.05.2021).
- <span id="page-21-8"></span>[13] [https://pl.wikipedia.org/wiki/Liczby\\_towarzyskie](https://pl.wikipedia.org/wiki/Liczby_towarzyskie) (dostęp: 08.05.2021).

#### Marlena Gaborek  $<sup>1</sup>$ </sup>

## Algorytmy

*Słowa kluczowe: algorytm, algorytm w matematyce, algorytm w informatyce, algorytm w życiu codziennym*

#### Streszczenie

W pracy przedstawione zostały podstawowe zagadnienia związane z pojęciem algorytu, takie jak: znaczenie algorytmu, znani twórcy algorytmów oraz podstawowe algorytmy. Znaczna część pracy poświęcona jest schematowi tworzenia algorytmu. Podsumowanie zawiera przykłady algorytmów wykorzystywanych w życiu codziennym przez każdego człowieka. W pracy nie zabrakło również informacji na temat algorytmów matematycznych wraz z przykładami, które ilustrują istotę tworzenia algorytmów. Istotny jest też język programowania algorytmów, przykłady algorytmów zapisanych z użyciem róznych jezyków możemy znaleźć w piątym paragrafie pracy.

#### 1. Wstęp

Dzisiejsze rozumienie pojęcia algorytmu kształtowało się przez wieki. Pochodzenie tego słowa wywodzi się od nazwiska arabskiego matematyka Muhammeda ibn Alchwarizmiego i datowane jest na wiek IX. Początkowo słowem *algorism* nazywano czynności konieczne do wykonywania obliczeń z użyciem dziesiętnego systemu liczbowego. Współcześnie używamy wielu definicji algorytmu, jedna z nich określa algorytm jako ciąg zdefiniowanych czynności, które należy wykonać w celu rozwiązania postawionego wcześniej problemu.

#### 2. Zadania algorytmu

Zadaniem algorytmu jest przeprowadzenie pewnego systemu ze stanu początkowego do pożądanego stanu końcowego. Badaniem algorytmów zajmuje się algorytmika - dziedzina, której zadaniem jest tworzeniem algorytmów. Uważa się ją za ważną dla większości nauk matematyczno–przyrodniczych, ekonomii i techniki. Kiedy chcemy uświadomić sobie, jak duże znaczenie ma algorytmika, powinniśmy najpierw odpowiedzieć na pytanie, czym jest

 $^{\rm 1}$ Marlena Gaborek, Studenckie Koło Naukowe "KWATERNION", Wydział Podstaw Techniki, Politechnika Lubelska

algorytmika. Najprostsza i najmniej wyjaśniająca definicja mówi, że "algorytmika to nauka zajmująca się algorytmami". Zacznijmy więc od wyjaśnienia czym jest algorytm.

#### 3. Schemat tworzenia algorytmu

Algorytm jest tworzony na podstawie specyfikacji problemu, który ma rozwiązywać. Dane i wyniki ze specyfikacji są jednocześnie danymi wejściowymi i danymi wyjściowymi (czyli wynikami działania) algorytmu. Od algorytmu wymaga się, aby wszystkie jego elementy (dane, polecenia, wyniki) były dobrze określone, a sam algorytm był uniwersalny. Oznacza to, że jest on formułowany dla określonej klasy podobnych zadań, które różnią się parametrami ustalonymi za pośrednictwem danych wejściowych.

#### Na całościowe rozwiązanie problemu składają się:

- wybór metody rozwiązania problemu,
- plan zastosowania tej metody do rozwiązania problemu,
- opis czynności wykonywanych podczas realizacji tego planu wraz z opisem ich skutków,
- ostateczny wynik wykonywanych czynności.

#### Czynności służące do rozwiązania zadania (kroki) to:

- analiza treści zadania,
- wykaz danych wejściowych, wiadomych i niewiadomych oraz relacji między nimi,
- sprawdzenie czy zadanie posiada jednoznaczne rozwiązanie,
- wybór metody rozwiązania zadania,
- opis czynności, które należy wykonać z danymi wejściowymi przy zastosowaniu wybranej metody rozwiązania,
- sporządzenie i przedstawienie wyników rozwiązania zadania.

Podczas tworzenia algorytmu należy pamiętać o dokładności i precyzji. Ominięcie któregoś z podpunktów może skutkować niedziałaniem algorytmu bądź też jego błędnym działaniem.

#### 4. Algorytmy w matematyce

Pierwsze opisy rozwiązywania problemu (zadania), które potem nazwano algorytmami, dotyczyły rozwiązywania zadań matematycznych.

Już w starożytnym Egipcie i starożytnej Grecji stworzono wiele metod, które pozwalały rozwiązywać pewne zadania w sposób "algorytmiczny".

Najbardziej znana spośród nich to opracowana przez matematyka greckiego Euklidesa metoda znajdywania największego wspólnego dzielnika dwóch liczb naturalnych, zwana obecnie algorytmem Euklidesa. Algorytm ten przedstawiamy opisując słowami kolejne operacje oraz sposób ich wykonania.

#### Algorytm Euklidesa

Jest on jedną z klasycznych metod znajdowania największego wspólnego dzielnika dwóch liczb naturalnych.

Definicja 4.1. NWD – największy wspólny dzielnik (ang. *GCD – Greatest Common Divisor*) liczb a i b jest największą liczbą naturalną, która jednocześnie dzieli  $a$  i  $b$  bez reszty.

Euklides zauważył, że NWD liczb  $a$  i  $b$  dzieli również ich różnicę. Geometryczne uzasadnienie tego faktu możemy zaobserwować na rysunku [1.](#page-24-0)

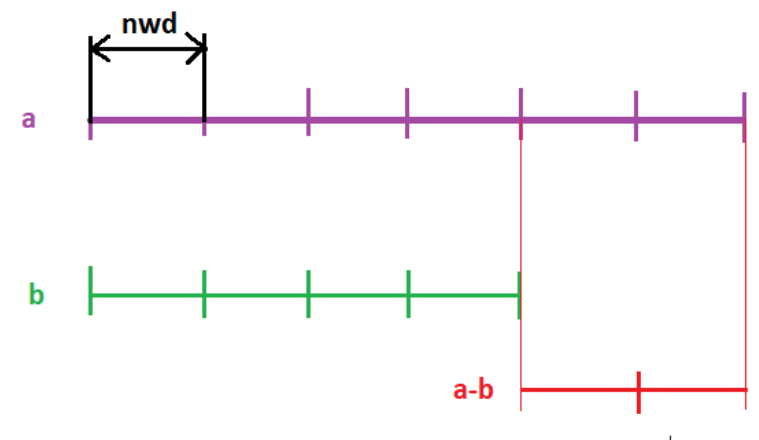

<span id="page-24-0"></span>Rysunek 1. Geometryczny dowód stwierdzenia, że  $\text{NWD}(a, b) | (a - b)$ *Źródło:* Opracowanie własne

Przy obliczaniu NWD liczb naturalnych *a* i *b* korzystamy z jednej z następujących metod.

**Metoda 1** [\[5\]](#page-39-0). Wybieramy mniejszą spośród dwóch liczb  $a$  i  $b$  i nazywamy ją dzielnikiem. Sprawdzamy, czy większa z nich dzieli się bez reszty przez dzielnik. Jeśli tak jest, to NWD jest mniejszą spośród dwóch liczb.

W przeciwnym wypadku, dzielnik zmniejszamy o 1 i badamy, czy obie liczby dzielą się przez nowy dzielnik. Czynność tą wykonujemy do momentu, gdy znajdziemy wartość, która dzieli obie liczby bez reszty. Otrzymana liczba będzie NWD.

**Metoda 2** [\[5\]](#page-39-0). Rozkładamy liczby  $a \text{ i } b$  na czynniki pierwsze, na podstawie tego rozkładu wyznaczamy NWD.

#### Rozkład na czynniki pierwsze

Zbiór liczb naturalnych większych od 1 dzieli się na dwa rodzaje liczb:

- liczby pierwsze, które nie są iloczynami żadnych mniejszych liczb z tego zbioru: 2*,* 3*,* 5*,* 7*,* 11*,* 13*,* 17*,* 19*,...* ,
- liczby złożone, które są iloczynami liczb mniejszych: 4*,* 6*,* 8*,* 9*,* 10*,* 12*,* 14*,* 15*, ...* .

Rozkład na czynniki pierwsze polega na znalezieniu dla danej liczby naturalnej, w naszym wypadku a, wszystkich liczb pierwszych, których iloczyn daje nam liczbę a. Liczbę a będziemy próbowali dzielić przez kolejne liczby *i*, które są liczbami pierwszymi, z przedziału od 2 do√a. Jeśli dzielenie przez  $i$  jest możliwe (dostajemy resztę z dzielenia równą 0), to kolejnym krokiem będzie zapamiętanie czynnika i powtórzenie operacji dzielenia bieżącej wartości $a:=\frac{a}{i}$ przez  $i.$  Gdy w wyniku dzielenia reszta nie wyniesie 0, sprawdza się, czy bieżące nie jest zredukowane do 1. W takim przypadku znalezione zostały już wszystkie czynniki dzielące początkowe a i algorytm należy przerwać. Jeśli bieżące a będzie wciąż większe od 1, to nie zostały znalezione wszystkie czynniki. Należy rozważyć kolejny dzielnik (ze zbioru  $\alpha$ liczb pierwszych niewiększych niż  $\sqrt{a}$ , dla początkowego *a*) i sprawdzić, czy reszta z dzielenia wynosi 0. Gdy *i* przekroczy wartość  $\sqrt{a}$  dla początkowej wartości  $a$ , to ostatni czynnik jest większy od tego pierwiastka i jest równy bieżącej wartości  $a$  – należy zapamiętać ostatni czynnik i zakończyć algorytm [\[5\]](#page-39-0).

Równie interesującym algorytmem jest Algorytm Fermata, który może posłużyć do wyznaczenia NWD.

Algorytm Fermata – metoda faktoryzacji, czyli rozkładu liczby na czynniki pierwsze.

Metoda ta znajduje rozkład liczby  $a$ , jeśli jej dzielniki są bliskie pierwiastkowi kwadratowemu. Dzięki tej metodzie, tworząc klucze kryptograficzne oparte na iloczynach liczb pierwszych (RSA), unika się iloczynów niewiele różniących się liczb.

Działanie algorytmu polega na szukaniu pary liczb  $n$  i  $m$  takich, że:

$$
a = n^2 - m^2.
$$

Tę różnicę można przedstawić jako iloczyn  $(n+m)(n-m)$ . Jeśli żaden z tych czynników nie jest równy jeden, otrzymujemy faktoryzację . Warto

zauważyć, że dla każdego nieparzystego *a* taka para liczb istnieje. Istotnie, jeśli  $a = cd$ , to liczby c i d są nieparzyste, więc liczby  $c + d$ ,  $c - d$  są parzyste, a liczby  $n = \frac{c+d}{2}$  $\frac{+d}{2}, m = \frac{c-d}{2}$  $\frac{-a}{2}$  całkowite. Wówczas:

$$
a=\left(\frac{c+d}{2}\right)^2-\left(\frac{c-d}{2}\right)^2.
$$

Zasada działania algorytmu Fermata stanowi podstawę znacznie efektywniejszych algorytmów faktoryzacji, takich jak sito kwadratowe [\[6\]](#page-39-1). Kolejnym interesującym algorytmem jest Algorytm Luhna.

Algorytm Luhna, lub metoda Luhna, znany również jako algorytm "modulus 10" lub "mod 10", nazwany na cześć jego twórcy, naukowca IBM Hansa Petera Luhna, jest prostą formułą sumy kontrolnej używaną do walidacji numerów.

Algorytm Luhna powstał po to, by ochronić przed błędnymi lub odwróconymi cyframi podczas wpisywania numerów kart kredytowych. W kolejnych latach nastąpiła ewolucja jego zastosowań i dziś algorytm Luhna stosujemy praktycznie do większości walidacji ciągów cyfr, na przykład:

- NIP,
- numerów kart kredytowych,
- numerów telefonu,
- entyfikacyjnych klientów w różnej formy umowach,
- REGON.

#### Opis działania

Algorytm Luhna bazuje na wyznaczeniu sumy kontrolnej i sprawdzeniu, czy po podzieleniu przez 10 daje ona resztę równą 0. Jest to główne założenie algorytmu. Zazwyczaj wystarczy zmienić jeden znak w ciągu, aby algorytm wykrył zmianę. Oczywiście nic nie jest idealne i są znane przypadki, kiedy zmiana nie zostanie rozpoznana. Taki przypadek będziemy analizować w dalszej części pracy.

Działanie algorytmu jest w zasadzie bardzo proste. Każdą z cyfr numeru musimy przemnożyć przez odpowiednią wagę, zaczynając od prawej strony. Wagi to odpowiednio 2 oraz 1. Następnie wynik sumujemy i sprawdzamy, czy dzieli się bez reszty przez 10. Gdy wynikiem dzielenia będzie liczba bez reszty, to wtedy możemy uznać, że ciąg liczb jest poprawny.

Nasuwa się jeszcze pytanie, co w przypadku, gdy po pomnożeniu cyfry przez jej wagę dostaniemy dwucyfrową liczbę? Odpowiedź jest prosta, wystarczy zsumować cyfry. Dla przykładu  $6 \cdot 2 = 12$ . Następnie  $1 + 2 = 3$ .

Jako przykład zaprezentuję wygenerowany losowo numer karty kredytowej. Numer ten składa się z 16 cyfr.

Na czarno zaznaczono numer karty kredytowej, na czerwono wagę, a na ziolono wynik mnożenia kolejnych cyfr przez wagę, z uwzględnieniem sumowania cyfr z liczb dwucyfrowych. Następnie sumujemy otrzymane wartości z czterocyfrowych bloków i dzielimy przez 10, sprawdzając otrzymaną resztę [\[2\]](#page-39-2).

#### Przykład.

Losowo wygenerowany numer karty kredytowej: 4245 5675 8675 0809 Każda cyfra w zależności od pozycji ma określony mnożnik, który jest jej wagą. Przyjmuje się, że cyfry na pozycjach parzystych mają wagę 1, a na nieparzystych 2.

#### 2121 2121 2121 2121

Tak więc ciąg jest ciągiem wag.

Mnożymy kolejne cyfry przez ich wagi i wpisujemy wynik. W przypadku wyniku dwucyfrowego sumujemy cyfry i wpisujemy wynik. W ten sposób otrzymujemy ciąg:

#### 8285 1655 7655 0809*.*

Otrzymany ciąg cyfr sumujemy w czterocyfrowych blokach:

$$
23 + 17 + 23 + 17 = 80.
$$

Sprawdzamy, czy uzyskany wynik dzieli się bez reszty przez 10:

 $80 : 10 = 8$  oraz reszta 0.

Numer 4245 5675 8675 0809 jest poprawny, ponieważ wynik reszty z dzielenia równa się 0.

## 5. Algorytmy w informatyce

Algorytm informatyczny jest to skończony ciąg czynności, który przekształca dane wejściowe w konkretne dane wyjściowe. Jest to zbiór określonych reguł postępowania, które, jeśli są realizowane zgodnie z ustalonym porządkiem, umożliwiają rozwiązanie określonego zadania [\[4\]](#page-39-3).

## 5.1. Cechy algorytmu

Pożądanymi cechami algorytmu są:

1. poprawność,

- 2. jednoznaczność,
- 3. szczegółowość,
- 4. uniwersalizm.

Ad 1. Oznacza to, że dla każdego właściwego zestawu danych, po wykonaniu skończonej liczby czynności, powinien istnieć prawidłowy wynik.

Ad 2. Cecha ta oznacza, że w każdym przypadku zastosowania algorytmu, dla tych samych danych uzyskamy ten sam wynik.

Ad 3. Algorytm musi być szczegółowy, aby wykonawca algorytmu zrozumiał opisane czynności i potrafił je wykonać.

Ad 4. O uniwersalizmie algorytmu mówimy wtedy gdy służy do rozwiązania pewnej grupy zadań, a nie tylko pojedynczego zadania

#### 5.2. Sposoby zapisu algorytmu

Tworzenie algorytmu musi zacząć się od specyfikacji problemu badawczego.

Specyfikacją problemu algorytmicznego nazywamy dokładny opis problemu algorytmicznego, który ma zostać rozwiązany oraz podanie informacji o danych wejściowych i wyjściowych, czyli przed naszym algorytmem powinien znaleźć się dodatkowy zapis.

Problem algorytmiczny: obliczenie średniej arytmetycznej dwóch liczb rzeczywistych.

Dane wejściowe:  $x, y \in \mathbb{R}$ .

**Dane wyjściowe:**  $sr \in \mathbb{R}$  – średnia liczb x i y.

Do najczęściej używanych sposobów zapisu algorytmu należą:

- 1. lista kroków,
- 2. pseudojęzyk(pseudokod),
- 3. graficzna prezentacja za pomocą schematu blokowego,
- 4. zapis w danym języku programowania.

W celu przedstawinia używanych sposobów zapisu algorytmu posłużymy się przykładem.

#### **Przykład.**

Algorytm wyznaczania średniej arytmetycznej dwóch liczb rzeczywistych.

Ad 1. Lista kroków charakteryzuje się tym, że każdy wiersz opisujący pojedynczy krok realizowanej czynności jest numerowany.

- 1. Pobierz pierwszą liczbę.
- 2. Pobierz drugą liczbę.
- 3. Dodaj liczby do siebie.
- 4. Wynik dodawania podziel przez 2.
- 5. Wyświetl otrzymaną wartość.
- 6. Zakończ.

Ad 2. Zapis za pomocą schematu blokowego – przykład rysunek [3](#page-31-0) (patrz s. 31). Schemat blokowy przedstawia algorytm w postaci symboli graficznych, podając szczegółowo wszystkie operacje arytmetyczne, logiczne, przesyłania, pomocnicze wraz z kolejnością ich wykonywania. Składa się on z wielu elementów, wśród których podstawowym jest blok. Wygląd bloku oraz opis znajduje się na rysunku [2](#page-30-0) (patrz s. 30).

Ad 3. Pseudojęzyk jest metodą pośrednią między zapisem za pomocą listy kroków a zapisem w języku programowania.

- 1. Początek.
- 2. Wprowadzenie x i y rzeczywistych.
- 3. Wykonanie działania (x+y)/2.
- 4. Pisz wynik.
- 5. Koniec.

#### 5.3. Wyznaczenie NWD – algorytm Euklidesa

Algorytm Euklidesa, przedstawiony za pomocą listy kroków oraz w postaci schematu blokowego na rysunku [4](#page-31-1) (patrz s. 32), pozwoli na znalezienie różnic pomiędzy obydwiema metodami.

Największy Wspólny Dzielnik – lista kroków:

- pobieramy dwie liczby naturalne,
- od większej z nich odejmujemy mniejszą,
- większą liczbę zastępujemy różnicą,
- postępujemy tak aż do momentu, gdy obie liczby będą równe,
- otrzymana w ten sposób liczba jest NWD.

### Przykład.

Załóżmy, że  $a = 12$ ,  $b = 20$ . Ponieważ  $b > a$ , to definiujemy nowe b takie, że  $b = 20 - 12 = 8,$ 

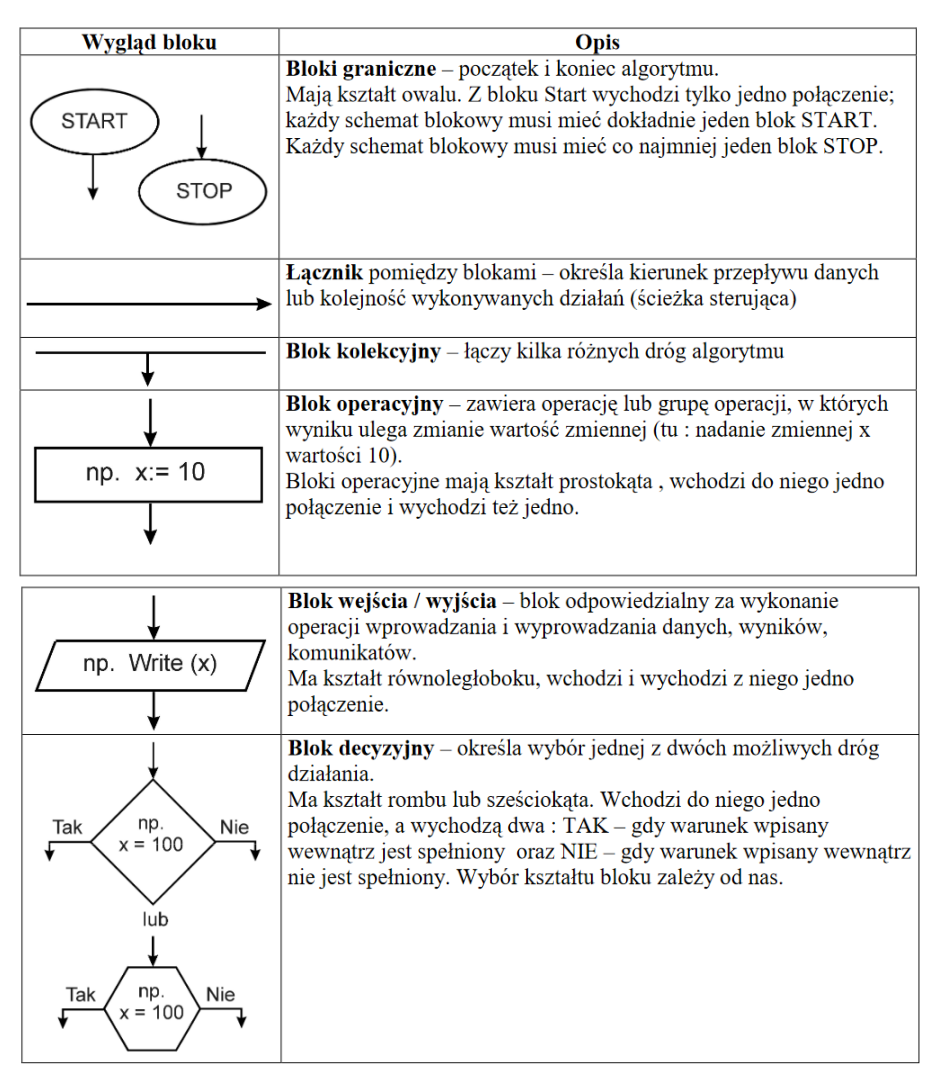

#### <span id="page-30-0"></span>Rysunek 2. Budowa schematu blokowego *Źródło:* [\[1\]](#page-39-4)

a teraz  $a > b$ , czyli nowe  $a = 12 - 8 = 4$ , dalej  $b > a$ , czyli kolejne nowe  $b = 8 - 4 = 4$ , i  $a = 4$  stad  $NWD = 4$ .

Problem algorytmiczny: największy wspólny dzielnik dwóch liczb Dane wejściowe:  $a, b \in \mathbb{N}$ .

Dane wyjściowe:  $NWD(a, b)$ .

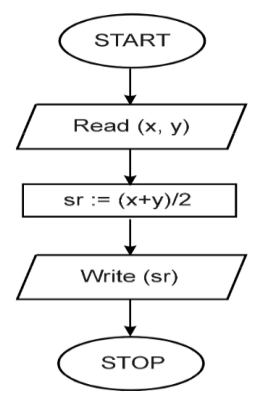

<span id="page-31-0"></span>Rysunek 3. Algorytm wyznaczania średniej za pomocą schematu blokowego *Źródło:* [\[1\]](#page-39-4)

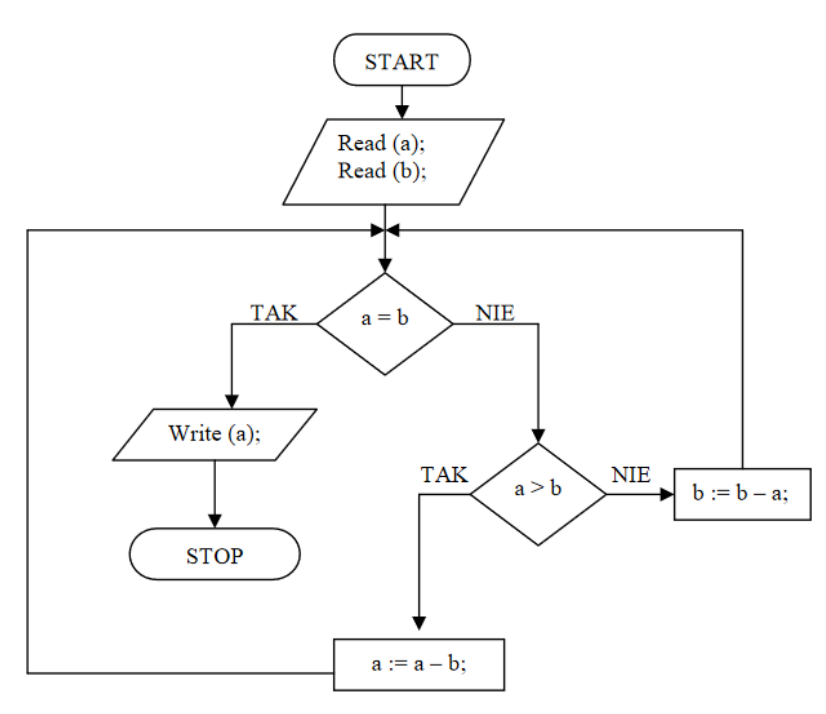

<span id="page-31-1"></span>Rysunek 4. Obliczanie NWD za pomocą schematu blokowego *Źródło:* [\[1\]](#page-39-4)

Zastosowano tu właściwości:  $NWD(a, b) = NWD(a - b, b)$  jeśli  $a > b$ ,  $\overline{NWD(a,b)} = \overline{NWD(a,b-a)}$  jeśli  $b > a$ .

Problem algorytmiczny: liczenie średniej dwóch liczb zapisany w postaci programu w języku Turbo Pascal (rysunek [5,](#page-32-0) patrz s. 32).

```
Program Srednia;
Var x, y : Real:
Begin
       Readln(x):
       Readln(y);
       Writeln ('Średnia arytmetyczna wprowadzonych liczb wynosi : '(x+y)/2 :7:2);
End.
```
<span id="page-32-0"></span>Rysunek 5. Liczenie średniej w postaci programu w języku Turbo Pascal *Źródło:* [\[11\]](#page-39-5)

Przedstawiony tu algorytm liczenia średniej jest wykonywany zawsze w tej samej kolejności, niezależnie od wartości danych wejściowych.

Algorytm liniowy (sekwencyjny) – algorytm, w którym kolejność wykonywanych czynności jest taka sama i niezależna od wartości danych wejściowych.

Istnieje wiele sposobów zapisu algorytmu. Uważa się, że zapisanie algorytmu za pomocą listy kroków to najprostsza i jednocześnie najbardziej naturalna metoda.

#### 5.4. Komputery

Zanim zbudowano pierwsze komputery, istniały już solidne podstawy informatyki teoretycznej. Algorytm wyrażony w najprostszym z możliwych języków okazał się dla urządzeń najlepszy.

Na początku lat 30. XX wieku pojawiło się kilka niezależnie opracowanych matematycznych modeli wykonywania algorytmów. Najsłynniejszym jest maszyna Turinga opisana w pracy On Computable Numbers autorstwa Alana Turinga, brytyjskiego matematyka uznawanego za ojca informatyki. Okazało się, że nawet najbardziej złożone algorytmy można wyrazić za pomocą prostego matematycznego opisu oraz kilku elementarnych operacji. Maszyna Turinga składała się z głowicy czytająco-piszącej przesuwającej się po nieskończonej taśmie. Każdy krok mógł zmienić wartość danej komórki taśmy, przesuwając się w lewo lub prawo oraz zmienić swój stan [\[3\]](#page-39-6).

#### 5.5. Algorytmy komputerowe

Komputery przetwarzają przekazywane im informacje z wykorzystaniem algorytmów. Program jest algorytmem zapisanym w języku zrozumiałym dla maszyny (kodzie maszynowym). Każdy poprawny kod maszynowy da się przełożyć na zestaw instrukcji dla teoretycznego modelu komputera – maszyny Turinga.

Zwykle algorytmy pracują na danych wejściowych i uzyskują z nich dane wyjściowe. Informacje zapisane w pamięci maszyny traktuje się jako jej stan wewnętrzny. Niektóre algorytmy mają za zadanie wyłącznie przeprowadzanie komputera z jednego stanu wewnętrznego do innego.

Każdy algorytm komputerowy musi być wprowadzony do komputera w bardzo rygorystycznie zdefiniowanym języku. Ludzie, komunikując się, często przesyłają między sobą informacje wieloznaczne. Komputery mogą reagować tylko na całkowicie jednoznaczne instrukcje. Jeżeli dany algorytm da się wykonać przy użyciu maszyny o dostępnej mocy obliczeniowej i pamięci oraz o czasie, który jest akceptowalny, to mówi się, że jest obliczalny [\[9\]](#page-39-7).

#### 5.6. Algorytm, a opisujący go język

Należy zdawać sobie sprawę z różnicy między algorytmem, będącym niezależnym od jego implementacji przepisem, a programem, który może zostać zinterpretowany i wykonany przez komputer. Fragmenty programów przedstawionych na rysunku [6](#page-34-0) (patrz s. 34) są realizacją tego samego algorytmu sumującego trzy trójki:

#### 6. Algorytm w życiu codziennym

Algorytmem jest tak naprawdę każda czynność jaką wykonujemy.

Dodawanie w języku C:

wynik =  $3;$ wynik  $+= 3;$ wynik  $+= 3;$ 

Ten sam język, ale z zastosowaniem pętli:

wynik =  $0;$ for (int i = 0; i < 3; ++i) wynik += 3;

Język C, zapis proceduralny z zastosowaniem rekurencji:

```
int alg(int n) {
  if(n == 3)return 0;else
     return 3 + alg(n + 1);
\mathcal{F}void main() {
  int wynik = alg(0);
\mathcal{F}
```
#### Asembler x86:

```
# zeruie akumulator
mov eax, 0
add eax, 3
                              # dodaje 3 do akumulatora
add eax, 3add eax, 3
mov OEF21A29Ch, eax
                              # kopiuje zawartość akumulatora do komórki pamięci
```

```
Rysunek 6. Fragmenty programów sumujących trzy trójki
                    Źródło: [11]
```
#### Przykładowe obszary, w których wyręcza nas sztuczna inteligencja

#### Rynek pracy: algorytmy stają się pracodawcą

Na rynku pracy systemy zautomatyzowanego podejmowania decyzji wykorzystywane są zarówno przez administrację publiczną w procesach dotyczących osób bezrobotnych, jak i przez firmy prywatne do rekrutacji pracowników. Cel algorytmu jest jeden – wstępnie zweryfikować kandydatów na dane stanowisko i szybko przeanalizować wielkie zbiory danych osobowych. Jednak nie tylko procesy rekrutacyjne, ale też sam rynek pracy zmienia się pod wpływem tych systemów.

#### Opieka społeczna: algorytm przyznawania odpowiedniej liczby godzin oraz świadczeń pieniężnych

Kluczowym elementem systemu opieki społecznej jest podejmowanie decyzji o przyznaniu świadczeń konkretnym osobom. Zazwyczaj przesłanki motywujące udzielenie tego typu pomocy są możliwe do zmierzenia, przez co systemy oparte na algorytmach dobrze się sprawdzają w procedurach decyzyjnych. Stosowane są one na różnych etapach: od identyfikacji osób zagrożonych pewnymi zjawiskami społecznymi, po przyznawanie konkretnej liczby godzin na opiekę oraz konkretnych świadczeń pieniężnych.

#### Edukacja: przypisywanie młodzieży do placówek

Algorytmiczne podejmowanie decyzji jest coraz częściej wykorzystywane również w obszarze edukacji. Systemy już przypisują uczniów do konkretnych placówek, oddelegowują nauczycieli do miejsca pracy, a także przeprowadzają ewaluację pracowników oświaty [\[4\]](#page-39-3).

Innym klasycznym przykładem stosowanego w życiu codziennym algorytmu jest przepis kulinarny. Aby upiec ciasto z owocami należy w określonej kolejności (krok po kroku) oraz w określonych odstępach czasowych (nazywanych imperatywem czasowym) dodawać poszczególne składniki i właściwe rodzaje owoców. Ciasto można przyrządzić według przepisów, a w efekcie uzyskać bardzo podobne wypieki. Przykład ten ma wyłącznie charakter poglądowy, ponieważ język przepisów kulinarnych nie został jasno zdefiniowany i sformalizowany, algorytmy są zwykle formułowane w sposób ścisły, w oparciu o język matematyki.
W omawianych algorytmach bedziemy określać:

- opis startu (czyli dane wejściowe i określenie warunków rozpoczęcia pracy),
- opis wykonania/postępowania (czyli, co robić, jak robić, w jakiej kolejności – ALGORYTM),
- opis zatrzymania pracy (czyli, jakie warunki muszą być spełnione, żeby zakończyć pracę).

# 6.1. Dwa przykłady algorytmów z życia codziennego

# Algorytm pieczenia ciasta

- 1. Niezbędne urządzenia i produkty: kuchenka gazowa z piekarnikiem, produkty na ciasto.
	- 5 jajek (rozmiar M), temperatura pokojowa,
	- $-250$  g cukru,
	- 125 ml oleju rzepakowego lub słonecznikowego,
	- 200 ml mleka, temperatura pokojowa,
	- 450 g mąki pszennej,
	- 2 płaskie łyżeczki proszku do pieczenia,
	- 500 g owoców świeżych lub mrożonych (np. malin, jagód, borówek, truskawek, rabarbaru, mieszanki owoców leśnych).

Dodatkowo:

- kasza manna lub bułka tarta,
- do posypania ciasta cukier puder.

Potrzebna będzie jeszcze forma do pieczenia i miska do mieszania ciasta – START.

# 2. Sposób przygotowania:

- Formę prostokątną o wymiarach ok. 35 x 24cm wyłożyć papierem do pieczenia. Odstawić na bok.
- W miseczce wymieszać mąkę z proszkiem do pieczenia.
- Jajka ubić z cukrem na jasną, kremową masę, miksując mikserem na najwyższych obrotach przez co najmniej 5 minut.
- Dalej miksując, wlewać cienkim strumieniem olej, a następnie mleko.
- Dodać mieszankę mączną i wymieszać delikatnie szpatułką lub zmiksować krótko na najniższych obrotach, tylko do momentu połączenia się składników.
- Ciasto wyłożyć do przygotowanej formy.
- Z wierzchu posypać kaszą manną lub bułką tartą.
- Ułożyć owoce.
- Piec w nagrzanym piekarniku ok. 50–60 minut, do suchego patyczka, w temperaturze 170 °C (grzałka góra-dół).
- Upieczone ciasto wyciągnąć z piekarnika i pozostawić do ostygnięcia.
- Chłodne ciasto posypać cukrem pudrem STOP.␣
- 3. Uwagi
	- W przypadku mrożonych owoców dodać do ok. 50 g kaszy manny, a w przypadku świeżych ok. 10 g.
	- Mrożonych owoców nie rozmrażać. Kwaśne, mrożone owoce wymieszać dodatkowo z 2 łyżkami cukru pudru i dopiero potem ułożyć na cieście. W przypadku większych owoców, pokroić je na kawałki. Duże truskawki pokroić na pół i układać przecięciem do góry. Jeśli używa się mrożonych truskawek to, należy wybrać mniejsze sztuki [\[10\]](#page-39-0).

Zauważmy, że każda książka kucharska jest dobrym przykładem zbioru wielu algorytmów [\[7\]](#page-39-1).

#### Algorytm parzenia herbaty ekspresowej

- Kuchenka gazowa z zapalnikiem, czajnik, woda, szklanka, herbata ekspresowa – START
- Nalej wody do czajnika.
- Włącz czajnik.
- Zagotuj wodę.
- Włóż saszetkę z herbetą do szklanki.
- Zalej gorącą wodą.
- Herbata jest gotowa STOP.

Algorytm ten ma prostą postać. Składa się z ciągu instrukcji, które są wykonywane jedna po drugiej, w kolejności, jaka wynika z ich następstwa w zapisie algorytmu. Taki algorytm nosi nazwę algorytmu liniowego (sekwencyjnego).

## 7. Algorytm, a pandemia koronawirusa

Pandemia koronawirusa przyczyniła się do rozowoju technologi oraz informatyki. Zaczęto stosować wiele modeli matematycznych, a przede wszystkim algorytmów [\[8\]](#page-39-2).

Pandemia przyspieszyła rozwój algorytmów i badań związanych z wykorzystaniem uczenia maszynowego. Algorytmy zostały w naturalny sposób

zaaplikowane do działań militarnych, jak również do normalnego funkcjonowania szpitali. Dodatkowe finansowanie, które zostało przekierowane w stronę badań i nauki do celów zwalczania wirusa, znacząco ułatwiło rozwój algorytmów, dostęp do danych, unaoczniło wagę problemu, w związku z czym tempo rozwoju algorytmów znacząco wzrosło.

Najbardziej przydatnym algorytmem, jaki stosujemy codziennie, jest mycie i dezynfekcja rąk. Poniżej został przedstawiony poprawny algorytm tej czynności.

## Higieniczne mycie rąk

W celu dokładnego umycia rąk należy wykonać następujące czynności:

- 1. Spłukać dłonie ciepłą wodą START.
- 2. Użyć ogólnie dostępnych preparatów myjących, które powinny znajdować się w dozowniku na mydło w płynie z pompką, gdyż tradycyjne, ciągle wilgotne mydło w kostce stanowi doskonałe miejsce na rozwój wirusów.
- 3. Myć dłonie przez około 30–60 sekund STOP. Dokładny proces mycia polega na pocieraniu dłoni jedną o drugą, wykonując okrężne ruchy. Następnie prawą dłoń powinno się pocierać grzbietem lewej dłoni i odwrotnie. Warto również pamiętać o przestrzeniach między palcami i pocierać dłonie z przeplecionymi palcami. Pocierając grzbiety palców, zadbamy o czyste paznokcie i opuszki palców. Następnym krokiem jest objęcie dłonią kciuka przeciwnej ręki i obracanie jej wokół palca, pocierając dokładnie naskórek. Końcowym etapem jest pocieranie opuszków palców prawej dłoni o lewą i odwrotnie. Na zakończenie należy dłonie dokładnie spłukać i osuszyć jednorazowym ręcznikiem.

# Dezynfekcja rąk

- 1. Z naściennego dozownika pobrać odpowiednią ilość środka dezynfekującego.
- 2. Wcierać środek dezynfekujący w dłonie przez około 30 sekund, aż do wyschnięcia skóry (jeżeli producent nie zaleca spłukiwania środka dezynfekującego).
- 3. Spłukać ciepłą wodą (jeżeli tak zaleca producent).
- 4. Ręce dokładnie osuszyć papierowym ręcznikiem.
- 5. Zużyty ręcznik umieścić w pojemniku pod umywalką [\[5\]](#page-39-3).

# 8. Podsumowanie

Algorytm jest nierozłączną częścią życia. Codzienne czynności takie jak: mycie rąk, parzenie herbaty czy podnoszenie szklanki, związane jest z pewnym

schematem. Stosuje się go do walki z różnymi katastrofami, czy z pandemią koronawirusa. Dzięki algorytmom powstała informatyka oraz technika, co przyczyniło się do wzrostu jakości życia.

#### Literatura

- [1] Domka D., Łokińska M., *Programowanie strukturalne i obiektowe*, WSiP S.A., Warszawa, 2010.
- [2] G. Heineman, *Nauka algorytmów. Poradnik pisania lepszego kodu*, Wydawnictwo Helion, Gliwice, 2022.
- [3] P. Kluz, *Środowisko programowania na maszynę Turinga*, Wydział Matematyki i Informatyki, Warszawa, 2015, https://ruj.uj.edu.pl/xmlui/handle/ item/194483, (dostęp: 12.12.2022).
- [4] P. Stacewicz, A. Włodarczyk, *O algorytmach i algorytmicznej dostępności wiedzy*, Studia Metodologiczne, 2016, 36.
- <span id="page-39-3"></span>[5] W. Sierpiński, *Teoria liczb*, Wydawnictwo Naukowe PWN, Warszawa, 1950.
- [6] M. Skałba, *Twierdzenia Fermata różnej wielkości*, Matematyka Poglądowa, 2018, 5.
- <span id="page-39-1"></span>[7] Strona z przepisami kulinarnymi, https://www.domowe-wypieki.pl, (dostęp: 06.07.2022).
- <span id="page-39-2"></span>[8] Strona internetowa Głównego Inspektora Sanitarnego, https://www.gov.pl/ web/gis/jak-myc-rece-instrukcja-mycia-rak, (dostęp: 07.07.2022).
- [9] https://wikipedia.org/wiki/Algorytm-Algorytmy-komputerowe., (dostęp: 08.06.2022).
- <span id="page-39-0"></span>[10] https://www.szkolnictwo.pl/test,4,5691,3, Algorytmy-podstawy-i-zastosowanie-Algorytm-cd., (dostęp: 18.07.2022).
- [11] https://pl.wikipedia.org/wiki/Algorytm, (dostęp: 20.12.2022).

# Albert Rachwał  $<sup>1</sup>$ </sup>

# Zastosowanie łańcuchów Markowa w analizie danych okulograficznych

*Słowa kluczowe: eye-tracking, okulografia, śledzenie wzroku, łańcuch Markowa*

#### Streszczenie

Niniejszy rozdział opisuje zagadnienia związane z analizą danych okulograficznych. Została tu opisana historia urządzeń do śledzenia wzroku, potrzeba ich rozwoju oraz współczesne zastosowania w takich dziedzinach jak marketing, informatyka i psychiatria. Wyjaśniono dlaczego podczas korzystania z eye-trackerów wskazane jest wykorzystanie metod matematycznych do przetwarzania danych. Główną z przedstawianych metod były łańcuchy Markowa. Dokonano przeglądu aktualnego stanu badań w dziedzinie okulografii, które skupiały się na sklasyfikowaniu obszarów zainteresowania przyciągających uwagę użytkowników, na stronach internetowych oraz w aplikacjach. Inne zastosowania dotyczyły oceny bezpieczeństwa lub ergonomii podczas korzystania z pojazdów oraz automatyzacji procesu diagnozowania niektórych chorób.

# Wstęp

Okulografia to technika badająca ruchy gałek ocznych człowieka oraz punkty skupienia wzroku, aby dzięki zebranym informacjom identyfikować obszary przyciągające uwagę i udoskonalać urządzenia wykorzystywane w różnych obszarach życia codziennego. Podczas śledzenia wzroku wyróżnia się takie elementy jak fiksacje, czyli chwile skupienia wzroku na danym obiekcie, gdy rejestrowane są informacje o nim, oraz sakkady, będące szybkimi ruchami gałek ocznych, występującymi pomiędzy kolejnymi punktami fiksacji. Obecnie urządzenia do śledzenia wzroku wykorzystuje się najczęściej w celu poprawy ergonomii podczas interakcji pomiędzy człowiekiem i komputerem, a także w marketingu, medycynie i psychologii.

#### 1. Potrzeba konkurencyjności

Wiedza dotycząca zachowań potencjalnych klientów daje duże możliwości, dlatego chcą ją gromadzić firmy działające w niemalże każdej branży, a kiedy to możliwe wykorzystują w tym celu zautomatyzowane technologie. Jesteśmy

 $^1$ inż. Albert Rachwał, Studenckie Koło Naukowe "KWATERNION", Wydział Elektrotechniki i Informatyki, Politechnika Lubelska

świadkami sytuacji, w których algorytmy personalizują wyświetlane treści na podstawie danych zebranych z ciasteczek HTTP. Konsumenci mogą nie zdawać sobie sprawy, że analitycy wykorzystują hurtownie danych i systemy Busines Inteligence, dzięki którym są w stanie wyznaczyć nawet godziny dostawy produktów do supermarketów tak, by dopasować się do tendencji popytu.

Aby ocenić, czy interfejs strony internetowej jest intuicyjny i łatwy w obsłudze, wiele badań opiera się na mierze określanej jako użyteczność, która często jest określana wyłącznie za pomocą kwestionariuszy i wywiadów z badanymi. Dobry poziom użyteczności sieci pozwala użytkownikowi, który przegląda portal, jak najszybciej znaleźć potrzebne informacje. Bardziej obiektywną miarę użyteczności sieci można uzyskać za pomocą eye-trackera, czyli przyrządu, który wykorzystuje światło bliskiej podczerwieni do tworzenia odbicia na rogówce i źrenicy oka badanego, co prowadzi do oszacowania dokładnej pozycji oka.

Podczas korzystania z sieci i stron internetowych, ich użyteczność staje się kluczowa, gdyż pozwala użytkownikom serwisu na łatwe odnalezienie informacji w krótkim czasie. W obecnych czasach projektowanie aplikacji charakteryzujących się wysoką ergonomią nie jest już wymysłem, na który mogą pozwolić sobie jedynie najwięksi potentaci. Każda usługa, mająca dotrzeć do jak największej ilości użytkowników i na stałe zająć miejsce na rynku, powinna zadbać o dostosowanie swoich treści do potrzeb klientów, a także szukać obszarów, w których może zachować konkurencyjność wobec innych rozwiązań technologicznych. Okulograf (eye-tracker) jako narzędzie ma potencjał, by stać się nowym standardem branżowym, który ułatwi projektowanie witryn internetowych, zapewniając dobre doświadczenia użytkownikom podczas korzystania z nich [\[9\]](#page-57-0).

## 2. Historia okulografii

Pierwsze próby śledzenia wzroku datuje się na rok 1879, kiedy to Louis Émile Javal, pracujący we Francji jako okulista, zauważył, że ludzkie oko podczas czytania nie przesuwa się płynnie, a skokowo. Gałki oczne, przesuwając się horyzontalnie, wykonują szybkie ruchy, po czym następują krótkie przerwy przy niektórych wyrazach. Powyższe wnioski wynikały jedynie z obserwacji, do której nie wykorzystano jeszcze żadnej aparatury. Pierwsze urządzenie do śledzenia wzroku podczas czytania skonstruował w roku 1908 psycholog Edmund Huey, jednak było to rozwiązanie niewygodne dla badanych, ponieważ miało ono postać soczewek nakładanych na powierzchnię źrenicy.

Równolegle, również w roku 1908, zakończono budowę pierwszego w swoim rodzaju okulografu, który wykorzystywał zestaw soczewek do odbijania światła od rogówki oka. Dwie poważne wady cechujące to urządzenie to rejestrowanie jedynie ruchów wykonanych poziomo oraz konieczność utrzymania przez badanych głowy w bezruchu. Mimo to, był to duży postęp w stosunku do urządzenia Edmunda Huey'a ze względu na swoją nieinwazyjność. Założenia, które musi spełniać okulograf, zostały przez twórców zdefiniowane już w 1901 roku [\[10\]](#page-57-1). Wynalazek ten był rewolucyjny, ponieważ stanowił podstawę dla urządzeń opracowywanych w późniejszym czasie, a jego założenia pozostają aktualne nawet w nowoczesnych eye-trackerach.

Kolejny przełom nastąpił w roku 1935, kiedy psycholog Guy Thomas Buswell opracował, na potrzeby swoich badań, nieinwazyjny okulograf rejestrujący jednocześnie ruchy wertykalne i horyzontalne [\[5\]](#page-56-0). Wykorzystywał on wiązki światła, które odbijały się od oczu czytelników, po czym były rejestrowane na filmie. W badaniach tych wykazano, że podczas czytania cichego i głośnego występują różnice widoczne w różnych długościach sakkad i fiksacji.

Rosyjski psycholog Alfred Lukyanovich Yarbus, w latach piędziesiątych dwudziestego wieku, przeprowadził kilka badań śledzenia wzroku. Wyniki pokazały, że ruch i fiksacja oczu czytelników zależą od ich zainteresowania treścią i otrzymanego zadania. Na przykład, jeśli czytelnik zostanie poproszony o odpowiedzi na kilka pytań związanych z wyświetlanymi obrazami, jego oczy skupią się na tych częściach, które są istotne dla wywiązania się z otrzymanego polecenia. W 1967 roku Yarbus opublikował książkę *Eye Movements and Vision* [\[26\]](#page-58-0), w której udowodnił, że zapis ruchu gałek ocznych stanowi odzwierciedlenie procesów percepcji i uwagi.

#### 3. Dane okulograficzne

Sygnały składające się z sakkad i fiksacji kwalifikują się do grupy sygnałów dynamicznych, których właściwości fizyczne zmieniają się w czasie. Istnieje kilka modeli zdolnych do wyrażania takich sygnałów, z których najczęściej wykorzystuje się ukryte modele Markowa (HMM) [\[14\]](#page-57-2). Modelują one czas i przestrzeń cech za pomocą macierzy przejść i prawdopodobieństw emisji przypisanych do stanów nieobserwowalnych. Dawniej ich głównym zastosowaniem było rozpoznawanie mowy, ale w zadaniu rozpoznawania twarzy [\[7\]](#page-57-3) zostały one z powodzeniem wykorzystane do przetwarzania sygnałów okulograficznych.

# 3.1. Przedstawienie i interpretacja danych

Wyniki zebrane ze współczesnych okulografów, nazywanych z języka angielskiego "Eye-trackerami", mogą zostać zaprezentowane w trzech formach jako mapa cieplna, mapa fiksacji oraz film ze znacznikiem.

- 1. Mapa cieplna przedstawia obszary punktu skupienia wzroku na ekranie poprzez nałożenie kolorów na obraz. Im cieplejszy kolor, tym dłużej trwała fiksacja w danym punkcie. Mapa ciepła nie zawiera informacji o kolejności poruszania się wzroku po ekranie, ale w przejrzysty sposób pokazuje, które elementy najmocniej przyciągnęły uwagę użytkownika.
- 2. Mapy fiksacji przedstawiają dokładną kolejność i czas poświęcony na przyjrzenie się konkretnym punktom.
- 3. Film ze znacznikiem oznacza aktualne skupienie wzroku. Jest szczególnie przydatny przy pierwszym zetknięciu z obiektem badań. Podczas badania stron internetowych funkcjonuje on pod pojęciem "wędrówka poznawcza" i pozwala zobrazować gdzie krok po kroku kierował się wzrok osoby badanej.

Analizując dane powinno się zwrócić uwagę na następujące czynniki:

- 1. Duża liczba fiksacji może oznaczać niską efektywność poszukiwania wzrokowego, która powoduje wiele przypadkowych fiksacji.
- 2. Im większa liczba sakkad, tym gorsza organizacja przestrzenna informacji, ponieważ badany musi wielokrotnie przemieszczać wzrok pomiędzy obszarami zainteresowania, aby uzyskać potrzebne informacje.
- 3. Im krótsza jest ścieżka poznawcza, tym większa jest efektywność w poszukiwaniu informacji. Warto porównywać uzyskane w badaniach realne ścieżki, aby na ich podstawie próbować dostosować badany obiekt do uzyskania idealnej ścieżki o najkrótszej długości.
- 4. Znaczenie ma również gęstość macierzy przejść, czyli ilość powiązań pomiędzy dwoma parami obiektów, uzyskiwana, kiedy obserwator zmienia punkt skupienia z jednego z nich na drugi. Im większa macierz przejść, tym trudniejsze staje się wyszukanie informacji.

#### 3.2. Podejście statystyczne i przetwarzanie danych

Ponieważ śledzenie ruchu gałek ocznych generuje duże ilości danych, zwiększa to zapotrzebowanie na solidne podejście statystyczne do analizowania zachowań związanych z oglądaniem i znajdowania wzorców [\[12\]](#page-57-4). W celu wydobycia informacji z danych dotyczących śledzenia ruchu gałek ocznych można zastosować różne podejścia, począwszy od jakościowej analizy map cieplnych do ilościowej analizy różnych rodzajów ruchów gałek ocznych, takich jak

fiksacje, sakkady, gładkie pościgi lub porównanie ścieżek skanowania [\[8\]](#page-57-5),[\[17\]](#page-57-6). W ostatnich latach zaproponowano probabilistyczne podejścia do analizy ruchów gałek ocznych. Podejścia te traktują fiksacje jako zmienne losowe generowane przez procesy stochastyczne [\[8\]](#page-57-5). Łańcuch Markowa pozwala przekształcać nierówne sekwencje fiksacji w wektory prawdopodobieństw o stałej długości i jest z powodzeniem stosowany do zrozumienia, które cechy obrazu przyciągają większą uwagę użytkowników [\[28\]](#page-58-1), a także do porównywania zachowań oglądania obrazów między różnymi grupami uczestników [\[18\]](#page-57-7).

Według artykułu [\[27\]](#page-58-2) metody probabilistyczne, takie jak łańcuch Markowa, nigdy przedtem nie były wykorzystywane do oceny użyteczności stron internetowych instytucji publicznych lub edukacyjnych i jest to pierwsza praca, która opisała użycie takiego algorytmu. W obliczu tego można założyć, że z czasem będą się pojawiać zarówno nowe zastosowania technik śledzenia wzroku, jak i metody oraz technologie ułatwiające zastosowanie śledzenia wzroku na dużą skalę.

## 4. Czym jest łańcuch Markowa?

#### 4.1. Badania Andreja Markowa

Andrei Markow stworzył sposób na opisanie, jak losowe układy lub procesy ewoluują w czasie. Układ jest modelowany jako sekwencja stanów, wraz z upływem czasu przechodzi pomiędzy stanami z określonym prawdopodobieństwem, a ponieważ stany są połączone, mówi się, że tworzą łańcuch. Szczególną cechą łańcuchów Markowa jest to, że podczas poruszania się wzdłuż łańcucha obecny stan, w którym proces się znajduje, ma znaczenie i wpływa na wystąpienie kolejnego stanu. Co za tym idzie, przejścia pomiędzy stanami są zależne od stanu, w jakim proces się znajduje zanim nastąpi przejście. Łącząc wszystkie te cechy Markow udowodnił, że dopóki można osiągnąć wszystkie stany w łańcuchu, to prawdopodobieństwu przejścia do określonego stanu można przypisać jedną stałą wartość. Zgodnie z akademicką tradycją nazywania odkryć i nowych metod nazwiskami osób, które je opracowały lub odkryły, ten sposób modelowania zjawisk nazwano łańcuchem Markowa. Łańcuch Markowa jest najprostszym typem modelu Markowa [\[25\]](#page-58-3), w którym wszystkie stany są obserwowalne, a dla prawdopodobieństw przejścia istnieje rozkład graniczny. Istnieją także inne rodzaje modeli Markowa, na przykład, ukryte modele Markowa, które są podobne do łańcuchów Markowa, ale mają kilka ukrytych stanów [\[11\]](#page-57-8). Ponieważ są ukryte, nie można ich zobaczyć

bezpośrednio w łańcuchu, tylko poprzez obserwację innego procesu, który od niego zależy.

#### 4.2. Definicje matematyczne

#### Definicja 4.1. Procesem stochastycznym

$$
\{X_t: t \in \mathbb{T}\}
$$

nazywamy taką funkcję  $(t, \omega) \to X_t(\omega)$ ,  $\omega \in \Omega$ ,  $t \in \mathbb{T}$ , że  $X_t(\cdot)$  jest zmienną losową dla każdego ustalonego *t* ∈ T.

Zbiór

$$
S = \{X_t(\omega) : t \in \mathbb{T}, \ \omega \in \Omega\}
$$

wszystkich możliwych wartości procesu stochastycznego $\{X_t : t \in \mathbb{T}\}$ nazywamy przestrzenią stanów procesu lub przestrzenią fazową procesu. Elementy *s* ∈ *S* nazywamy stanami procesu.

Jeśli T jest zbiorem przeliczalnym lub skończonym, to proces stochastyczny nazywamy ciągiem losowym lub łańcuchem.

**Definicja 4.2.** Niech *S* ⊂ ℤ. Proces stochastyczny  $\{X_n : n \in \mathbb{N}_0\}$  o wartościach w *S* nazywamy łańcuchem Markowa, jeśli dla dowolnego *n* ∈ N i dowolnego wyboru stanów  $k_0, k_1, \ldots, k_n \in S$  zachodzi równość

$$
P\{X_n = k_n | X_{n-1} = k_{n-1}, \dots, X_0 = k_0\} = P\{X_n = k_n | X_{n-1} = k_{n-1}\}.
$$

Warunek ten jest nazywany warunkiem Markowa lub warunkiem braku **pamięci** dla procesu  $\{X_n : n \in \mathbb{N}_0\}.$ 

Warunek ten oznacza, że prawdopodobieństwo przejścia od stanu *kn*−<sup>1</sup> do stanu *k<sup>n</sup>* w *n*-tym kroku nie zależy od drogi, po której cząstka dotarła do stanu *kn*−1; może jednak zależeć od numeru kroku, w którym nastąpiła zmiana stanu.

**Definicja 4.3.** Łańcuch Markowa  $\{X_n : n \in \mathbb{N}_0\}$  jest jednorodny lub równoważnie, ma stacjonarne prawdopodobieństwa przejścia, jeśli dla dowolnych stanów *i, j* ∈ S i dowolnego n ∈ N zachodzi równość

$$
P\{X_n = j | X_{n-1} = i\} = P\{X_1 = j | X_0 = i\} = p_{ij}.
$$

Ukryte modele Markowa (ang. *hidden Markov models*, HMM) stanowią klasę procesów stochastycznych zdolną do modelowania danych o charakterze

sekwencji zdarzeń. Przy ich stosowaniu modelowany system jest przedstawiany jako proces Markowa o niewidocznych dla obserwatora stanach, ale z widocznym wyjściem (obserwacją), które jest losową funkcją stanu.

Prawdopodobieństwa  $p_{ij}, i, j \in S$ , nazywamy **prawdopodobieństwami przej**ścia w jednym kroku, a utworzoną z nich macierz

$$
P = \left[ \begin{array}{cccc} p_{11} & p_{12} & p_{13} & \dots \\ p_{21} & p_{22} & p_{23} & \dots \\ p_{31} & p_{32} & p_{33} & \dots \\ \dots & \dots & \dots & \dots \end{array} \right]
$$

nazywamy macierzą przejścia w jednym kroku.

Wprost z definicji prawdopodobieństw *pij* wynika, że spełnione są następujące warunki:

1)  $p_{ij} \geq 0$  dla dowolnych  $i, j \in S$ ;

2)  $\Sigma_{i \in S} p_{i j} = 1$ .

Prawdopodobieństwo przejścia w *n* krokach można zdefiniować jako

$$
p_{ij}(n) = P\{X_n = j | X_0 = i\}, \ i, j \in S,
$$

a odpowiadającą im macierz przejścia w *n* krokach oznaczamy przez

$$
P(n) = \begin{bmatrix} p_{11}(n) & p_{12}(n) & p_{13}(n) & \dots \\ p_{21}(n) & p_{22}(n) & p_{23}(n) & \dots \\ p_{31}(n) & p_{32}(n) & p_{33}(n) & \dots \\ \dots & \dots & \dots & \dots \end{bmatrix}.
$$

#### 4.3. Klasyfikacja stanów

Stany łańcucha Markowa klasyfikuje się ze względu na możliwości przejść pomiędzy nimi.

Stan *i* nazywamy **pochłaniającym**, jeśli  $p_{ii} = 1$ , a więc nie jest możliwe przejście z tego stanu do jakiegokolwiek innego.

Mówimy, że stan *j* jest **osiągalny** ze stanu *i*, jeśli istnieje takie  $n \in \mathbb{N}$ , że  $p_{ij}(n) > 0$ . Stosujemy wtedy oznaczenie  $i \rightarrow j$ .

Mówimy, że stany *i* i *j* są wzajemnie komunikujące się, jeśli *i* → *j* oraz *j* → *i* (oznaczenie *i* ←→ *j*). Relacja komunikowania się stanów jest symetryczna i przechodnia.

Stan *i* nazywamy **nieistotnym**, jeśli istnieje taki stan *j*, że  $i \rightarrow j$ , ale *i* nie jest osiągalny ze stanu *j*.

Zbiór *C* ⊂ *S* nazywamy zamkniętym zbiorem stanów, jeśli żaden stan spoza *C* nie jest osiągalny z żadnego ze stanów zbioru *C*. Każdy stan pochłaniający jest zbiorem zamkniętym. Możemy powiedzieć, że z zamkniętego zbioru stanów nie można uciec.

Łańcuch Markowa nazywamy nieprzywiedlnym lub nierozkładalnym, gdy wszystkie jego stany wzajemnie się komunikują.

#### 5. Analiza zachowań użytkowników stron internetowych

Z perspektywy konsumenta, korzystanie z internetu pozwala błyskawicznie odnajdywać duże ilości informacji o produktach i usługach oraz porównywać je za pomocą przeznaczonych ku temu narzędzi sieciowych. Firma Google zdefiniowała ten proces poszukiwania w kontekście zakupu jako " Zerowy Moment Prawdy" (ang. *Zero Moment of Truth*) [\[20\]](#page-57-9), podkreślając jego wagę w procesie podejmowania decyzji. Według badań, jakie przeprowadziła firma Google, pierwszy moment zetknięcia się klienta z produktem, lub informacją o nim, jest jednym z najważniejszych, nawet jeśli zakup produktu nie dokona się od razu. Ważne jest, aby klienci mogli jak najłatwiej odnajdywać użyteczne informacje, co może ich skłonić do zakupu produktu. Można to zapewnić poprzez wysoki poziom użyteczności i dostępności.

Dostępność jest cechą pozwalającą każdemu na taki sam dostęp do informacji cyfrowych bez względu na jego bariery poznawcze i niepełnosprawności. Według Światowej Organizacji Zdrowia (WHO) ponad miliard ludzi ma pewne niepełnosprawności, do których należy dostosować dobrze zaprojektowaną witrynę internetową.

Użyteczność natomiast dotyczy wyglądu strony i rozmieszczenia znajdujących się na niej elementów w sposób ułatwiający łatwe nawigowanie. Cechą użyteczności jest również obsługa błędów i problemów na stronie oraz projektowanie poprawnych formularzy.

Dane eye-trackingowe rejestrowane podczas wykonywania zadań na stronie internetowej pozwalają mierzyć użyteczność w bardziej obiektywny sposób niż ankiety. Nadal jednak ograniczone są możliwości analizy takich danych, gdyż sprowadza się ona zwykle do wykorzystywania algorytmów dostarczonych przez producentów. Wystarczają one, aby określić, które elementy strony przyciągają najwięcej uwagi i jaka jest kolejność przeszukiwania wzrokowego, jednak obecnie rozwój algorytmów uczenia maszynowego i wykorzystanie sieci neuronowych pozwala liczyć na otrzymywanie dokładniejszych analiz w przyszłości.

W pracy [\[27\]](#page-58-2) została oceniona użyteczność strony internetowej Uniwersytetu w Cagliari poprzez analizę danych eye-trackingowych metodami jakościowymi i ilościowymi. Porównano pod kątem czasu, wykonania, liczby fiksacji i stopnia trudności wyniki dwóch grup uczniów (uczniów szkół średnich i studentów), biorących udział w 10 zadaniach. Przejścia między różnymi obszarami zainteresowania zostały przeanalizowane w dwóch grupach przy użyciu łańcucha Markowa. W przypadku większości zadań nie zaobserwowano znaczących różnic w wynikach obu grup, co sugeruje, że informacje potrzebne do wykonania zadań mogli łatwo znaleźć zarówno studenci, jak i uczniowie, mający niewielkie doświadczenie w korzystaniu z serwisu. W przypadku konkretnego zadania uczniowie szkół średnich wykazali gorszą wydajność w oparciu o liczbę fiksacji i inny rozkład stacjonarny łańcucha Markowa w porównaniu do studentów. Wyniki te pozwoliły wyróżnić elementy stron, które można modyfikować w celu poprawy użyteczności sieci. Na rysunku [1](#page-48-0) zostały przedstawione diagramy dwóch przebadanych grup, dla większej czytelności prawdopodobieństwa przejść zostały podpisane jedynie w sytuacji, gdy są one większe od 0.3.

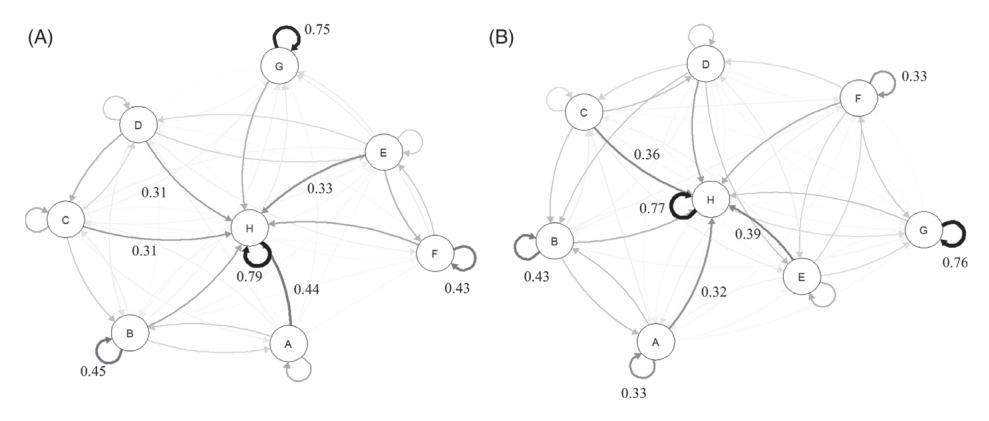

<span id="page-48-0"></span>Rysunek 1. Grafy przedstawiające łańcuchy Markowa dla grupy uczniów szkoły średniej (A) i studentów (B) *Źródło:* [\[27\]](#page-58-2)

Litery A, B, C, D, E, F, G oznaczają różne obszary zainteresowania na stronie, natomiast H jest tłem znajdującym się pomiędzy elementami, co zostało przedstawione na rysunku 2 (patrz s. 49). Wiedząc, co oznaczają poszczególne litery, można podjąć się interpretacji grafu. W obszarze H, jako znajdującym się pomiędzy innymi obszarami zainteresowania, jest największe prawdopodobieństwo wystąpienia pętli własnej, czyli przejścia na siebie. Każdy z węzłów grafu ma największe prawdopodobieństwo przejścia albo na węzeł H, albo na siebie. Można wysnuć wniosek, że tło strony przyciąga

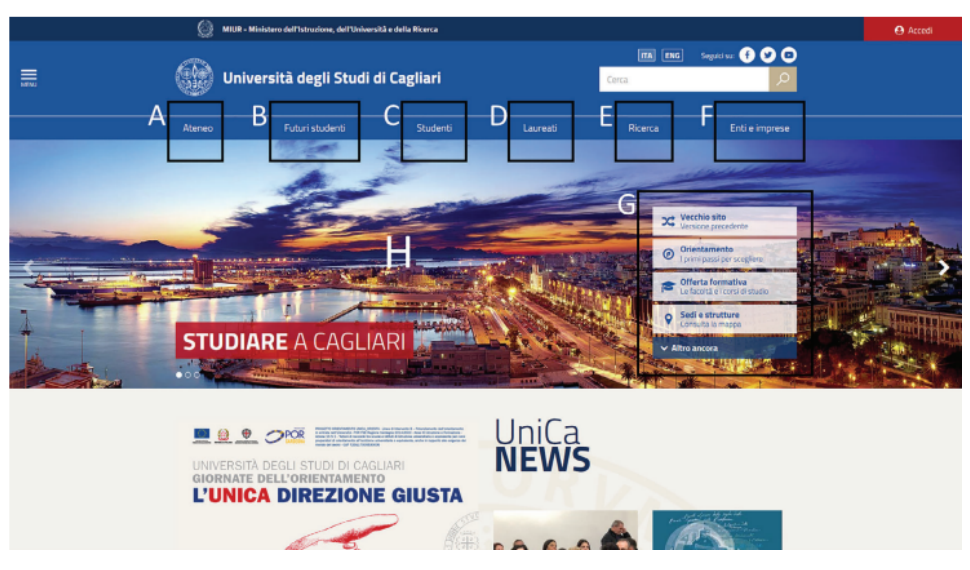

Rysunek 2. Podział badanej strony internetowej na elementy oznaczone literami *Źródło:* [\[27\]](#page-58-2)

zbyt dużo uwagi, przez co badani skupiają mniej uwagi na wykonywaniu zadań. Również punkt G przykuwa wiele uwagi, ponieważ istnieje ponad 75% prawdopodobieństwo, że po spojrzeniu na niego, kolejne spojrzenie będzie skierowane także w tym samym obszarze. Spośród obszarów od A do F, największe prawdopodobieństwo pętli występuje przy B i F, co można tłumaczyć ich największą szerokością, również dla punktu A jest ono powyżej 30%, być może z powodu skrajnej pozycji.

#### 6. Inne zastosowania eye-trackingu

Jak już wiemy eye-tracker pozwala analizować zachowania wzrokowe podczas obserwowania obrazów, tekstów czy innych bodźców wizualnych [\[12\]](#page-57-4) [\[16\]](#page-57-10). Technologia śledzenia wzroku poza badaniem użyteczności aplikacji sieciowych jest coraz częściej stosowana w psychiatrii, medycynie, marketingu, turystyce [\[24\]](#page-58-4) i e-commerce [\[1\]](#page-56-1).

Śledzenie wzroku zostało również wykorzystane do podkreślenia różnic w zachowaniu w zależności od cech demograficznych. Na przykład w badaniu [\[15\]](#page-57-11) przeprowadzonym w 2018 roku przez irańskich naukowców użyto eye-trackingu do zbadania różnic we wzorcach wizualnych zwracania uwagi konsumentów na informacje o zakupach online w podziale na płeć.

#### 6.1. Analiza zachowań kierowców podczas jazdy we mgle

Bezpieczne prowadzenie pojazdów mechanicznych w dużej mierze zależy od racjonalnego rozłożenia uwagi poświęcanej jezdni, skutecznego pozyskiwania informacji wizualnych pochodzących z otoczenia oraz reagowania na nie. Zdolność skutecznego rozpoznawania sytuacji na drodze ogranicza kierowcom w szczególności mgliste otoczenie, zmuszając ich do szczególnej ostrożności i wytężenia uwagi, by zachować bezpieczeństwo.

Aby zbadać zachowanie kierowców oraz sposób ich postrzegania w mglistym środowisku przeprowadzono badania, w których za pomocą bezdotykowego urządzenia do śledzenia wzroku rejestrowano rozkład fiksacji osób prowadzących pojazd w naturalnym dla siebie środowisku.

W celu wyznaczenia obszarów szczególnego zainteresowania rozkład fiksacji kierowców poddano analizie z wykorzystaniem metody dynamicznego i gęstościowego klastrowania. Używając łańcucha Markowa do analizy przejść pomiędzy punktami fiksacji kierowców skonstruowano macierz prawdopodobieństw przejścia dla fiksacji. Wyniki badań pokazują, że w środowisku o słabej widoczności uwaga kierowcy najczęściej skupiała się na pobliskim obszarze, skutkowało to również bardziej skoncentrowanym zasięgiem obserwacji w czasie jazdy.

Badania jednoznacznie wykazały, że wraz z poprawą warunków na drodze maleje prawdopodobieństwo, że kolejny punkt fiksacji kierowcy będzie znajdował się w centralnym obszarze drogi przed samochodem. Im wyższa widoczność, tym szerszy staje się zakres poszukiwania wizualnego, a kierowcy częściej obserwują lewą i prawą stronę. Analogicznie pogarszanie się widoczności skutkuje zawężaniem obszaru koncentracji. Kiedy widoczność spadała poniżej 50 m, skupienie kierowcy na bliskim obszarze zwiększało się średnio o 23,6% w porównaniu z prowadzeniem takiego samego pojazdu, ale w korzystnych warunkach w ciągu dnia.

Tego typu badania dostarczają teoretycznych podstaw do zaprojektowania przewodnika i szkoleń dla kierowców, którzy stykają się z jazdą w mglistych warunkach, mogą być punktem wyjścia dla jednostek administracyjnych zajmujących się zapewnieniem bezpieczeństwa. Ponadto zastosowana metodyka badawcza może być także wykorzystana ponownie w przyszłych badaniach nad pojazdami i zachowaniem kierowców.

#### 6.2. Rozpoznawanie zachowań użytkowników TV

Aby lepiej zrozumieć doświadczenia klientów korzystających z usług telewizyjnych, w Centrum Innowacji BT Ireland przeprowadzono badanie,

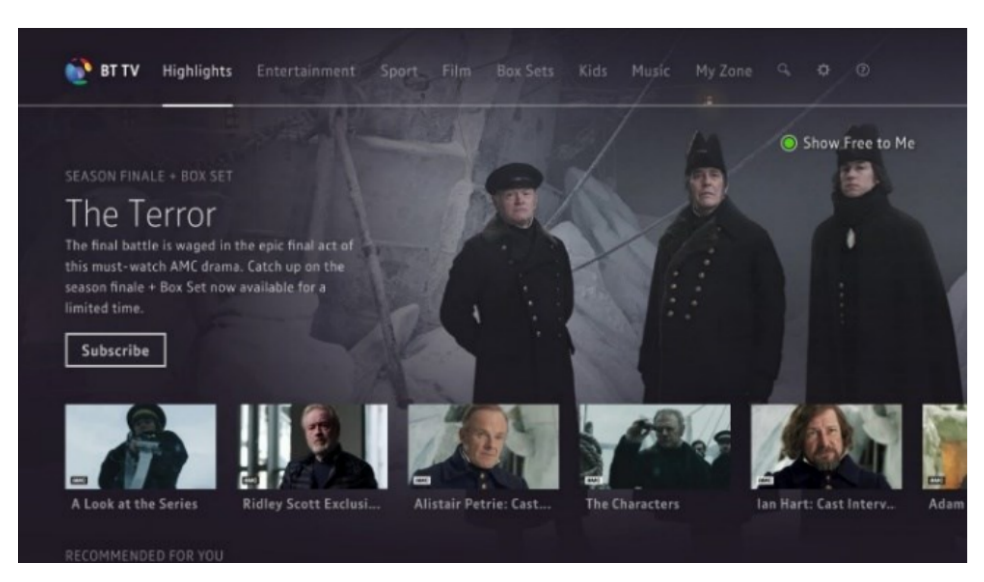

Rysunek 3. Analizowana strona BT Player *Źródło:* [\[6\]](#page-57-12)

<span id="page-51-0"></span>w którym eye-tracker został użyty do rejestrowania interakcji użytkownika z aplikacją wideo na żądanie. W opublikowanym na podstawie badań artykule [\[6\]](#page-57-12) przedstawiono analizę danych zintegrowanych z informacjami o zmianach w układzie, pochodzących z odtwarzacza, z którego korzystali badani. Do analizy zbioru danych został zastosowany łańcuch Markowa, ponieważ urządzenie śledzące ruch gałek ocznych rejestruje każdy ruch spojrzenia z określoną częstotliwością, którą można uznać za dyskretną w czasie. Stwierdzono, że model Markowa dobrze pasuje do zbioru danych i pozwala na nowe spostrzeżenia, takie jak określenie najbardziej prawdopodobnej trajektorii spojrzenia. Analiza zidentyfikowała również, w jaki sposób niektóre funkcje aplikacji przyciągają uwagę bardziej niż inne oraz kilka potencjalnych obszarów do dalszych działań.

Badana strona została przedstawiona na rysunku [3,](#page-51-0) każdemu z odrębnych elementów na stronie przyporządkowano literę, podział na obszary zainteresowania ilustruje rysunek [4](#page-52-0) (patrz s. 52), a uzyskaną macierz przejść przedstawiono na rysunku [5](#page-52-1) (patrz s. 52).

W trakcie badań okazało się, że niektóre obszary zainteresowań nie zwracały uwagi badanych podczas wykonywania zadań, dlatego odpowiadające im oznaczenia literowe zostały wycięte. Nie stwierdzono występowania stanu pochłaniającego, można także zauważyć, że każdy z badanych zeskanował wzrokiem wszystkie elementy, co oznacza że zbiór jest nieprzywiedlny.

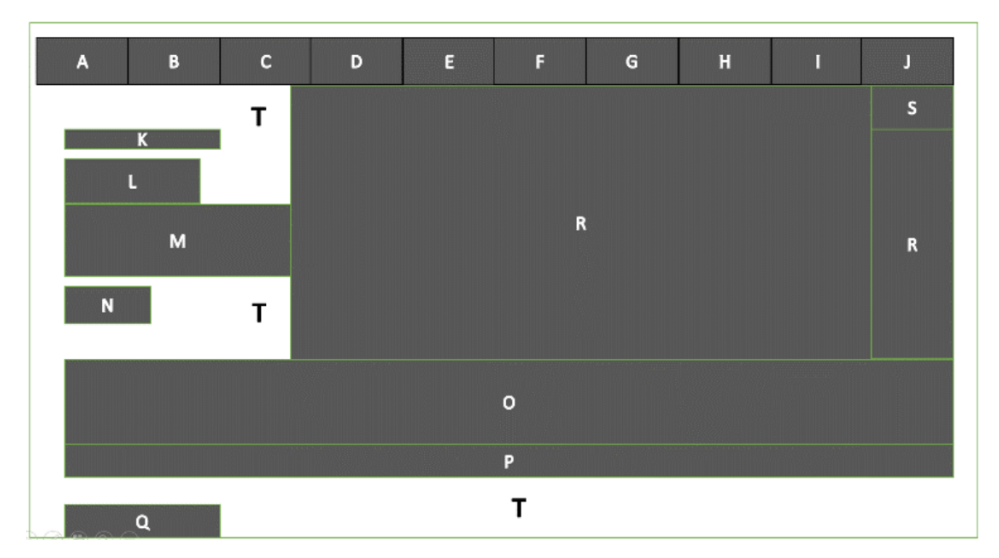

<span id="page-52-0"></span>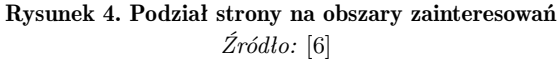

| <sub>R</sub> | D                                                                                                    | Е | F | G | H | $\mathbf{I}$ | $\bf{J}$ | K | л. | M | N | $\Omega$ | P | $\Omega$ | R | т |
|--------------|----------------------------------------------------------------------------------------------------|---|---|---|---|--------------|----------|---|----|---|---|----------|---|----------|---|---|
|              | <b>B</b> 0.918 0.000 0.000 0.000 0.000 0.000 0.000 0.000 0.000 0.000 0.000 0.000 0.000 0.000 0.000 0.000 0.000 0.000 0.000 0.000 0.000 0.000 0.000 0.000 0.000 0.000 0.000 0.000 0.000 0.000 0.000 0.000 0.000 0.000 0.000 0.000 0. |   |   |   |   |              |          |   |    |   |   |          |   |          |   |   |
|              | $D$ 0.000 0.000 0.333 0.000 0.000 0.000 0.000 0.000 0.000 0.000 0.000 0.000 0.000 0.000 0.000 0.000 0.667 0.000 0.000                                                                                                    |   |   |   |   |              |          |   |    |   |   |          |   |          |   |   |
|              | $E$ 0.000 0.000 0.788 0.030 0.000 0.000 0.000 0.000 0.000 0.000 0.000 0.000 0.000 0.000 0.000 0.000 0.136 0.000 0.045                                                                                                    |   |   |   |   |              |          |   |    |   |   |          |   |          |   |   |
|              | $F$ 0.000 0.000 0.031 0.875 0.000 0.000 0.000 0.000 0.000 0.000 0.031 0.000 0.000 0.000 0.000 0.031 0.000 0.031                                                                                                    |   |   |   |   |              |          |   |    |   |   |          |   |          |   |   |
|              | G 0.000 0.000 0.000 0.000 0.000 0.009 0.000 0.000 0.000 0.000 0.000 0.000 0.000 0.000 0.000 0.000 0.045 0.000 0.045                                                                                                    |   |   |   |   |              |          |   |    |   |   |          |   |          |   |   |
|              | H 0.000 0.000 0.000 0.000 0.000 0.000 0.833 0.000 0.000 0.000 0.000 0.000 0.000 0.000 0.000 0.000 0.167 0.000 0.000                                                                                                    |   |   |   |   |              |          |   |    |   |   |          |   |          |   |   |
|              | 0.000 0.000 0.000 0.000 0.000 0.000 0.000 0.897 0.034 0.000 0.000 0.000 0.000 0.000 0.000 0.000 0.034 0.000 0.034                                                                                                    |   |   |   |   |              |          |   |    |   |   |          |   |          |   |   |
|              | J 0.000 0.000 0.000 0.000 0.000 0.000 0.000 0.800 0.000 0.000 0.000 0.000 0.000 0.000 0.000 0.143 0.000 0.657                                                                                                    |   |   |   |   |              |          |   |    |   |   |          |   |          |   |   |
|              | $\bf{K}$ 0.000 0.000 0.000 0.000 0.000 0.000 0.000 0.000 0.000 0.543 0.086 0.057 0.000 0.000 0.000 0.000 0.000 0.000 0.000 0.314                                                                                                    |   |   |   |   |              |          |   |    |   |   |          |   |          |   |   |
|              | L 0.000 0.000 0.000 0.000 0.000 0.000 0.000 0.000 0.014 0.839 0.070 0.007 0.000 0.007 0.000 0.007 0.000 0.056                                                                                                    |   |   |   |   |              |          |   |    |   |   |          |   |          |   |   |
|              | M 0.000 0.000 0.000 0.000 0.000 0.000 0.000 0.000 0.000 0.007 0.030 0.852 0.026 0.016 0.000 0.000 0.016 0.000 0.053                                                                                                    |   |   |   |   |              |          |   |    |   |   |          |   |          |   |   |
|              | N 0.000 0.000 0.000 0.000 0.000 0.000 0.000 0.000 0.000 0.000 0.000 0.027 0.770 0.005 0.000 0.000 0.000 0.000 0.197                                                                                                    |   |   |   |   |              |          |   |    |   |   |          |   |          |   |   |
|              | $\bf{0}$ 0.000 0.000 0.000 0.000 0.000 0.000 0.000 0.000 0.000 0.000 0.001 0.001 0.890 0.046 0.001 0.004 0.000 0.057                                                                                                    |   |   |   |   |              |          |   |    |   |   |          |   |          |   |   |
|              | P 0.000 0.000 0.000 0.000 0.000 0.000 0.000 0.000 0.000 0.000 0.000 0.000 0.000 0.236 0.482 0.000 0.000 0.000 0.277                                                                                                    |   |   |   |   |              |          |   |    |   |   |          |   |          |   |   |
|              | $\bf{0}$ 0.000 0.000 0.000 0.000 0.000 0.000 0.000 0.000 0.000 0.000 0.000 0.000 0.000 0.000 0.000 0.476 0.000 0.000 0.524                                                                                                    |   |   |   |   |              |          |   |    |   |   |          |   |          |   |   |
|              | R 0.000 0.003 0.028 0.000 0.003 0.003 0.006 0.014 0.000 0.003 0.003 0.000 0.022 0.000 0.000 0.884 0.008 0.025                                                                                                    |   |   |   |   |              |          |   |    |   |   |          |   |          |   |   |
|              | 5 0.000 0.000 0.000 0.000 0.000 0.000 0.000 0.000 0.000 0.000 0.000 0.000 0.000 0.000 0.000 0.000 0.019 0.981 0.000                                                                                                    |   |   |   |   |              |          |   |    |   |   |          |   |          |   |   |
|              | T 0.004 0.003 0.003 0.003 0.001 0.000 0.000 0.001 0.011 0.006 0.022 0.030 0.057 0.058 0.009 0.006 0.000 0.788                                                                                                    |   |   |   |   |              |          |   |    |   |   |          |   |          |   |   |

<span id="page-52-1"></span>Rysunek 5. Macierz przejść poszczególnych stanów *Źródło:* [\[6\]](#page-57-12)

Macierz średnich pierwszych czasów przejścia przedstawiono na rysunku [6](#page-53-0) (patrz s. 53), otrzymany łańcuch Markowa został zwizualizowany na grafie skierowanym przedstawionym na rysunku [7](#page-53-1) (patrz s. 53).

Macierz średnich czasów pierwszego przejścia pokazuje, że w kolumnach O, P, R, T czasy przejść są mniejsze niż dla innych obszarów, co może

| <b>B</b>      | D      |             |                    | $\mathbb{G}$                                                                                                    | н | т                                                                           | $\bf{J}$ | K |              | M     | N                 | $\Omega$   |                  | $\mathbf{o}$ | $\mathbf{R}$ |                                              |       |
|---------------|--------|-------------|--------------------|----------------------------------------------------------------------------------------------------|---|-----------------------------------------------------------------------------|----------|---|--------------|-------|-------------------|------------|------------------|--------------|--------------|----------------------------------------------|-------|
| <b>B</b> 0.00 | 989.93 |             |                    | 330.63 780.54 2010.46 4270.85 2143.06 698.24 258.25 220.04 99.36 100.25 36.15 44.59 356.72 150.63 1473.50 12.25               |   |                                                                             |          |   |              |       |                   |            |                  |              |              |                                              |       |
| D 975.55      | 0.00   |             |                    | 158.70 720.99 1956.35 4136.82 2009.03 588.84 275.84 228.15 110.57 118.06 44.52 59.10 375.57 16.60                             |   |                                                                             |          |   |              |       |                   |            |                  |              |              | 1339.47 32.18                                |       |
| E 972.67      | 978.45 | 0.00        |                    | 653.55 1969.37 4167.01 2039.22 613.74 272.97 226.50 106.76 115.09 43.98 57.31 372.90 46.79                                    |   |                                                                             |          |   |              |       |                   |            |                  |              |              | 1369.66 29.30                                |       |
| F 970.88      | 986.56 | 226.41 0.00 |                    | 1987.75 4207.17 2079.38 647.19 267.85 217.14 84.21 109.40 44.19 56.39 371.30 86.95                                            |   |                                                                             |          |   |              |       |                   |            |                  |              |              | 1409.82 27.51                                |       |
| $G$ 070.43    | 984.63 |             | 288.46 771.75 0.00 |                                                                                                    |   | 4200.41 2072.62 641.44 271.88 228.63 110.05 114.02 44.60 56.42 370.94 80.19 |          |   |              |       |                   |            |                  |              |              | 1403.06 27.06                                |       |
| H 981.49      | 975.58 |             |                    | 242.55 759.21 1954.34 0.00                                                                                                    |   | 1998.43 580.89 281.77 233.48 116.98 124.04 49.29 64.50 381.40 6.00          |          |   |              |       |                   |            |                  |              |              | 1328.87 38.13                                |       |
| I 973.06      | 984.38 |             |                    | 282.95 771.01 1981.04 4190.86 0.00 429.96 274.35 230.37 112.08 116.50 46.32 58.62 373.48 70.64                                |   |                                                                             |          |   |              |       |                   |            |                  |              |              | 1393.51 29.69                                |       |
| $J$ 971.32    | 976.89 |             |                    | 264.93 762.52 1967.59 4164.76 2036.97 0.00 272.27 226.85 109.16 114.46 42.75 56.03 371.57 44.54                               |   |                                                                             |          |   |              |       |                   |            |                  |              |              | 1367.41 27.95                                |       |
| K 950.65      | 983.41 |             |                    | 321.27 773.76 2002.33 4259.30 2131.52 687.75 0.00                                                                             |   |                                                                             |          |   | 166.90 72.44 |       |                   |            |                  |              |              | 90.25 29.48 38.49 351.60 139.08 1461.96 7.29 |       |
| $L$ 050 40    | 989.35 |             |                    | 321.90 779.19 2005.26 4255.86 2128.07 686.27 232.07 0.00                                                                      |   |                                                                             |          |   |              | 55.28 | 90.70             |            |                  |              |              | 35.49 44.76 360.17 135.64 1458.51 16.12      |       |
| M 959.97      | 988.53 |             |                    | 318.70 778.15 2003.10 4250.84 2123.06 682.13 244.64 174.80 0.00                                                               |   |                                                                             |          |   |              |       | 84.49             |            |                  |              |              | 33.60 45.40 360.43 130.62 1453.49 16.60      |       |
|               | 983.62 |             |                    | 322.99 774.11 2003.39 4262.19 2134.40 690.07 250.51 208.50 81.39                                                              |   |                                                                             |          |   |              |       | 0.00              |            | 28.85 38.17      |              |              | 350.98 141.97 1464.84 6.66                   |       |
|               | 989.88 |             |                    | 327.45 780.19 2008.63 4265.27 2137.48 693.82 259.46 219.61 99.29                                                              |   |                                                                             |          |   |              |       | 100.60 0.00 28.79 |            |                  |              |              | 354.83 145.05 1467.92 13.90                  |       |
|               | 985.27 |             |                    | 324.48 775.75 2004.95 4263.55 2135.76 691.49 253.95 213.29 94.32                                                              |   |                                                                             |          |   |              |       | 95.70             | 15.03 0.00 |                  |              |              | 351.27 143.33 1466.20 8.41                   |       |
| O 945.28      | 979.59 |             |                    | 320.29 770.20 2000.12 4260.51 2132.72 687.90 247.91 209.70 89.02                                                              |   |                                                                             |          |   |              |       | 89.91             |            | 25.81 34.25 0.00 |              |              | 140.29 1463.16 1.91                          |       |
|               |        |             |                    | 969.58 236.55 753.21 1948.34 4120.22 1992.43 574.89 275.77 227.48 110.98 118.04 43.29 58.50 375.40 0.00                       |   |                                                                             |          |   |              |       |                   |            |                  |              |              | 1322.87 32.13                                |       |
|               |        |             |                    | \$ 1027.99 1022.08 289.05 805.71 2000.84 4172.72 2044.93 627.39 328.27 279.98 163.48 170.54 95.79 111.00 427.90 52.50         |   |                                                                             |          |   |              |       |                   |            |                  |              |              | 0.00                                         | 84.63 |
|               |        |             |                    | T 943.37 977.68 318.38 768.29 1998.21 4258.60 2130.81 685.99 246.00 207.79 87.11 88.00 23.90 32.34 344.47 138.38 1461.25 0.00 |   |                                                                             |          |   |              |       |                   |            |                  |              |              |                                              |       |

Rysunek 6. Macierz średnich czasów pierwszego przejścia

<span id="page-53-0"></span>*Źródło:* [\[6\]](#page-57-12)

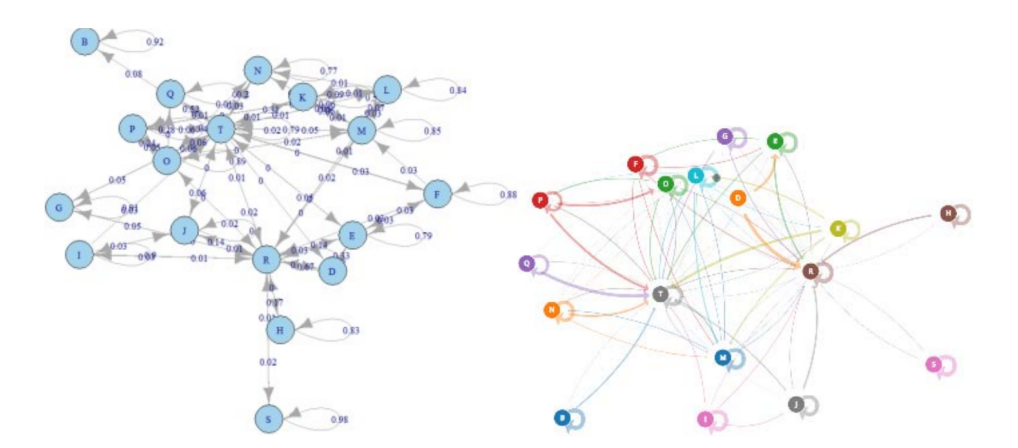

<span id="page-53-1"></span>Rysunek 7. Graf przedstawiający łańcuch Markowa *Źródło:* [\[6\]](#page-57-12)

potwierdzać, że przyciągają uwagę, natomiast w kolumnie H czasy są największe, to znaczy że łańcuchowi średnio najwięcej czasu zajmuje osiągnięcie tego stanu.

Jak widać na grafie z rysunku [7](#page-53-1) (patrz s. 53), obszar T, będący tłem, jest stanem, do którego ma możliwość przejścia największa liczba innych stanów. Obszary T i R mają średnio najwięcej szans na przejście od innego stanu, co oznacza, że były atrakcyjne dla badanych.

#### 6.3. Diagnozowanie schizofrenii

Coraz więcej dowodów sugeruje, że dysfunkcja ruchu gałek ocznych należy do grupy objawów schizofrenii i może służyć jako czynnik do rozpoznawania obecności tej choroby [\[2\]](#page-56-2). Analiza skanowania wzrokowego u pacjentów dostarcza przydatnych informacji o tym, jak dzielą oni swoją uwagę podczas postrzegania przedmiotów. Nietypowe wzorce ścieżek skanowania wśród pacjentów z zaburzeniami ze spektrum schizofrenicznego były wielokrotnie zgłaszane dla różnych rodzajów bodźców, takich jak figury geometryczne, krajobrazy i twarze [\[3\]](#page-56-3), [\[21\]](#page-57-13), [\[23\]](#page-56-4). Większość badań skupiała się na ocenie liczby i czasu trwania fiksacji i ruchów sakkadowych, m.in. [\[22\]](#page-58-5), jednak proste porównanie liczby fiksacji rozmieszczonych w wybranych obszarach zainteresowania nie pozwoliło na odróżnienie pacjentów od osób zdrowych.

Obecnie występowanie u pacjentów zaburzeń psychicznych ustala się obserwując ich typowe objawy. Nawet kiedy już wiemy, że u osób chorych można wykryć specyficzne ruchy gałek ocznych, to nadal brakuje zautomatyzowanego procesu diagnostycznego. W artykule [\[19\]](#page-57-14) przedstawiono kilka nowatorskich podejść do automatycznego wykrywania zaburzeń schizofrenicznych, w oparciu o test obrazu w trybie swobodnym, przy użyciu plamy atramentowej Rorschacha [\[13\]](#page-57-15) i urządzenia śledzącego ruch gałek ocznych. Przetestowano kilka funkcji, które umożliwiły analizę sygnału eye-trackera jako całości oraz poszczególnych jego części.

Tak jak w poprzednich zastosowaniach, oglądany przez badanych obraz został podzielony na obszary zainteresowań, a te zostały opisane łańcuchem Markowa. We wszystkich testach badani oglądali plamę atramentową przedstawioną na rysunku [8](#page-55-0) (a) (patrz s. 55), natomiast wersja (b) to uproszczony podział będący wersją ekspercką. Zbiór danych otrzymano z badań na 22 osobach ze schizofrenią i 22 zdrowych osobach. Zebrane dane zostały poddane analizie przy pomocy różnych rodzajów sieci neuronowych, takich jak: konwolucyjne, rekurencyjne, w pełni połączone, a na rysunku [9](#page-55-1) (patrz s. 55) przedstawiono diagram z różnymi metodami przeprowadzenia eksperymentu.

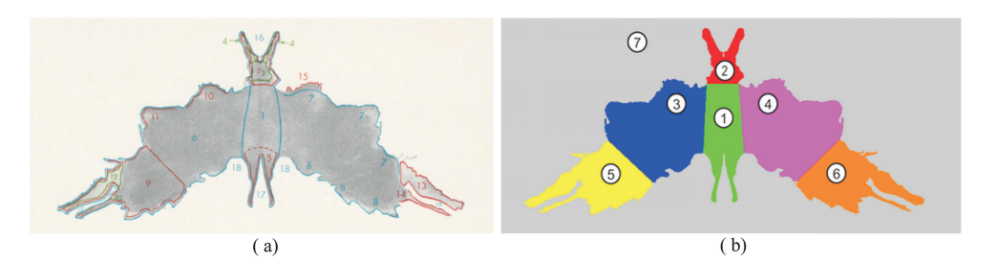

<span id="page-55-0"></span>Rysunek 8. Plama atramentowa Rorschacha: (a) obraz przedstawiany pacjentom, (b) wersja ekspercka z uproszczonym podziałem na siedem obszarów *Źródło:* [\[19\]](#page-57-14)

W wielu eksperymentach dokonano ciekawej obserwacji, że użycie wszystkich zebranych danych, zamiast jedynie prawidłowych próbek, zwiększyło dokładność. Dane zostawały uznane za nieprawidłowe w przypadku niewykrycia spojrzenia w danej chwili, prawdopodobnie przez mrugnięcie oka, ruchy głową itp. Jednak powyższy wniosek może sugerować, że jest to również parametr wart oceny oraz mający wpływ na jakość modelu.

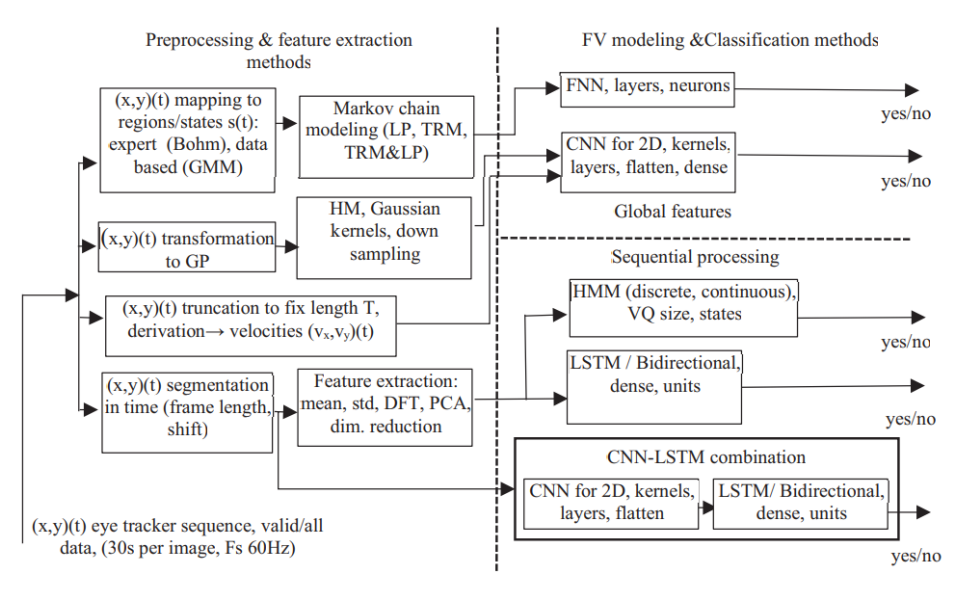

<span id="page-55-1"></span>Rysunek 9. Schemat blokowy przeprowadzonych eksperymentów *Źródło:* [\[19\]](#page-57-14)

Najbardziej udane podejście opierało się na mapach cieplnych wykorzystujących wszystkie dane i sieci konwolucyjne. Za ich pomocą osiągnięto dokładność 78,8%, co stanowi 10,5% poprawę w stosunku do metody referencyjnej. Spośród wszystkich testowanych metod są dwie z dokładnością 85% i ponad piętnaście innych z dokładnością 75%, przy 10% poziomie istotności. Dokładność najlepszej metody wynosi 78,8% ±1,9, co ujawnia jej potencjał w automatycznym procesie przesiewania pacjentów.

#### Podsumowanie

W niniejszej pracy przedstawiono zarys historii okulografi oraz jej współczesne zastosowania. Uzasadniono potrzebę rozwoju narzędzi do badań potrzeb klientów i podejmowanie prób dotarcia do jak największego ich grona podczas tworzenia produktów komercyjnych. Wyjaśniono dlaczego wskazane jest wykorzystywanie metod matematycznych podczas przetwarzania danych zebranych z urządzeń śledzących ruch gałek ocznych.

Opisano, w prosty sposób, czym jest opracowany przez Andreja Markowa łańcuch, zdefiniowano matematycznie pokrewne z nim pojęcia, oraz opisano sposób w jaki mogą być one przydatne podczas analizy okulograficznej. Zebrano interesujące zastosowania łańcuchów Markowa w badaniach okulograficznych takich obszarów jak: analiza zachowań użytkowników stron internetowych, analiza zachowań kierowców podczas jazdy we mgle, rozpoznawanie zachowań użytkowników TV oraz diagnozowanie schizofrenii.

## Literatura

- <span id="page-56-1"></span>[1] Bach M. P., *Usage of social neuroscience in E-commerce research – Current research and future opportunities*, J. Theor. Appl. Electron. Commer. Res., 2018, 13.
- <span id="page-56-2"></span>[2] Beedie S. A., St. Clair D. M., Benson P. J., *Atypical scanpaths in schizophrenia: Evidence of a trait-or state-dependent phenomenon?*, J. Psychiatry Neurosci.: JPN, 2011, vol. 36, no. 3.
- <span id="page-56-3"></span>[3] Benson P. J., Beedi S. A., Shephard E., Giegling I., Dan Rujescu D., St ClairD., *Simple viewing tests can detect eye movement abnormalities that distinguish schizophrenia cases from controls with exceptional accuracy*, Biol. Psychiatry, 2012, vol. 72, no. 9.
- <span id="page-56-4"></span>[4] Bestelmeyer P. E., Tatler B. W., Phillips L. H., Fraser G., Benson P. J., St.Clair D., *Global visual scanning abnormalities in schizophrenia and bipolar disorder*, Schizophrenia Res., 2006, vol. 87, no. 1.
- <span id="page-56-0"></span>[5] Buswell G.T., *How People Look At Pictures: A Study Of The Psychology Of Perception In Art*, Literary Licensing, 2012, LLC.
- <span id="page-57-12"></span>[6] Chen Z., Zhang S., McClean, S., Lightbody, G., Milliken, M., Kegel, I., Garifullina, A., *Using eye tracking to gain insight into tv customer experience by Markov modelling*, Proceedings – 2019, IEEE SmartWorld, Ubiquitous Intelligence and Computing, Advanced and Trusted Computing, Scalable Computing and Communications, Internet of People and Smart City Innovation, SmartWorld/UIC/ATC/SCALCOM/IOP/SCI 2019, 2019, doi:10.1109/SmartWorld-UIC-ATC-SCALCOM-IOP-SCI.2019.00184.
- <span id="page-57-3"></span>[7] Chuk T., Chan A. B., Shimojo S., Hsiao J. H., *Eye movement analysis with switching hidden Markov models*, Behav Res. Method, 2019. vol. 52, https://doi.org/10.3758/s13428-019-01298-y.
- <span id="page-57-5"></span>[8] Coutrot A., Hsiao J. H., Chan A. B., *Scanpath modeling and classification with hidden Markov models*, Behav. Res. Methods, 2018, vol. 50.
- <span id="page-57-0"></span>[9] Djamasbi S., *Eye Tracking and Web Experience. AIS Transactions on Human-Computer Interaction*, 2014, vol. 6, no. 2, https://aisel.aisnet.org/thci/vol6/iss2/2.
- <span id="page-57-1"></span>[10] Dodge R., Cline T. S., *The angle velocity of eye movements*, Psychological, Review, 1901, vol. 8, no. 2, https://doi.org/10.1037/h0076100.
- <span id="page-57-8"></span>[11] Eddy S., *What is a hidden Markov model?*, Nat. Biotechnol. 2004, vol. 22.
- <span id="page-57-4"></span>[12] Goldberg J. H., Kotval X. P., *Computer interface evaluation using eye movements: Methods and constructs*, Int. J. Ind. Ergon. 1999, vol. 24.
- <span id="page-57-15"></span>[13] Hori Y., Sugimoto Y., Takigawa M., *Eye movements during the Rorschach test in schizophrenia*, Psychiatry Clin. Neurosci., 2002, vol. 56, no. 4.
- <span id="page-57-2"></span>[14] Huang X. D., Ariki Y., Jack M. A., *Hidden Markov Models for Speech Recognition*, Edinburgh University Press, Edinburgh, 1990.
- <span id="page-57-11"></span>[15] Hwang Y. M., Lee K. C., *Using an eye tracking approach to explore gender differences in visual attention and shopping attitudes in an online shopping environment*, Int. J. Hum.-Comput. Interact., 2017, vol. 34.
- <span id="page-57-10"></span>[16] Jacob R. J. K., Karn K. S., *Eye tracking in human computer interaction and usability research: Ready to deliver the promises (Section commentary)*, in *The Mind's Eyes: Cognitive and Applied Aspects of Eye Movements* edited by: J. Hyönä, R. Radach and H. Deubel, Elsevier Science, Oxford, 2003.
- <span id="page-57-6"></span>[17] Jarodzka H., Holmqvist K., Nyström M., *A vector based, multidimesional scanpath similarity measure*, Proceedings of the 2010 Symposium on Eye Tracking Research & Applications, ACM, New York, NY, 2010.
- <span id="page-57-7"></span>[18] Kacur J., Polec J., Csóka F., *Eye tracking and KNN based detection of schizophrenia*, 61st International Symposium ELMAR, 2019. https://doi.org/10.1109/ELMAR.2019.8918840.
- <span id="page-57-14"></span>[19] Kacur J., Polec J., Smolejova E., & Heretik A., *An analysis of eye-tracking features and modelling methods for free-viewed standard stimulus: Application for schizophrenia detection*, IEEE Journal of Biomedical and Health Informatics, 2020, vol. 24, no. 1, doi:10.1109/JBHI.2020.3002097.
- <span id="page-57-9"></span>[20] Lecinski J., *Winning the Zero Moment of Truth*, Google Inc., 2011.
- <span id="page-57-13"></span>[21] Loughland C. M., Williams L. M., Gordon E., *Visual scanpaths to positive and negative facial emotions in an outpatient schizophrenia sample*, Schizophrenia Res., 2002, vol. 55, no. 1.
- <span id="page-58-5"></span>[22] Lukasova K., Zanin L. L., Chucre M. V., de Macedo G. C., de Macedo E. C., *Analysis of exploratory eye movements in patients with schizophrenia during visual scanning of projective tests' figures*, J. Brasileiro de Psiquiatria, 2010, vol. 59, no. 2.
- [23] Minassian A., Granholm E., Verney S., Perry W., *Visual scanning deficits in schizophrenia and their relationship to executive functioning impairment*, Schizophrenia Research, 2005, 74, no. 1.
- <span id="page-58-4"></span>[24] Scott N., Zhang R., Dung L., Brent M.,*A review of eyetracking research in tourism*, Curr. Issue Tour., 2017, vol. 22.
- <span id="page-58-3"></span>[25] Sonnenberg F.A., Beck J.R., *Markov models in medical decision making: a practical guide*, Med Decis Making., 1993, Oct-Dec; vol. 13, no. 4.
- <span id="page-58-0"></span>[26] Yarbus A.L., *Eye Movements and Vision*, Institute for Problems of Information Transmission, Academy of Sciences of the USSR, Plenum Press, Moscow, 1967.
- <span id="page-58-2"></span>[27] Zammarchi G., Frigau L., & Mola F., *Markov chain to analyze web usability of a university website using eye tracking data*, Statistical Analysis and Data Mining, 2021, vol. 14, no. 4, doi:10.1002/sam.11512.
- <span id="page-58-1"></span>[28] Zhong M., Xinbo Z., Xiao-chun Z., Wang J. Z., Wenhu W., *Markov chain based computational visual attention model that learns from eye tracking data*, Pattern Recogn. Lett., 2014, vol. 49.

# Alicia Rachwał  $<sup>1</sup>$ </sup>

# Miłość i matematyka

*Słowa kluczowe: miłość, matematyka, małżeństwo, modelowanie*

#### Streszczenie

Ten artykuł stanowi przegląd prób matematycznego modelowania zjawisk, które w powszechnym odczuciu nie mają nic wspólnego z matematyką, w szczególności dotyczy prób matematycznego modelowania uczuć i relacji międzyludzkich. Poruszone zostały tematy takie jak: obliczanie szansy na znalezienie idealnego partnera oraz algorytmy doboru takiego partnera przy sprecyzowanych oczekiwaniach, zastosowanie matematyki w algorytmach portali randkowych, matematyczne modelowanie ludzkich zachowań seksualnych oraz przewidywanie trwałości związku. Jest to artykuł o charakterze popularnonaukowym, mający na celu przedstawienie ciekawego zastosowania matematyki.

## Wstęp

Miłość jest uważana za najważniejsze uczucie, w dużym stopniu stanowiące o szczęściu i sensie życia człowieka. W Biblii czytamy "Tak więc trwają wiara, nadzieja, miłość – te trzy: z nich zaś największa jest miłość" (*św. Paweł w Liście do Koryntian* [1 Kor 13, 13]). Czy tak wielkie uczucie da się w jakikolwiek sposób modelować matematycznie? Ta praca podejmuje próbę odpowiedzi na postawione powyżej pytanie. Ludzi nurtuje wiele problemów związanych z miłością: jakie mają szanse na znalezienie idealnego partnera, kiedy najlepiej wziąć ślub, czy jak uniknąć rozwodu. Matematyka może pomóc odpowiedzieć na te pytania, poprzez stosowanie znanych rozwiązań do nowych zagadnień związanych z miłością. W wielu przypadkach konieczne jest przeprowadzenie specjalnych badań, a następnie matematyczne przeanalizowanie wyników, w celu znalezienia modelu badanego problemu. Okazuje się też, że w czasach, gdy ludzie często poznają się przez internet, matematyka jest niezbędna do poprawnego działania serwisów randkowych, czego przykład zostanie przedstawiony w dalszej części. Mimo tego, że matematykę można zastosować do wielu zagadnień, być może miłość okaże się jednak zbyt skomplikowana, by całkowicie poddać się schematom i wzorom. W tej pracy przekonamy się, czy faktycznie zgodnie ze znanym powiedzeniem, "miłości nie ma, jest matematyka".

 $^{\rm 1}$ Alicja Rachwał, Studenckie Koło Naukowe "KWATERNION", Wydział Podstaw Techniki, Politechnika Lubelska

## 1. Równanie Drake'a, czyli szanse na spotkanie miłości

Równanie Drake'a zostało przedstawione w 1961 roku przez doktora Franka Drake'a. Celem tego równania jest oszacowanie liczby rozwiniętych cywilizacji, które mogą znajdować się na innych planetach w naszej galaktyce. Równanie to ma postać

$$
G = R \cdot f_p \cdot n_e \cdot f_l \cdot f_i \cdot f_e \cdot L,\tag{1}
$$

gdzie:

- *G* liczba cywilizacji zdolnych do komunikacji międzygwiezdnej,
- *R* tempo powstawania gwiazd zdolnych do podtrzymania życia (takich jak Słońce),
- *f<sup>p</sup>* odsetek gwiazd, które mają planety,
- $n_e$  średnia liczba planet podobnych do Ziemi w danym układzie planetarnym,
- *f<sup>l</sup>* odsetek planet podobnych do Ziemi, które podtrzymują jakiekolwiek życie,
- *f<sup>i</sup>* odsetek planet podtrzymujących życie, na których rozwinęła się inteligencja,
- *f<sup>c</sup>* odsetek planet z inteligentnymi formami życia, które są zdolne do komunikacji międzygwiezdnej,
- *L* czas, przez jaki trwa dana cywilizacja.

Używając tego równania, Drake oszacował, że w samej galaktyce Drogi Mlecznej może istnieć około 10000 planet zamieszkiwanych przez cywilizacje zdolne do komunikacji. Ponieważ w naszej galaktyce mamy koło 300 miliardów gwiazd, to prawdopodobieństwo, że dana gwiazda posiada opisaną cywilizację wynosi około 0*,*0000003%. Szansa ta jest mała, ale istnieje i jest dodatnia. Model zaprezentowany przez Drake'a jest uznany przez fizyków i astronomów jako interesująca hipoteza, której nie da się sprawdzić empirycznie, ponieważ wartości podstawiane do wzoru są w większości jedynie szacunkami.

W 2009 roku brytyjski student ekonomii Peter Backus [\[1\]](#page-80-0) w żartobliwy sposób przedefiniował to zagadnienie tak, aby sprawdzić, jakie ma szanse na znalezienie partnerki:

- *G* liczba potencjalnych partnerek,
- *R* przyrost naturalny w Wielkiej Brytanii: około 150000 rocznie,
- *f<sup>w</sup>* żeńska część populacji: 51%,
- *f<sup>L</sup>* odsetek kobiet żyjących w Londynie: 13%,
- *f<sup>A</sup>* odsetek kobiet w Londynie, które są w odpowiednim wieku (autor, mając 31 lat, wybrał przedział 24–34 lata): 20%,
- *f<sup>U</sup>* odsetek kobiet w odpowiednim wieku, które mają podobne wykształcenie do wykształcenia autora: 26%,
- *f<sup>B</sup>* odsetek kobiet z odpowiednim wykształceniem, które autor uznałby za atrakcyjne fizycznie: 5%.

W ten sposób otrzymał równanie:

$$
G = N^* \cdot f_w \cdot f_L \cdot f_A \cdot f_U \cdot f_B,\tag{2}
$$

gdzie jako *N*<sup>∗</sup> Peter Backus rozumiał liczebność populacji Wielkiej Brytanii w 2007 roku, a zatem *N*<sup>∗</sup> = 60975000. Po podstawieniu wszystkich podanych wyżej wartości otrzymał wynik

$$
G = 10\,510.
$$

Backus wyciągnął zatem wniosek, że w Wielkiej Brytanii jest 10510 kobiet, które odpowiadają jego kryteriom. Jest to około 0*,*00017% wszystkich Brytyjek oraz 0*,*0014% mieszkanek Londynu. Backus miałby więc nieco ponad  $\frac{1}{1000}$  szansy na spotkanie kobiety swoich marzeń. Zauważył jednak, że te obliczenia nie uwzględniają wielu faktów, jak na przykład, ile z tych kobiet uznałoby jego za równie atrakcyjnego, ile z nich jest singielkami oraz z iloma mógłby nawiązać relację. Przyjął, że około 5% z otrzymanych 10510 potencjalnych partnerek uznałoby go za atrakcyjnego, z czego połowa byłaby wolna, a porozumiałby się z 10% tej połowy. Po włączeniu tych czynników do równania otrzymał znacznie niższy wynik – w Wielkiej Brytanii było tylko 26 kobiet, z którymi mógłby stworzyć związek. Dało mu to 0*,*0000034% szansy na spotkanie odpowiedniej partnerki – tylko 100 razy więcej niż szansa, że na losowo wybranej planecie jest rozwinięta cywilizacja zdolna do komunikacji międzygwiezdnej.

Co prawda kryteria przyjęte przez Backusa były dość surowe (jak np. wymagania dotyczące wykształcenia), w dodatku matematyk już po 2 latach od opublikowania artykułu ze swoim wariantem równania Drake'a spotkał miłość swojego życia, z którą ożenił się w 2013 r. [\[2\]](#page-81-0). Jednakże, używając jego metody, przy odpowiednio sprecyzowanych kryteriach, każdy zainteresowany może sprawdzić przybliżoną liczbę potencjalnych partnerów, którzy te kryteria spełniają.

## 2. Miłość w sieci i eksperymenty na ludziach

Obecnie coraz popularniejszym sposobem poznawania potencjalnych partnerów jest "randkowanie online". Jeden z największych portali randkowych w USA – OKCupid – jest dla nas szczególnie interesujący, ponieważ został założony przez grupę osób z wykształceniem głównie matematycznym. OKCupid ma na celu implementację odpowiednich algorytmów, w celu jak najlepszego dopasowania dwóch potencjalnych partnerów.

Algorytm stosowany przez OKCupid tak naprawdę nie jest zbyt skomplikowany – składa się głównie z dodawania, mnożenia i pierwiastkowania. Pierwszym, najważniejszym etapem, jest przekształcenie na dane liczbowe informacji dotyczących tego, jak bardzo dwie osoby do siebie pasują. Portal randkowy zadaje użytkownikom pytania na temat ich zainteresowań, planów na przyszłość, wiary i tym podobnych. Prostym podejściem byłoby dopasowanie ludzi, którzy udzielają zbieżnych odpowiedzi. Na przykład dwoje ludzi, którzy odpowiedzą twierdząco na pytanie "Czy lubisz horrory?" prawdopodobnie dogada się lepiej, niż para, w której jedna osoba lubi "straszne" filmy, a druga ich nie znosi. Jednakże problem pojawia się przy pytaniach takich jak np. "Czy lubisz być w centrum uwagi?". Dwie osoby, które odpowiedzą twierdząco na to pytanie, mogłyby mieć większe problemy w relacji, niż jeżeli tylko jedna osoba z pary lubi być w centrum uwagi. Dlatego w OKCupid użytkownik udziela odpowiedzi dotyczących zarówno własnych cech osobowościowych i poglądów na różne tematy, jak też dotyczących odpowiedzi, których oczekuje od partnera. W dodatku algorytm uwzględnia fakt, że niektóre z pytań mogą mówić więcej o człowieku niż inne – na przykład pytanie o preferencje polityczne może być ważniejsze niż pytanie o gusta filmowe (rysunek [1\)](#page-62-0).

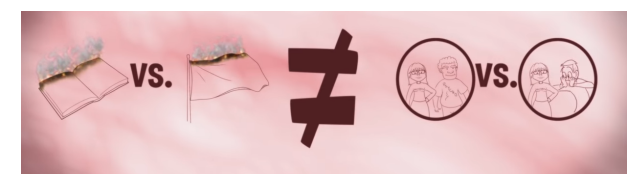

<span id="page-62-0"></span>Rysunek 1. Niektóre pytania w serwisie randkowym mogą być ważniejsze niż inne, jak np. pytanie o preferencje polityczne może więcej powiedzieć o człowieku niż pytanie o jego gusta filmowe *Źródło:* [\[10\]](#page-81-1)

Dlatego oprócz udzielenia odpowiedzi na pytanie, należy także określić, jak ważne dla nas jest to pytanie. Skala w języku angielskim jest przedstawiona na rysunku [2](#page-63-0) (patrz s. 63).

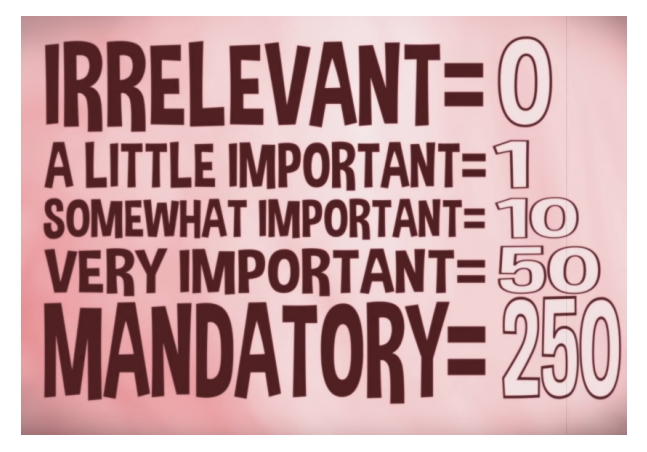

Rysunek 2. Ważność pytań w serwisie randkowym OKCupid *Źródło:* [\[10\]](#page-81-1)

<span id="page-63-0"></span>Od ważności pytania zależy liczba punktów, jaką może uzyskać potencjalny partner, udzielając odpowiedzi zgodnej z oczekiwaną. Liczby punktów w poszczególnych kategoriach są następujące:

- nieistotne (ang. *irrelevant*) 1 pkt,
- odrobinę istotne (ang. *a little important*) 10 pkt,
- raczej istotne (ang. *somewhat important*) 50 pkt,
- bardzo istotne (ang. *very important*) 100 pkt,
- obligatoryjne (ang. *mandatory*) 250 pkt.

Zatem ostatecznie na dane wejściowe od jednej osoby składają się trzy elementy (rysunek [3\)](#page-63-1):

- jej/jego odpowiedzi,
- odpowiedzi, jakie chciałaby/chciałby, żeby udzielił potencjalny partner,
- wagi, jaką przypisuje danym pytaniom.

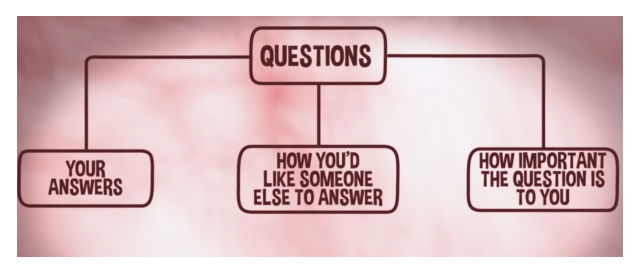

<span id="page-63-1"></span>Rysunek 3. Dane wejściowe dla algorytmu OKCupid *Źródło:* [\[10\]](#page-81-1)

Przeanalizujemy działanie algorytmu na konkretnym przykładzie. Dla uproszczenia użyjemy przykładu jedynie z dwoma pytaniami. Pierwsze py-

tanie będzie brzmiało "Jakie masz podejście do zachowania porządku?", z możliwymi odpowiedziami: "bałaganiarz", "przeciętnie", "bardzo zorganizowany". Osoba "A" odpowiada na to pytanie, że jest bardzo zorganizowana, że chciałaby, aby partner także był bardzo zorganizowany, i że to pytanie jest dla niej bardzo istotne. Osoba "B" odpowiada, że jest bardzo zorganizowana, chciałaby, aby partner przeciętnie dbał o porządek, a to pytanie nie jest tak istotne. Drugim pytaniem jest "Czy lubisz być w centrum uwagi?", gdzie odpowiedź może być tylko twierdząca lub przecząca. Osoba "A" odpowiada przecząco, chciałaby, żeby partner także odpowiedział przecząco, a pytanie jest dla niej odrobinę istotne. Osoba "B" odpowiada twierdząco, chciałaby, żeby partner odpowiedział przecząco, a pytanie jest dla niej raczej istotne. Dla większej czytelności, odpowiedzi osoby "A" zostały umieszczone w tabeli [1,](#page-64-0) a osoby  $B''$  w tabeli [2.](#page-64-1)

<span id="page-64-0"></span>

| Osoba, $A$ "              | Jakie masz podejście do | Czy lubisz być   |
|---------------------------|-------------------------|------------------|
|                           | zachowania porządku?    | w centrum uwagi? |
| Odpowiedź osoby " $A$ "   | bardzo zorganizowany    | nie              |
| Odpowiedź, jakiej osoba   | bardzo zorganizowany    | nie              |
| "A" oczekuje od partnera  |                         |                  |
| Jak ważne jest to pytanie | bardzo istotne          | odrobine istotne |
| dla osoby " $A$ "         |                         |                  |

Tablica 1. Przykładowe odpowiedzi osoby "A" na dwa pytania w OKCupid

*Źródło:* Opracowanie własne na podstawie [\[10\]](#page-81-1)

Tablica 2. Przykładowe odpowiedzi osoby "B" na dwa pytania w OKCupid

<span id="page-64-1"></span>

| Osoba " $B$ "             | Jakie masz podejście do | Czy lubisz być   |  |  |
|---------------------------|-------------------------|------------------|--|--|
|                           | zachowania porządku?    | w centrum uwagi? |  |  |
| Odpowiedź osoby " $B$ "   | bardzo zorganizowany    | tak              |  |  |
| Odpowiedź, jakiej osoba   | przeciętnie             | nie              |  |  |
| "B" oczekuje od partnera  |                         |                  |  |  |
| Jak ważne jest to pytanie | odrobine istotne        | raczej istotne   |  |  |
| dla osoby $,B$ "          |                         |                  |  |  |

*Źródło:* Opracowanie własne na podstawie [\[10\]](#page-81-1)

W pierwszym kroku sprawdzamy, jak bardzo osoba "B" pasuje do osoby "A". Ponieważ osoba "A" oceniła pierwsze pytanie jako "bardzo istotne", to maksymalnie można za nie dostać 50 punktów. Osoba "B" odpowiedziała na to pytanie zgodnie z oczekiwaniami, więc dostaje 50 punktów. Osoba "B" oceniła drugie pytanie jako "odrobinę istotne", jest więc warte 1 punkt. Osoba "B" odpowiedziała na to pytanie niezgodnie z oczekiwaniami. W ten sposób wynik osoby "B" to  $(50 + 0)/(50 + 1) = 50/51 = 98\%$ .

W drugim kroku sprawdzamy, jak bardzo osoba "A" pasuje do osoby "B". Osoba "B" oceniła pierwsze pytanie jako "odrobinę istotne", jest więc warte 1 punkt. Odpowiedź osoby "A" jest niezgodna z oczekiwaniami, nie dostaje więc punktu za to pytanie. Drugie pytanie było dla osoby "B" raczej istotne, można więc za nie zdobyć maksymalnie 10 punktów. Osoba "A" odpowiedziała na to pytanie zgodnie z oczekiwaniami, więc dostaje 10 punktów. Osoba "A" uzyskała w ten sposób wynik  $(0 + 10)/(1 + 10) = 10/11 = 91\%$ .

W trzecim kroku należy obliczyć procent dopasowania (ang. *match percentage*) dwóch osób. Jest on obliczany jako średnia geometryczna z wyników obu osób (rysunek [4\)](#page-65-0). W naszym przypadku mieliśmy tylko 2 pytania, więc obu osob (rysunek 4). W naszym przypadku miensiny tyrko<br>*n* = 2, co daje statystykę dopasowania  $\sqrt{91\% \times 98\%} \approx 94\%$ .

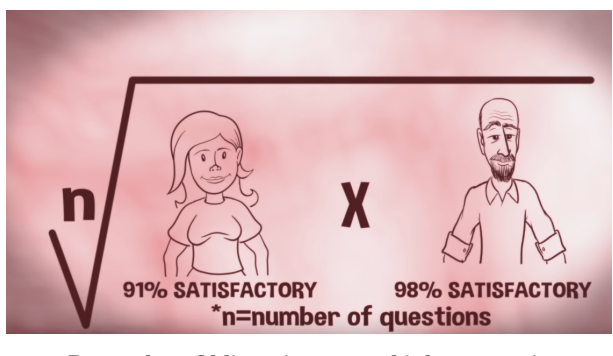

<span id="page-65-0"></span>Rysunek 4. Obliczanie statystyki dopasowania *Źródło:* [\[10\]](#page-81-1)

Warto wspomnieć o tym, dlaczego średnia geometryczna jest lepszym rozwiązaniem niż średnia arytmetyczna. Średnia geometryczna sprawdza się lepiej, gdy mamy dane o szerokim zakresie wartości (a z takim przypadkiem mamy tu do czynienia) [\[10\]](#page-81-1). Także intuicyjnie takie podejście ma więcej sensu. Gdybyśmy używali zwykłej średniej arytmetycznej, to dwie osoby o wskaźnikach dopasowania 100% i 0% byłyby równie dobrze dopasowane jak osoby o wskaźnikach 50% i 50%, a w praktyce widać, że to ta druga para miałaby większe szanse na stworzenie szczęśliwej relacji (rysunek [5,](#page-66-0) patrz s. 66).

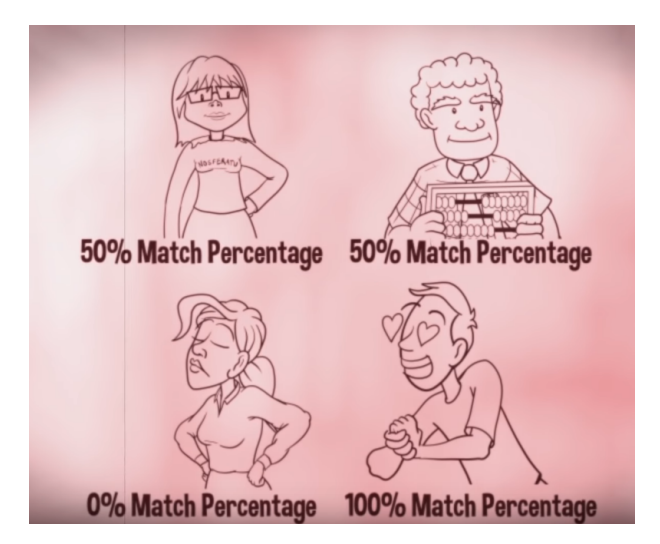

Rysunek 5. Dlaczego średnia geometryczna jest lepsza niż arytmetyczna *Źródło:* [\[10\]](#page-81-1)

<span id="page-66-0"></span>Jeden ze współzałożycieli portalu OkCupid, Christian Rudder, w swoim artykule "We Experiment On Human Beings!" ("Eksperymentujemy na ludziach!") [\[11\]](#page-81-2) mówił o badaniach, jakie prowadził zespół OkCupid, aby zweryfikować skuteczność procentu dopasowania wyliczanego przez algorytm. Jego zdaniem, procent dopasowania jest bardzo dobrym predyktorem tego, czy dwie osoby mogą stworzyć relację. Jest on skorelowany z szansą na uzyskanie odpowiedzi na wiadomość, z długością konwersacji, szansą na wymienienie się danymi kontaktowymi itd. Zespół OkCupid postanowił sprawdzić, czy dwoje ludzi nawiąże rozmowę (nawiązanie rozmowy jest tu rozumiane jako wymienienie przynajmniej 4 wiadomości), jeżeli będą tylko myśleć, że do siebie pasują, a tak naprawdę będą mieli niski procent dopasowania. W tym celu dla par o niskim procencie dopasowania 30% wyświetlano wynik 90%. Okazało się, że faktycznie, takie osoby chętniej nawiązują rozmowę. Wyniki dla par o dopasowaniu 30%, którym wyświetlano odpowiednio 30, 60 lub 90% dopasowania, są przedstawione w tabeli na rysunku [6](#page-67-0) (patrz s. 67).

|                                                               | For users whose actual match percentage is 30%<br>when we DISPLAYED |                               |       |  |  |  |
|---------------------------------------------------------------|---------------------------------------------------------------------|-------------------------------|-------|--|--|--|
|                                                               |                                                                     | 30% match 60% match 90% match |       |  |  |  |
| Odds of sending one message:                                  | 14.2%                                                               | 16.5%                         | 16.9% |  |  |  |
| Given that they sent one message.<br>odds of exchanging four: | 9.7%                                                                | 16.0%                         | 17.4% |  |  |  |

<span id="page-67-0"></span>Rysunek 6. Prawdopodobieństwo wysłania wiadomości i nawiązania konwersacji w OkCupid *Źródło:* [\[11\]](#page-81-2)

Widać wzrost prawdopodobieństwa rozpoczęcia rozmowy z 14,2% do ponad 16%, gdy wyświetlany procent dopasowania był dwa lub trzy razy większy niż rzeczywisty. Jeszcze większą różnicę widać jednak w prawdopodobieństwie wymienienia co najmniej czterech wiadomości, które dla 30% dopasowania wynosiło 9,7%, a przy zawyżonym wyświetlanym procencie dopasowania wzrosło kolejno do 16% i 17,4%.

| Odds of a single message turning into a conversation |           |     |                               |     |  |  |  |
|------------------------------------------------------|-----------|-----|-------------------------------|-----|--|--|--|
| number DISPLAYED to them                             |           |     |                               |     |  |  |  |
|                                                      |           |     | 30% match 60% match 90% match |     |  |  |  |
|                                                      |           |     |                               |     |  |  |  |
| <b>ACTUAL</b>                                        | 30% match | 10% | 16%                           | 17% |  |  |  |
| compatibility                                        | 60% match | 13% | 13%                           | 16% |  |  |  |
| of users                                             | 90% match | 16% | 17%                           | 20% |  |  |  |

<span id="page-67-1"></span>Rysunek 7. Prawdopodobieństwo nawiązania konwersacji w OkCupid *Źródło:* [\[11\]](#page-81-2)

W tabeli na rysunku [7](#page-67-1) przedstawiono prawdopodobieństwo tego, że pojedyncza wiadomość przerodzi się w konwersację (co najmniej 4 wiadomości), w zależności od tego, jaki był prawdziwy procent dopasowania (w wierszach) i jaki został wyświetlony (w kolumnach). Z tabeli wynika, że faktycznie, zawyżony procent dopasowania powodował wzrost tego prawdopodobieństwa, jednak dla osób najlepiej dopasowanych (90%), to prawdopodobieństwo było równie wysokie, nawet jeśli podana użytkownikowi wartość była zaniżona. W dodatku, jak widać w prawym dolnym rogu tabeli, nikt nie osiąga wyższych wartości opisanych prawdopodobieństw niż osoby, dla których zarówno rzeczywisty, jak i wyświetlony w serwisie procent dopasowania wynosił 90%.

Zespół OkCupid prowadził wiele podobnych eksperymentów, używając statystyki, aby podpowiedzieć użytkownikom, jak najlepiej korzystać z serwisu. Christian Rudder w swoich artykułach pisał między innymi o tym, jak najlepiej zrobić zdjęcie na portal randkowy, jakie wiadomości mają największą szansę na to, że potencjalny partner na nie odpowie, czy większe znaczenie ma opis czy zdjęcie i wiele innych. OkCupid bardzo szczyci się tym, że udało im się wykorzystać "jedyny w swoim rodzaju" matematyczny algorytm, aby łączyć ludzi na podstawie "tego, co naprawdę się liczy" [\[8\]](#page-81-3). Jak widać na rysunku [8,](#page-68-0) nawet pod swoim logo, OkCupid wspomina o tym, że właśnie matematykę wykorzystuje, aby pomóc użytkownikom zdobyć miłość.

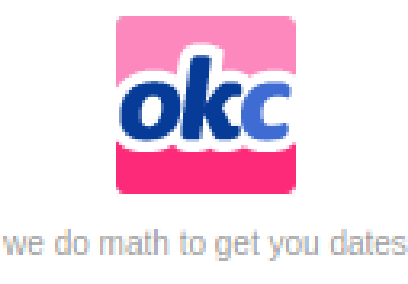

<span id="page-68-0"></span>Rysunek 8. Logo OkCupid – "wykorzystujemy matematykę, by załatwiać Ci randki" *Źródło:* [\[11\]](#page-81-2)

# 3. Miłosne strategie, czyli jak teoria gier pomaga zdobyć partnera

W tym rozdziale użyjemy pojęć z zakresu teorii gier do opisania relacji międzyludzkich.

#### 3.1. Problem stabilnego małżeństwa

Na początek rozważymy następujący problem: na imprezie znajduje się 6 samotnych osób, w tym 3 mężczyzn i 3 kobiety: Joey, Chandler, Ross, Phoebe, Monica i Rachel. Przyjmujemy, że każda z tych osób ma pewne preferencje co do tego, z kim chcieliby się umówić (preferencje te są przedstawione w tabeli [3](#page-69-0) (patrz s. 69) dla mężczyzn oraz tabeli [4](#page-69-1) dla kobiet (patrz s. 69)). Przykład ten pochodzi z książki [\[4\]](#page-81-4).

|          | Pierwszy wybór | Drugi wybór | Trzeci wybór |
|----------|----------------|-------------|--------------|
| Ross     | Rachel         | Phoebe      | Monica       |
| Chandler | Rachel         | Monica      | Phoebe       |
| Joey     | <b>Phoebe</b>  | Rachel      | Monica.      |

<span id="page-69-0"></span>Tablica 3. Wybór partnerek wśród mężczyzn

*Źródło:* Opracowanie własne na podstawie [\[4\]](#page-81-4)

<span id="page-69-1"></span>Tablica 4. Wybór partnerów wśród kobiet

|        | Pierwszy wybór   Drugi wybór |          | Trzeci wybór |
|--------|------------------------------|----------|--------------|
| Rachel | Joey                         | Ross     | Chandler     |
| Phoebe | Ross                         | Chandler | Joey         |
| Monica | Joey                         | Chandler | Ross         |

*Źródło:* Opracowanie własne na podstawie [\[4\]](#page-81-4)

Ponieważ niektóre postaci są pierwszym wyborem u kilku osób, to nie jest możliwe, aby każdy umówił się z osobą, którą najbardziej preferuje. Na początek załóżmy scenariusz, w którym mężczyzna podchodzi do kobiety. Ross i Chandler obaj najpierw podchodzą do Rachel, a ona wybiera Rossa, ponieważ jest on wyżej na jej liście (gdyby jednak podszedł do niej Joey, to zostawiłaby Rossa). Odrzucony Chandler podchodzi do swojej kandydatki numer dwa, czyli Moniki. Ponieważ ta nie miała innych ofert, to umawia się z Chandlerem. Z kolei Joey jako jedyny podchodzi do Phoebe i umawia się z nią. Otrzymaliśmy w ten sposób następujące pary:

- Ross i Rachel,
- Chandler i Monica,
- Joey i Phoebe.

Osiągnęliśmy sytuację, w której żaden z panów nie jest w stanie poprawić swojego wyniku. Znajdują się oni związani odpowiednio ze swoim pierwszym, drugim i pierwszym wyborem. Sytuacja kobiet prezentuje się gorzej: Rachel, Monica i Phoebe są odpowiednio ze swoim drugim, drugim i trzecim wyborem na partnera. Jednakże one także nie mogą już poprawić swojego wyniku: gdyby np. Rachel chciała teraz umówić się z Joeyem, to spotkałaby się z odrzuceniem, ponieważ on już jest ze swoim pierwszym wyborem na partnerkę.

Zamienimy teraz role – niech kobiety pierwsze podchodzą do mężczyzn. W ten sposób otrzymamy następujące pary:

- Rachel i Joey,
- Phoebe i Ross,

– Monica i Chandler.

W ten sposób kobiety są odpowiednio ze swoim pierwszym, pierwszym i drugim wyborem na partnera. Z kolei każdy z panów znalazł się ze swoim drugim wyborem.

Powyższy problem nazywany jest "problemem stabilnego małżeństwa", a do procesu dobierania w pary jest wykorzystany algorytm Gale'a–Shapleya.

Jeżeli mężczyźni pierwsi podchodzą do kobiet, to mają miejsce następujące sytuacja:

- każda osoba znajduje partnera,
- kiedy pary są już ustalone, nikt nie jest w stanie poprawić swojego wyniku,
- każdy mężczyzna jest z najlepszą dostępną partnerką,
- każda kobieta jest z możliwie najmniej odpowiednim partnerem.

W przypadku sytuacji, w której kobiety podchodzą do mężczyzn, dwa ostatnie wnioski są odwrotne: mężczyźni na koniec są z najmniej odpowiednimi partnerkami, a kobiety z najlepszymi dostępnymi partnerami.

W dwóch ostatnich sytuacjach widać, że osoby z grupy, która podejmuje ryzyko i podchodzi do osoby z drugiej grupy, narażając się na odrzucenie, jest w stanie osiągnąć dużo lepsze wyniki, niż osoba z grupy, która biernie czeka aż ktoś do niej podejdzie. Ma to intuicyjny sens: jeżeli rozpoczniesz szukanie partnera od najlepszego możliwego, to skończysz z najlepszym, który cię zechce. Jeśli będziesz biernie czekać, to umówisz się z najmniej odpowiednią osobą, która zdecyduje się zacząć rozmowę z tobą. Matematyka potwierdza więc, że warto przejmować inicjatywę i podejmować wyzwanie.

Powyżej wspomniany algorytm Gale'a–Shapleya ma wiele praktycznych zastosowań. Był on wykorzystywany między innymi w USA do zatrudniania lekarzy w szpitalach. W pierwotnej wersji to szpitale "podchodziły" do lekarzy, co skutkowało zatrudnianiem lekarzy, którzy faktycznie byli potrzebni w danym szpitalu. Jednak taki system powodował, że wielu lekarzy było niezadowolonych, przez co byli gorszymi pracownikami. Gdy ten problem został zdiagnozowany, role odwrócono i od tej pory to lekarze składali oferty szpitalom.

Istnieje wiele modyfikacji tego problemu, zakładających remisy na listach preferencji, bądź sytuację, kiedy dana osoba woli pozostać samotna niż umówić się z kimkolwiek. Wniosek jest zawsze taki sam: lepiej aktywnie szukać okazji niż biernie czekać, aż ktoś do ciebie podejdzie.

#### 3.2. Gra w wierność

Rozważymy dwie osoby żyjące w związku. Oboje nie przejmują się zbytnio tym, że zdrada jest uważana za coś niewłaściwego i chcą jedynie skończyć z jak najlepszym "wynikiem". Poszczególne strategie skutkują wynikami przedstawionymi w tabeli na rysunku [9.](#page-71-0) Taka tabela jest nazywana "macierzą wypłat".

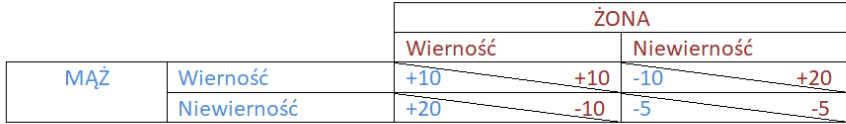

<span id="page-71-0"></span>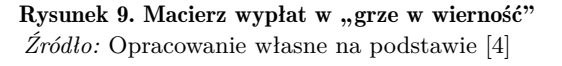

Najlepszym rozwiązaniem dla obu "graczy" (pod warunkiem rozpatrywania łącznego wyniku) jest zachowanie wierności. W ten sposób obie strony wyciągają z relacji coś wartościowego. Taka sytuacja jest nazywana efektywnością Pareto.

Każdy z partnerów, który zachowuje wierność, ma wynik 10. Jeżeli jeden z partnerów zdecyduje się na zdradę, ma szansę zwiększyć swój wynik do 20. Z kolei dla drugiego partnera będzie to miało negatywny skutek i skończy on z wynikiem -10. Z kolei jeżeli obie strony zdecydują się na zdradę, to oboje skończą z wynikiem -5 – dużo gorszym, niż gdyby dochowali wierności.

Taka konfiguracja jest równoważna tak zwanemu "dylematowi więźnia", jednemu z najszerzej analizowanych problemów w teorii gier. W dylemacie więźnia dwie osoby są podejrzane o tą samą zbrodnię. Są przesłuchiwane osobno i każda ma wybór: wydać drugą osobę albo nie powiedzieć nic. Jeżeli obie osoby będą milczeć, to podzielą się wyrokiem. Jeżeli jedna osoba zdradzi, a druga nie, to jedna wyjdzie na wolność, a druga dostanie wysoki wyrok. Jeżeli obie osoby zdradzą, to obie dostaną wysoki wyrok. Konfiguracja wygranych wygląda tu identycznie jak w "grze w wierność". Wskazanie przestępcy, podczas gdy on zachowa milczenie, jest najkorzystniejsze. Jednak najgorsza sytuacja to siedzenie cicho, podczas gdy drugi podejrzany na ciebie doniesie.

W odróżnieniu od dylematu więźnia, w związku decyzja nie jest podejmowana jednorazowo. Dodatkowo, jeżeli obie osoby są zaangażowane, to ważniejszy staje się wynik wspólny niż pojedynczej osoby. Dlatego na dłuż-
szą metę wierność jest matematycznie najkorzystniejszą strategią. Sytuacja ta jest łatwiejsza do rozwiązania niż słynny dylemat więźnia, ponieważ w jego przypadku najlepszy wynik niekoniecznie jest najlepszym "łącznym" wynikiem – można raczej rozważać, co jest bardziej opłacalne dla każdej jednostki.

### 4. Matematyka miłości fizycznej

Matematyka może być użyta do modelowania wielu aspektów kontaktów międzyludzkich, między innymi kontaktów seksualnych. Badania w tym obszarze mają na celu przykładowo zapobieganie chorobom roznoszonym drogą płciową. Omówimy teraz badanie przeprowadzone w 1999 roku w Szwecji [\[7\]](#page-81-0). Na podstawie ankiet na temat życia osobistego, wypełnionych przez 2810 respondentów w wieku od 18 do 74 lat, matematycy ustalili, że rozkład liczby partnerów jest wykładniczy z wykładnikiem podobnym dla kobiet i mężczyzn wynoszącym około *α* ≈ 2*,*4. Okazało się, że mężczyźni generalnie deklarują wyższą liczbę partnerów seksualnych niż kobiety, jednakże parametr skali tego rozkładu jest bardzo podobny w obu przypadkach. Rozkład ten (przedstawiony w układzie logarytmicznym) jest widoczny na rysunku [10](#page-73-0) (patrz s. 73). W układzie logarytmicznym zarówno dla kobiet, jak i mężczyzn, dane układają się w linię prostą, w dodatku linie te są w przybliżeniu równoległe. Dla kobiet, przy  $k > 4$  otrzymano wartość  $\alpha = 2,54 \pm 0,2$ , a dla mężczyzn przy  $k > 5$  otrzymano  $\alpha = 2,31 \pm 0,2$ .

Sieć powiązań seksualnych jest przykładem sieci "bezskalowej", co oznacza, że w przeciwieństwie do rozkładu normalnego czy wykładniczego, nie ma dobrze zdefiniowanego parametru, takiego jak średnia czy odchylenie standardowe. Sieci bezskalowe charakteryzują się tym, że ich rozkład podlega prawu potęgowemu *P*(*k*) ∼ *k* <sup>−</sup>*α*, gdzie *P*(*k*) to prawdopodobieństwo, że osoba miała co najwyżej *k* partnerów. W przypadku sieci kontaktów seksualnych, należy to interpretować tak, że prawdopodobieństwo, że dana osoba miała więcej niż *k* partnerów, wynosi *k* <sup>−</sup>*α*.

Szwedzcy badacze proponują kilka możliwych wyjaśnień takiego rozkładu liczby partnerów:

- większe umiejętności w zdobywaniu partnerów u osób, które wcześniej miały dużo partnerów,
- różne poziomy atrakcyjności fizycznej badanych osób,
- potrzeba posiadania większej liczby partnerów dla podwyższenia samooceny.

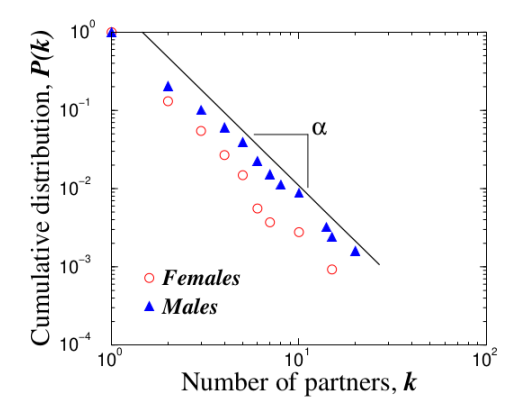

<span id="page-73-0"></span>Rysunek 10. Rozkład liczby partnerów w ciągu ostatnich 12 miesięcy przed wypełnieniem ankiety, umieszczony w logarytmicznym układzie współrzędnych *Źródło:* [\[7\]](#page-81-0)

Przytaczają w tym kontekście powiedzenie "*the rich do get richer*" ("bogaci się bogacą").

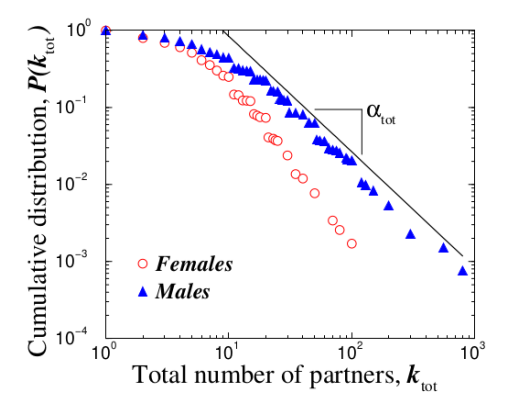

<span id="page-73-1"></span>Rysunek 11. Rozkład całkowitej liczby partnerów, umieszczony w logarytmicznym układzie współrzędnych *Źródło:* [\[7\]](#page-81-0)

W dalszej kolejności badano także całkowitą liczbę partnerów *ktot*. Na rysunku [11](#page-73-1) widać rozkład całkowitej liczby partnerów, do którego również dopasowywano rozkład wykładniczy. Wartość parametru skali dla tego rozkładu była oznaczana jako  $\alpha_{tot}$ . Dla kobiet otrzymano  $\alpha_{tot} = 2, 1 \pm 0, 3$  przy  $k_{tot} > 20$ , a dla mężczyzn  $\alpha_{tot} = 1, 6 \pm 0, 3$  przy  $20 < k_{tot} < 400$ . Te dwa estymatory

są zgodne w granicach niepewności statystycznej. Powyższe badania były prowadzone w kontekście rozprzestrzeniania się chorób wenerycznych, a więc praktycznym wnioskiem płynącym z wyników jest, że kampanie edukacyjne na ten temat powinny być skierowane przede wszystkim do osób z dużą liczbą partnerów seksualnych [\[7\]](#page-81-0).

### 5. Kiedy się ustatkować

Poszukiwanie idealnego partnera jest zagadnieniem, które pojawiło się w podrozdziale dotyczącym problemu stabilnego małżeństwa. W podanym przykładzie pary były dobierane przy użyciu algorytmu Gale'a–Shapleya. Tak stworzone pary były stabilne w tym sensie, że kiedy każdy miał dobranego partnera, to nikt nie mógł już poprawić swojej sytuacji. Ta procedura ma jednak kilka wad. Po pierwsze, zakłada, że partnerów dobieramy tylko z niezmiennej, skończonej populacji oraz, że każdy ma ustaloną listę preferencji, która jest dobrze rozpoznana i nie zmienia się. W dodatku, patrząc na coraz wyższy odsetek rozwodów w wielu krajach, można się domyślać, że wiele tworzonych relacji wcale nie spełnia kryterium stabilności.

Poszukiwanie najlepszego możliwego partnera można by opisać matematycznymi pojęciami z działu tzw. "teorii optymalnego zatrzymania". Należałoby założyć po pierwsze, że nie można wracać do partnerów, których się odrzuciło, po drugie, że w momencie ostatecznego wyboru partnera, nie dowiemy się, jacy byli kolejni partnerzy. Zadanie optymalnego wyboru ze skończonego zbioru możliwości, prezentowanych sekwencyjnie w losowej kolejności, bywa nazywane "problemem sekretarki" [\[3\]](#page-81-1). Nazwa pochodzi od jednej z wersji tego zagadnienia, gdzie rozważamy problem obsady stanowiska sekretarki. W odpowiedzi na ogłoszenie o wolnej posadzie zgłasza się *N* kandydatek. Każda z nich musi odbyć rozmowę o pracę, po której może zostać przyjęta (wtedy zadanie kończy się) lub odrzucona (wówczas nie można już wrócić do tej kandydatki). Celem jest maksymalizacja prawdopodobieństwa wyboru najlepszej kandydatki.

Aby rozwiązać powyższy problem, należy założyć, że istnieje liczba naturalna *r* ze zbioru [1*,N*) taka, że optymalnie jest przeanalizować i odrzucić pierwszych *r* kandydatek, a następnie z pozostałych *n*−*r* kandydatek wybrać pierwszą, która jest lepsza od dotychczas przeglądanych. Załóżmy, że najlepsza kandydatka znajduje się na pozycji *a*. Jeżeli *a < r*, to proponowana strategia jej nie wybierze. Jeśli *a > r*, to przyjęty próg dzieli kandydatki na trzy grupy, [1*,r*], [*r, a*] i [*a,N*]. Druga według naszego kryterium kandydatka w przedziale [1*, a*] powinna być przed progiem *r*, tj. w przedziale [1*,r*]. Praw-

dopodobieństwo takiego zdarzenia wynosi $\frac{r}{a}$ . Zatem całkowita szansa na sukces wynosi $\frac{r}{a}$ pod warunkiem, że  $a>r.$  Przy dużych liczbach kandydatek *N*, prawdopodobieństwo to jest bliskie całce po możliwych położeniach *a*:

$$
P(sukces) = \frac{1}{N} \sum_{a=r}^{N} \frac{r}{a} \approx \frac{1}{N} \int_{r}^{N} \frac{r}{a} da = -\frac{r}{N} \ln(\frac{r}{N}).
$$

Przyrównując pochodną powyższego wyrażenia po  $\frac{r}{N}$  do zera, otrzymujemy wartość  $\frac{r}{N} = \frac{1}{e}$ <sup>–</sup>, która maksymalizuje prawdopodobieństwo wyboru<br>C najlepszej kandydatki. Wartość ta w przybliżeniu wynosi 36*,*8%. Zatem, poszukując najlepszej kandydatki, należy przeanalizować i odrzucić 36*,*8% wszystkich kandydatek, a następnie wybrać pierwszą, która będzie lepsza niż wszystkie poprzednie.

Podobne rozwiązanie można by zastosować do zagadnienia szukania najlepszego małżonka. Jednym z problemów byłoby wówczas to, że nikt nie zna z góry liczby potencjalnych partnerów, których spotka w życiu. Istnieje pewna modyfikacja powyższego rozwiązania, gdzie zamiast zakładać z góry liczbę osób, należy znać czas trwania etapu poszukiwania najlepszego partnera. Okazuje się, że wówczas również optymalnym momentem na ustatkowanie się będzie około 37% założonego czasu [\[4\]](#page-81-2). Przykładowo, jednostka poszukująca, która zaczyna randkowanie w wieku piętnastu lat i chce się ustatkować do czterdziestego roku życia, powinna przez pierwsze 37% życia, czyli do wieku około dwudziestu czterech lat, odrzucać wszystkich potencjalnych partnerów. W tym okresie może się już zorientować, czego faktycznie oczekuje od partnera. Gdy etap odrzucania się zakończy, należy wybrać następną osobę, która się pojawi i jednocześnie będzie lepsza niż wszyscy poprzedni partnerzy.

Powyższy model nadal ma kilka wad. Z jednej strony, istnieje możliwość, że wśród pierwszych 37% osób, które odrzucamy, był idealny dla nas partner, ale po zakończeniu odrzucania nie możemy już do niego wrócić. Z drugiej strony, jeżeli pierwsze 37% osób było bardzo kiepskimi partnerami, to następny lepszy od nich partner wcale nie musi być tym idealnym. Generalnie jednak powyższa teoria ma pewne odzwierciedlenie w rzeczywistości. Wiele osób niezobowiązująco randkuje przez kilka lat, a następnie w okolicy 20-30 roku życia na poważnie szuka partnera [\[4\]](#page-81-2).

Do tej pory zakładaliśmy, że poszukujemy najlepszego możliwego wyboru, ale można także obniżyć nieco oczekiwania, np. wybrać partnera, który znajduje się w 5 czy 15 procentach najlepszych możliwych partnerów. Algorytm

takiego szukania partnera został nazwany TNB (*Take the Next Best*) i działa on analogicznie do problemu sekretarki [\[12\]](#page-81-3). Przykładowo, chcąc trafić na partnera spośród najlepszych 10%, wystarczy odrzucenie jedynie 12%, aby w 77% przypadków znaleźć takiego partnera. Z kolei, aby znaleźć partnera spośród najlepszych 25%, wystarczy odrzucić jedynie 8% partnerów, aby mieć 90% szansy na sukces. Zależności te są przedstawione na rysunku [12.](#page-76-0)

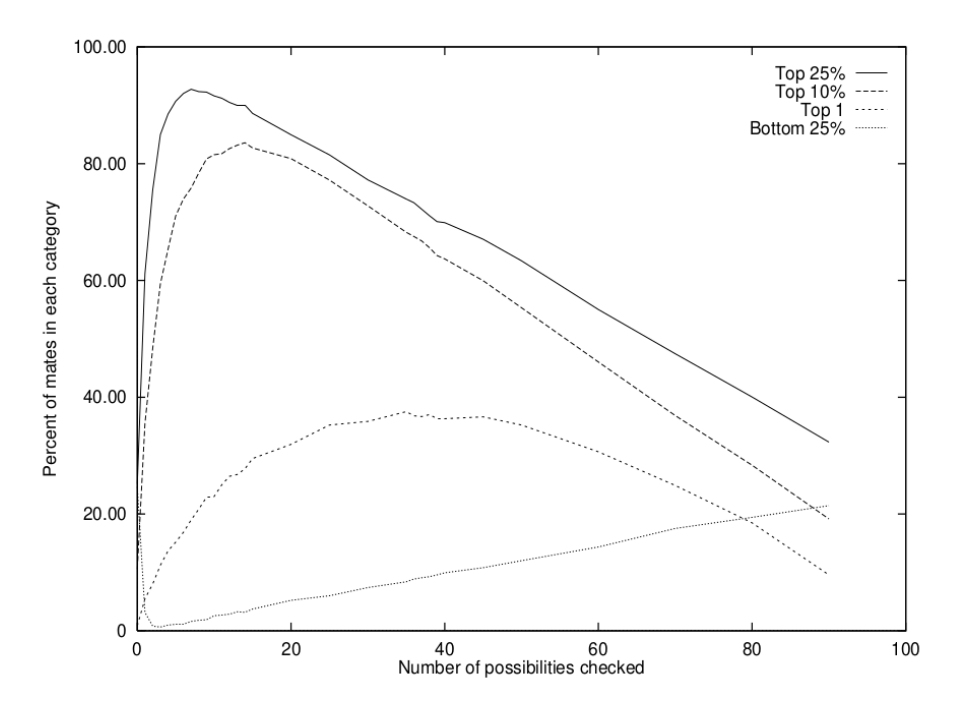

<span id="page-76-0"></span>Rysunek 12. Prawdopodobieństwo znalezienia partnera z danej kategorii, w zależności od liczby sprawdzonych partnerów, przy 100 możliwych partnerach (można to także rozumieć jako procent sprawdzonych partnerów) *Źródło:* [\[12\]](#page-81-3)

Powyższe wyniki pochodzą z pracy Petera Todda [\[12\]](#page-81-3). Badacz sprawdzał, jaką szansę na znalezienie odpowiedniego partnera daje zmiana 35% na inną wartość. Zaznaczał jednak, że widocznym problemem w powyższym toku rozumowania jest założenie, że potencjalny partner nie ma nic do powiedzenia na temat tego, że został wybrany, co stanowi problem, gdy próbujemy w ten sposób modelować ludzkie relacje. Algorytm zaproponowany przez badacza może mieć też inne zastosowania, np. przy doborze partnera dla zwierząt w hodowlach, czy też w innych życiowych dylematach oprócz miłości, jak np. wybór odpowiedniej szkoły.

# 6. "... i żyli długo i szczęśliwie", a ich szczęście da się opisać modelem

Jedną z najbardziej matematycznych prac na temat miłości jest książka "*Mathematics of marriage*", stworzona przy współpracy matematyków z psychologami. Autorzy za cel postawili sobie zrozumienie, dlaczego niektóre pary się rozwodzą, a inne nie. Do przewidywania rozwodu używali specjalnej zmiennej opisującej pewne schematy interakcji pomiędzy małżonkami, podczas gdy dyskutowali oni nad problemem będącym źródłem niezgody. Ta zmienna była sumą (lub stosunkiem) pozytywności i negatywności w interakcjach.

Dwa inne problemy, które interesowały badaczy, to po pierwsze problem nawrotu (ang. *relapse effect*), polegający na tym, że poprawa relacji wynikająca z terapii małżeńskiej po około dwóch latach znika. Badacze zastanawiali się, co jest przyczyną tego zjawiska i jak można je minimalizować. Drugi to problem opóźnienia (ang. *delay effect*). Zazwyczaj (np. w przypadku problemów zdrowotnych) dąży się do skrócenia czasu pomiędzy tym, gdy u osoby pojawią się symptomy, a tym, gdy szuka ona profesjonalnej pomocy (np. medycznej). Jednakże w przypadku małżeństw badania wykazały, że od momentu zauważenia poważnego problemu w małżeństwie do momentu rozpoczęcia terapii mija przeciętnie aż 6 lat. W swojej pracy badacze zaproponowali parametr progu negatywności (ang. *negative threshold*), który może zostać użyty do wyjaśnienia tych zjawisk.

W swoich badaniach zespół skupił się na sytuacji tworzonej w warunkach laboratoryjnych. Para miała prowadzić dyskusję na jakiś temat, który powoduje konflikt w ich małżeństwie. Początkowo, zmienną używaną w modelu była różnica pomiędzy pozytywnym a negatywnym nacechowaniem danej wypowiedzi podczas rozmowy, przy użyciu systemu oceniania nazwanego Rapid Couples Interaction Scoring System (RCISS). Odkryto, że nachylenie skumulowanego wykresu tej zmiennej przewidywało rozpad lub stabilność małżeństwa. Ta zmienna została nazwana zmienną Gottmana–Levensona, od nazwisk autorów pracy. Później została ona zastąpiona przez analogiczną zmienną, konstruowaną na podstawie innego systemu oceniania – Specific Affect Coding System (SPAFF), polegającego na przypisywaniu pozytywnych i negatywnych wag do odpowiednich emocji i sumowaniu ich na sześciosekundowych odcinkach czasu (tyle przeciętnie trwała jedna wypowiedź partnera). W systemie SPAFF pojawiały się następujące wagi:

- obrzydzenie: −3,
- wojowniczość: −2,
- defensywność: −2,

<sup>–</sup> pogarda: −4,

- odcinanie się: −2,
- dominacia:  $-1$ ,
- $gniew:−1,$
- marudzenie:  $-1$ ,
- smutek:  $-1$ ,
- strach: 0,
- neutralność: 0*,*1,
- zainteresowanie:  $+2$ ,
- walidacja:  $+4$ ,
- sympatia:  $+4$ ,
- humor:  $+4$ ,
- podekscytowanie/radość: +4.

Takie przypisanie wag daje potencjalny zakres wyniku od −24 do +24. Dla każdej pary tworzono dwa szeregi czasowe, jeden dla inicjatora i jeden dla partnera, przy czym każdy z tych szeregów składał się ze 150 punktów.

Na podstawie zebranych danych, badacze zaproponowali następujące równania opisujące zachowanie partnera:

$$
W_{t+1} = I_{HW}(H_t) + r_1 W_t + a \tag{3}
$$

$$
H_{t+1} = I_{HW}(W_t) + r_2 H_t + b \tag{4}
$$

gdzie *H* i *W* oznaczają miarę pozytywnego lub negatywnego zachowania w momencie *t*, *t*+ 1 itd., dla odpowiednio męża lub żony. Parametry *a* i *b* oznaczają stan początkowy dla każdego z małżonków (początkowe zachowanie, z którym osoba zaczyna interakcję, bez wpływu drugiego małżonka), parametry *r*<sup>1</sup> i *r*<sup>2</sup> odzwierciedlają wpływ ostatniego zachowania danej osoby na jej kolejne zachowanie, jest to tzw. inercja behawioralna (ang. *behaioral inertia*). *IHW* jest wpływem męża na żonę, jeżeli jego zachowanie w chwili *t* to *H<sup>t</sup>* , i na odwrót dla *IW H*.

Do opisania wpływu jednego małżonka na drugiego, badacze użyli funkcji o wykresie pokazanym na rysunku [13](#page-79-0) (patrz s. 79). Użycie takiej funkcji wymaga kilku założeń: zachowania mają jakieś wartości progowe (na rysunku *T*<sup>+</sup> i *T*−), pozytywne zachowania mają pozytywny wpływ, a negatywne zachowania mają negatywny wpływ. Pozytywne/negatywne zachowania jednego z małżonków poniżej lub powyżej pewnego progu (*T*<sup>+</sup> lub *T*−) mają stały, umiarkowany, odpowiednio pozytywny lub negatywny wpływ na zachowanie małżonka.

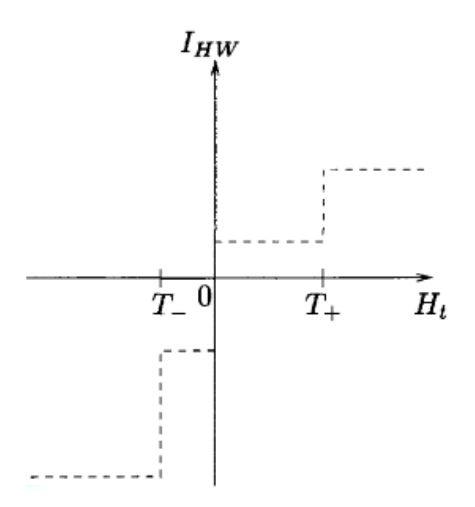

<span id="page-79-0"></span>Rysunek 13. Funkcja wpływu zachowania męża na zachowanie żony *Źródło:* [\[5\]](#page-81-4)

Pozytywne zachowania powyżej wartości *T*<sup>+</sup> lub negatywne zachowania poniżej wartości *T*<sup>−</sup> mają również stały wpływ na zachowanie małżonka, ale znacznie większy niż przed przekroczeniem wartości progowej. Parametry takiej funkcji (np. moment, w którym negatywne zachowanie małżonka zaczyna mieć większy wpływ na drugiego małżonka) mogą się różnić w zależności wielu czynników, takich jak np. satysfakcja z małżeństwa, poziom stresu, uwarunkowania kulturowe i inne.

Próg negatywności może być ważnym wskaźnikiem postrzegania związku przez parę. W tym kontekście mówimy, że próg jest "niższy", gdy parametr *T*<sup>−</sup> jest mniej ujemny (tj. bliższy zeru). Oznacza to, że niższy próg wskazuje na większą reakcję na bodziec. W swoich długofalowych badaniach naukowcy odkryli, że niższy próg negatywności zazwyczaj prowadzi do mniejszej szansy na rozwód pary. Może się to wydawać zaskakujące – ktoś mógłby pomyśleć, że szczęśliwe pary to te, które wykazują mniejszą skłonność do negatywności. Jednak niższy próg negatywności oznacza, że para mocniej reaguje nawet na mniejsze problemy, podczas gdy pary z wyższym progiem negatywności nie reagują na małe problemy i pozwalają im narastać, aż w końcu wybuchają. Problem ten łączy się również ze wspomnianym wcześniej problemem opóźnienia – zbyt długim oczekiwaniem na profesjonalną pomoc.

### Podsumowanie

Niniejsza praca ma na celu zaprezentowanie naukowych wyników w dziedzinie "modelowania miłości" i relacji międzyludzkich, jak również pokazanie kilku matematycznych zagadnień z tym związanych. Niektóre z przedstawionych tematów pozostają jedynie ciekawostkami, inne mają silne oparcie w rzeczywistości. Dwa zaprezentowane w tej pracy badania matematyczne na temat miłości to modelowanie kontaktów seksualnych oraz poszukiwanie powodów rozpadu małżeństw. Modelowanie ludzkich zachowań seksualnych w ujęciu szwedzkich badaczy jest przykładem wykorzystania matematyki do badania tego zjawiska, a następnie zastosowania otrzymanych wniosków do lepszego dostosowania kampanii edukacyjnych na analizowany temat. Z kolei badania zespołu Johna Gottmana nad tym, które pary się rozwodzą, w odkrywczy sposób opisują dynamikę interakcji pomiędzy małżonkami i prowadzą do zaskakujących wniosków, że większa liczba kłótni wcale nie oznacza większego prawdopodobieństwa rozwodu, a ważniejsze jest, żeby nie pozwolić w ciszy narastać problemom w małżeństwie. Innym rodzajem praktycznego zastosowania matematyki do badania miłości jest algorytm dobierania ludzi w pary na portalu randkowym. Jest to zagadnienie dość nowe, ale pokazuje, że miłość i matematyka idą w parze. Pozostałe zagadnienia przedstawione w tym rozdziale dotyczą głównie poszukiwań idealnego partnera i nie mają aż tylu zastosowań w życiu codziennym. Osoby zainteresowane mogłyby na przykład sprawdzić swoje "szanse na znalezienie miłości" za pomocą równania Drake'a, ale nawet przykład Petera Backusa, który pierwszy użył go w ten sposób, pokazuje, że wyniki mogą się nie sprawdzić.

Z przedstawionych w tej pracy przykładów widać, że matematyka jest używana do modelowania miłości i różnych zachowań z nią związanych. Jednak miłość jest zjawiskiem skomplikowanym i subiektywnym, dlatego bardzo trudno ją opisać równaniami. Dlatego warto podkreślić, że przedstawione w tej pracy wyniki powinny być traktowane tylko jako popularnonaukowy przegląd, a nie jako porady na temat tego, jak postępować w relacji z drugą osobą. Miłość jest uczuciem, które prawdopodobnie zawsze będzie się wymykać pełnemu zrozumieniu, a matematyka pozwala co najwyżej na opisanie niektórych jej aspektów.

### Literatura

[1] Backus P., *Why I don't have a girlfriend: An application of the Drake Equation to love in the UK*, University of Warwick, Economics Department, Warwick, 2009.

- [2] Fishbein R., *Man behind 'Why I don't have a Girlfriend' theory to marry* [https://www.today.com/news/man-behind-why-i-dont-have-girlfriend-theory](https://www.today.com/news/ man-behind-why-i-dont-have-girlfriend-theory) <-marry-6c10069890> (dostęp: 20.04.2021).
- <span id="page-81-1"></span>[3] Ferguson T. S., *Who solved the secretary problem?*, Statistical Science, 1989, 4 (3).
- <span id="page-81-2"></span>[4] Fry H., *Matematyka miłości. Wzory, dowody, równania i powiązania*, Grupa Wydawnicza Relacja, Warszawa, 2015.
- <span id="page-81-4"></span>[5] Gottman J., Murray J., Swanson C., Tyson R., Swanson K., *The Mathematics of Marriage. Dynamic Nonlinear Models*, Massachusetts Institute of Technology, London, 2002.
- [6] Keywitz N., *The Mathematics of Sex and Marriage*, Uniwersity of California, Berkeley, 1972.
- <span id="page-81-0"></span>[7] Liljeros F., Edling C., Nunes Amaral L. A., Stanley H. E., Åberg Y., *The Web of Human Sexual Contacts*, Nature, 2001, 411 (6840).
- [8] OkCupid, *About* <https://www.okcupid.com/about> (dostęp: 01.05.2021).
- [9] Numberphile, *The Relationship Equation*, [https://www.youtube.com/watch?](https://www.youtube.com/watch?v=BkOIw7vAZCQ) [v=BkOIw7vAZCQ](https://www.youtube.com/watch?v=BkOIw7vAZCQ) (dostęp: 22.04.2021).
- [10] Rudder C., *Inside OKCupid: The math of online dating* [https://www.youtube.](https://www.youtube.com/watch?v=m9PiPlRuy6E) [com/watch?v=m9PiPlRuy6E](https://www.youtube.com/watch?v=m9PiPlRuy6E) (dostęp: 21.04.2021).
- [11] Rudder C., *We Experiment On Human Beings!* [https://www.gwern.net/docs/](https://www.gwern.net/docs/psychology/okcupid/weexperimentonhumanbeings.html) [psychology/okcupid/weexperimentonhumanbeings.html](https://www.gwern.net/docs/psychology/okcupid/weexperimentonhumanbeings.html) (dostęp: 13.04.2021).
- <span id="page-81-3"></span>[12] Todd P. M., *Searching For The Next Best Mate*, Simulating Social Phenomena, Springer-Verlag, Berlin, 1997.

# Modelowanie Malthusa oraz modyfikacja tego modelu

#### Streszczenie

W pracy zaprezentowano ideę modelu Malthusa jako narzędzia do wyznaczania liczby ludności w danym roku. Wszystkie analizowane rysunki były otrzymane w środowisku *R*. Dane do rysunków zostały tak dobrane, aby ukazać wady oraz zalety modelu.

*Słowa kluczowe: Malthus, ludność, model Malthusa*

# 1. Wstęp

W obecnych czasach chętniej rozmyślamy przyszłością naszej planety i perspektywami naszego życia na niej. Więcej ludzi zaczęło interesować się przyszłą liczebnością populacji swojego kraju. Coraz więcej z nas zadaje sobie pytania:

- Ilu nas będzie za kilka/kilkanaście lat?
- Czy nasz gatunek powiększy, czy pomniejszy swoją liczebność?
- Czy liczba ludności będzie szybko/wolno rosła/malała?

Podobne pytania skłoniły Thomasa Malthusa (1766–1834) do stworzenia odpowiedniego modelu, który da odpowiedź na powyższe pytania. W roku 1798 opublikował on pracę, według której liczba ludności rośnie w czasie w ciągu geometrycznym, natomiast wzrost ilości żywności w ciągu arytmetycznym, co wcześniej czy później doprowadzi do przeludnienia i walki o pożywienie. W związku z tym Malthus sformułował swoją teorię, która brzmi dość niepokojąco: "Ludzkość może przetrwać wtedy i tylko wtedy gdy okresy gwałtownego wzrostu będą przerywane epidemiami, wojnami i klęskami żywiołowymi". Mimo że teoria brzmi dosyć niepokojąco, to jednak ma ona sens. Załóżmy, że wzrost liczby ludności będzie stały, czyli co roku będzie nas przybywało, innymi słowy współczynnik naturalny, czyli różnica pomiędzy liczbą urodzeń a zgonów, utrzyma się zawsze na dodatnim i wysokim poziomie, w rezultacie będzie dochodziło do przeludnienia państw oraz zabraknie miejsca dla nowo narodzonych ludzi. Dla zilustrowania spójrzmy na państwo takie jak San Marino, które obecnie liczy około 34 000 ludzi, a jego powierzchnia wynosi około 61 km<sup>2</sup>, gęstość zaludnienia to 557 osób/km<sup>2</sup>

<sup>1</sup> Albert Raczkiewicz, Studenckie Koło Naukowe "KWATERNION", Wydział Podstaw Techniki, Politechnika Lubelska

(dla porównania Lublin ma powierzchnię równą 147,45 km<sup>2</sup> czyli około 2 303  $\rm{osoby/km^2}$  ). Z danych statystycznych wynika, że w San Marino w 2018 roku zanotowano bardzo wysoki współczynnik naturalny wynoszący prawie 3,1%. Gdyby taki współczynnik utrzymał się do dziś, to liczebność populacji San Marino wynosiłaby około 38 489 osób, natomiast w roku 2050 byłoby to już około 91 685 osób, czyli gęstość zaludnienia wynosiła by 1 503 osoby/km<sup>2</sup>. Nie wydaje się to może dużą liczbą, ale z każdym rokiem ten współczynnik będzie rósł i w porównaniu ze stanem początkowym wynoszącym około 557 osób/km<sup>2</sup> zaobserwujemy gwałtowny wzrost.

### Kim był Thomas Malthus

Thomas Robert Malthus urodził się w Rookery[8]. W związku z jego datą urodzin wystepują pewne sprzeczności, ponieważ w niektórych artykułach możemy przeczytać, że jest to 13 bądź 14 lutego, jeszcze inne źródła wskazują jako datę narodzin 16 lub 17 lutego 1766 roku, zazwyczaj podaje się, że jest to luty 1766 roku, natomiast data śmierci to grudzień 1834 roku. Był angielskim ekonomistą, duchownym anglikańskim, który prowadził badania z pogranicza ekonomii i socjologii. Zajmował się teorią ludności oraz problemami płac i pieniądza. W 1805 roku został pierwszym w Anglii profesorem ekonomii politycznej.

#### 1.1. Dokonania naukowe

Duży wpływ na twórczość Malthusa miały osoby takie jak: Jean Antoine Nicolas Condorcet[1](#page-83-0) oraz William Godwin[2](#page-83-1) . W roku 1798 napisał *Rozprawę o prawie ludności i jego oddziaływaniu na przyszły postęp społeczeństwa, wraz z uwagami na temat spekulacji pana Godwina, pana Condorceta i innych pisarzy*. Jednak jego własne poglądy najtrafniej oddają *Zasady ekonomii politycznej z przeglądem możliwości praktycznego zastosowania*.

<span id="page-83-0"></span><sup>1</sup> Jean Antoine Nicolas Caritat markiz de Condorcet (ur. 17 września 1743 w Ribemont, zm. 29 marca 1794 w Bourg-la-Reine) – francuski filozof-racjonalista, matematyk, ekonomista i polityk. Jako jeden z pierwszych w historii głosił liberalizm w ekonomii, powszechną i bezpłatną edukację, konstytucjonalizm, równouprawnienie kobiet i ludzi wszystkich ras [\[10\]](#page-110-0).

<span id="page-83-1"></span><sup>&</sup>lt;sup>2</sup> William Godwin (ur. 3 marca 1756, zm. 7 kwietnia 1836) – angielski publicysta polityczny i myśliciel, zaliczony do prekursorów anarchizmu, reformator pedagogiki. Był prezbiteriańskim pastorem, lecz odszedł od religii i zwrócił się ku pisarstwu [\[11\]](#page-110-1).

# 1.2. "Prawo ludności" Malthusa

Malthus oparł się na dwóch przesłankach. Po pierwsze: żywność jest konieczna do prawidłowego funkcjonowania oraz życia na planecie. Po drugie: rozmnażanie się ludności jest czymś koniecznym. Biorąc pod uwagę te dwa założenia, różnie kształtujący się przyrost ludności i przyrost środków utrzymania prowadzą do sprzeczności. W swoim dziele Malthus pisał: "Ludność – w razie braku przeszkód – wzrasta w postępie geometrycznym, a środki utrzymania wzrastają jedynie w postępie arytmetycznym" [\[2\]](#page-110-2).

# 2. Model Malthusa

Przejdźmy teraz do scharakteryzowania Modelu Malthusa:

# Założenia:

- *W środowisku występuje tylko jeden gatunek.*
- Oznacza to, że model ten opisuje tylko jeden gatunek żyjący w warunkach idealnych. Nie jest więc możliwe opisanie dwóch gatunków powiązanych jakąś zależnością. (W takich przypadkach wykorzystujemy inne modele np.: Model Lotki—Volterry).
- *Nieograniczone zasoby środowiska.* Jest to jedno z ważniejszych założeń, ponieważ model ten nie ogranicza wzrostu populacji. Czyli liczebność populacji dąży do ∞, dla dodatniego współczynnika naturalnego, lub do 0, dla ujemnego współczynnika naturalnego.
- *W środowisku nie wstępują choroby, wojny oraz inne czynniki mogące zakłócić współczynnik naturalny.* Tutaj chodzi głównie o to, że środowisko, w którym żyje dany gatunek jest środowiskiem idealnym, bez żadnych zdarzeń losowych i współczynnik naturalny utrzymuje się na stałym poziomie.
- *Jednorodna populacja.* Populacja składa się z osobników posiadających wspólne cechy (np.: ludność z jednego kraju).
- *Każdy osobnik wydaje na świat potomstwo co t jednostek czasu i dzięki temu zwiększa się liczba osobników.* Kolejnym ważnym i trochę oczywistym założeniem jest rozmnażanie się populacji, bo bez niej gatunek po pewnym czasie wyginąłby.
- *Osobniki umierają co t<sup>s</sup> jednostek czasu i każdorazowo zmniejsza się liczba osobników.*

Dwa ostatnie założenia są potrzebne do uzyskania tzw. współczynnika naturalnego, który będzie nam pokazywał czy populacja ludzka maleje czy rośnie.

Spójrzmy teraz na to z matematycznego punktu widzenia. W tym celu przyjmijmy odpowiednie oznaczenia:

*α*− współczynnik urodzeń[3](#page-85-0) ,

*β*− współczynnik zgonów[4](#page-85-1) ,

*N*(*t*)− liczba ludności po czasie *t*,

*N*(0)− początkowa liczebność ludności (w chwili *t* = 0).

Zmiana pewnej określonej populacji o liczebności *N* w czasie *t* jest wprost proporcjonalna do wielkości tej populacji

$$
\frac{dN}{dt} \sim N.\tag{1}
$$

Wprowadzając współczynnik naturalny  $r = \alpha - \beta$  otrzymamy:

$$
\frac{dN(t)}{dt} = rN(t). \tag{2}
$$

Otrzymaliśmy w ten sposób równanie różniczkowe na funkcję zmian liczebności populacji w czasie. Załóżmy teraz, że w chwili *t* = 0 populacja liczy *N*<sup>0</sup> osobników. *N*<sup>0</sup> będziemy nazywali wartością początkową i zapiszemy to jako

$$
N(0) = N_0. \tag{3}
$$

Ze wzorów (2) i (3) mamy do rozwiązania równanie różniczkowe z warunkiem początkowym

$$
\begin{cases}\nN'(t) = rN \\
N(0) = N_0\n\end{cases}
$$

<span id="page-85-0"></span> $^3\,$  Stosunek liczby urodzeń żywych w danym okresie do liczby ludności danego kraju. Podawany zazwyczaj na 1000 mieszkańców.

<span id="page-85-1"></span><sup>4</sup> Stosunek liczby zgonów w danym okresie do liczby ludności danego kraju. Podawany zazwyczaj na 1000 mieszkańców.

Jego rozwiązanie jest jednoznaczne i wyrażone za pomocą funkcji wykładniczej:

$$
N(t) = N_0 e^{rt}, \quad dla \quad r \in \mathbb{R}, \quad t \ge 0. \tag{4}
$$

#### 2.1. Zakres zastosowań

Model Malthusa ma niespecjalnie duży zakres zastosowań. Może on się sprawdzać w określaniu zmian wielkości populacji na niewielkiej przestrzeni czasu. Oczywiście przy założeniach braku istnienia zdarzeń losowych.

Możemy określić, jaka może być w przybliżeniu liczba ludności po okresie *t*. Wiadomo, że ten model będzie niedokładny oraz może nie uwzględnić niektórych bardzo ważnych wpływów zewnętrznych, takich jak wojny, choroby, itp.

W naszych założeniach żadna z populacji nie może mieć nieograniczonego środowiska. Wiemy dobrze, że pojemność środowiska *N* jest zawsze ograniczona, czyli duża liczba osobników po prostu nie zmieści się w danym siedlisku. Thomas Malthus sam zauważył, że ilość żywności przyrasta znacznie wolniej niż liczba ludności. Więc po pewnym czasie zacznie występować tzw. konkurencja wewnątrzgatunkowa o pożywienie.

### 2.2. Zalety i wady Modelu Malthusa

Większość modeli, mimo że na początku wydają się idealne, z biegiem czasu ujawnia wady, które mogą wpływać znacząco na rezultaty badania. Skupmy się teraz na zaletach oraz wadach Modelu Malthusa:

#### Zalety:

- Liczebność w czasie (*t <* 5) jest przez ten model pokazywana z dosyć dobrą dokładnością.
- Istnieją państwa, dla których model ten jest dokładny. Wady:
- Główną wadą modelu jest to, że jest on bardzo niedokładny na dłuższych przestrzeniach czasowych (*t >* 15).
- Model nie uwzględnia żadnych wpływów zewnętrznych ani losowych.
- Im większe państwo, tym większe rozbieżności.
- Model ten nie uwzględnia zmiany współczynnika naturalnego w czasie  $t_n$ , gdzie  $0 < t_n < t$ .
- Model ten zakłada nieskończoną pojemność środowiskową, co w rzeczywistości jest niemożliwe.

### 2.3. Wnioski

Model Malthusa przewiduje trzy możliwe scenariusze rozwoju wydarzeń, które wynikają z zależności od współczynnika naturalnego *r*:

$$
\lim_{t \to \infty} N(t) = \begin{cases} 0 & \text{dla } r < 0 \ (wyginięcie populacji) \\ N_0 & \text{dla } r = 0 \ (stabilizacja) \\ \infty & \text{dla } r > 0 \ (przeludnienie populacji) \end{cases}
$$

Model ten opisuje następujące stany.

- 1. Jeżeli współczynnik naturalny (urodzenia zgony) jest ujemny, to mamy do czynienia z wyginięciem populacji, czyli po czasie *t* liczba ludności będzie wynosiła 0.
- 2. Jeżeli współczynnik naturalny jest stały, to model ten przewiduje stabilizację, czyli liczba ludności się nie zmieni.
- 3. Jeżeli współczynnik naturalny jest dodatni, to model ten przewiduje przeludnienie, czyli liczba ludności będzie cały czas rosła aż do ∞.

# 3. Niedoskonałości modelu na przykładzie Polski, Chin oraz Ukrainy

Dla zilustrowania niedoskonałości modelu użyto programu Octave, w którym napisano prosty skrypt użyteczny do sporządzenia i analizy wykresów.

### 3.1. Skrypt modelu Malthusa dla Polski

```
clear
P0=25.035;
a=0.0307;
b=0.0116;
r=a.-b;x=1950:2020;
N=N0.*exp(r.*(x.-1950));ludnosc=[25.035;25.507;25.999;26.511;27.012;27.550;28.080;
28.540;29.000;29.480;29.795;30.133;30.484;30.940;31.339;
31.551;31.811;32.163;32.426;32.671;32.658;32.909;33.202;
33.512;33.846;34.185;34.528;34.850;35.081;35.414;35.735;
36.062;36.399;36.745;37.063;37.341;37.572;37.764;37.885;
37.988;38.073;38.144;38.203;38.239;38.265;38.284;38.294;
```
*.*

```
38.290;38.277;38.263;38.254;38.242;38.218;38.190;38.173;
38.157;38.125;38.115;38.135;38.167;38.530;38.538;38.533;
38.495;38.478;38.437;38.433;38.434;38.411;38.383;38.350]
plot(x,N,'b','linewidth',3,'markersize',8,
x,ludnosc,'*g','linewidth',3,'markersize',8)
hold on
grid on
legend('Model Malthusa','Faktyczna liczba ludnosci')
xlabel('Rok');
ylabel('Liczba ludnosci w mln');
```
Różnice w skryptach dla innych państw są takie, że zmieniamy tylko *N*<sup>0</sup> (początkowa liczba ludności), liczbę ludności, współczynnik urodzeń i zgonów (*a* oraz *b*) oraz przedział zmienności *x*. Reszta pozostaje bez zmian.

### 3.2. Wykres zmian populacji ludności Polski na przestrzeni 70 lat

Rokiem startowym będzie rok 1950. Rysunek [1](#page-89-0) (patrz s. 89) obejmuje wszystkie lata aż do roku 2020. Jak wiadomo podczas tych 70 lat w Polsce wydarzyło się wiele czynników pozytywnych oraz negatywnych, które miały znaczący wpływ na liczebność populacji kraju. Na rysunku [1](#page-89-0) dobrze widać, że model ten nie radzi sobie dobrze, gdyż po pewnym czasie tempo wzrostu (spadku) liczebności populacji istotnie maleje, w stosunku do tego, które było na początku. Liczeba ludności Polski po roku 1990 utrzymywała się na podobnym poziomie (około 37/38 mln). Jak możemy zauważyć, analizując tabelę 1 (patrz s. 89), do roku 1955 rzeczywista liczba ludności i postulowana liczba ludności według modelu Malthusa są na podobnym poziomie. Dopiero od roku 1970 liczba ludności według modelu Malthusa znacząco różni się od faktycznego stanu co obrazuje rysunek [1.](#page-89-0) Według modelu Malthusa startującego od roku 1950, liczba ludności w 2020 roku powinna wynosić około 95 mln (czyli więcej niż aktualna liczba ludności w Niemczech – 82,2 mln). Dla podrównania obecna gęstość zaludnienia w Polsce wynosi 123 osoby/km<sup>2</sup>, natomiast według Malthusa powinna wynosić 305 osób/km<sup>2</sup> , co jest prawie 2,5 razy większym zagęszczeniem niż to, co występuje aktualnie. (Przy założeniu, że powierzchnia Polski jest niezmienna i wynosi 312 696 km<sup>2</sup> oraz liczba ludności wynosi 38,350 mln [\[3\]](#page-110-3)). W 2020 roku wybuchła epidemia Covid-19, czego model, ani nikt z nas, nie przewidział.

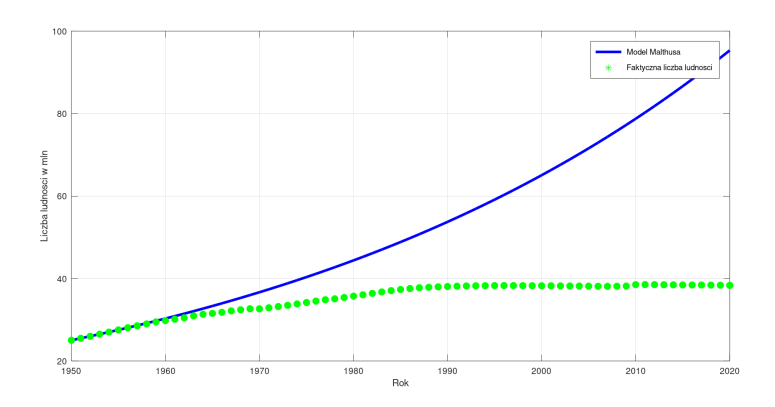

<span id="page-89-0"></span>Rysunek 1. Wykres rzeczywistej oraz wyliczonej za pomocą modelu Malthusa liczby ludności Polski

Źródło: Opracowanie własne

Eksperyment z wykorzystaniem modelu Malthusa dla krajów z dużym (dodatnim/ujemnym) przyrostem naturalnym w punkcie początkowym pokazuje, że jeśli wzrost ten zmniejszy się lub zwiększy się po pewnym czasie, wtedy będzie można zauważyć duże rozbieżności w faktycznej liczbie ludności, a tej prognozowanej przez model.

#### 3.3. Wykres zmian populacji ludności Chin na przestrzeni 60 lat

Rokiem startowym będzie rok 1960. Analiza obejmuje okres 60 lat. W Chinach miało miejsce wiele czynników, które wpływały negatywnie na liczebność kraju. Na rysunku 2 (patrz s. 91) można zauważyć niedoskonałości Modelu Malthusa na dłuższych okresach czasu (*T >* 20). Widzimy, że różnice w liczbie ludności (rzeczywistej i prognozowanej przez model) początkowo sięgają około 25 mln (patrz tabela 2, s. 91), a pod koniec nawet 969 mln. Możemy też zauważyć na rysunku 2, że rzeczywista liczba ludności jest większa niż według modelu Malthusa. Dzieje się tak dlatego, że w latach 1971–1975 panował bardzo wysoki współczynnik urodzeń, 28,3% na 1000 mieszkańców, oraz niski współczynnik zgonów wynoszący jedynie 8,6% na 1000 mieszkańców, co daje nam współczynnik naturalny wynoszący 19,7% na 1000 mieszkańców. Możemy też zauważyć na rysunku 2, że po roku 1977 liczba ludności rosła powoli.

| Rok  | Faktyczna liczba ludności | Według Modelu Malthusa | Różnica           |
|------|---------------------------|------------------------|-------------------|
|      | $(w \text{ mln})$         | $(w \text{ mln})$      | $(w \text{ mln})$ |
| 1950 | 25,035                    | 25,035                 | $\theta$          |
| 1951 | 25,507                    | 25,518                 | 0,011             |
| 1952 | 25,999                    | 26,010                 | 0,011             |
| 1953 | 26,511                    | 26,511                 | $\theta$          |
| 1954 | 27,012                    | 27,023                 | 0,011             |
| 1955 | 27,550                    | 27,544                 | $-0,006$          |
|      |                           |                        |                   |
| 2014 | 38,478                    | 85,002                 | 46,524            |
| 2015 | 38,437                    | 86,641                 | 48,204            |
| 2016 | 38,433                    | 88,312                 | 49,879            |
| 2017 | 38,434                    | 90,015                 | 51,581            |
| 2018 | 38,411                    | 91,751                 | 53,340            |
| 2019 | 38,383                    | 93,520                 | 55,137            |
| 2020 | 38,350                    | 95,323                 | 56,973            |

Tabela 1. Rzeczywista i prognozowana liczba ludności Polski w latach 1950–2020

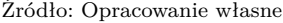

Spowodowane jest to tym, że w latach 1977–2015 w Chinach obowiązywała tzw. "Polityka jednego dziecka,<sup>[5](#page-90-0)</sup>"która miała na celu ograniczenie przyrostu naturalnego, jednak w 2015 roku zlikwidowano to prawo, co uzasadniono starzeniem się społeczeństwa [\[6\]](#page-110-4). Widzimy, że w latach 2019–2020 liczba ludności utrzymywała się na stałym poziomie co postuluje również Model Malthusa. Obecna gęstość zaludnienia Chin wynosi 143 osób/km<sup>2</sup> (Przy założeniu że powierzchnia Chin jest niezmienna i wynosi około 9 562 911 km<sup>2</sup> oraz liczba ludności wynosi 1 396,550 mln). Natomiast według modelu Malthusa powinna wynosić około 2 339,100 mln, co daje nam w przeliczeniu gęstość zaludnienia wynoszącą 245 osób/km $^2$  co daje około 1,71 razy większa gęstość niż aktualna [\[4\]](#page-110-5). W krajach z dużą liczebnością populacji sięgającą powyżej 100 mln oraz dużym początkowym przyrostem naturalnym, który na przestrzeni lat ulega znaczącej zmianie, można zaobserwować niedoskonałości Modelu Malthusa na dłuższych okresach czasu.

<span id="page-90-0"></span> $^5\,$  Polityka jednego dziecka – polityka kontroli populacji ChRL obowiązująca w latach 1977–2015. Jej celem było ograniczenie przyrostu naturalnego. Zgodnie z promowanym przez nią modelem, każda para w Chinach powinna mieć tylko jedno dziecko — posiadanie większej liczby potomstwa nie było zakazane, ale obarczone wieloma utrudnieniami, przede wszystkim tzw. opłatami za obsługę.

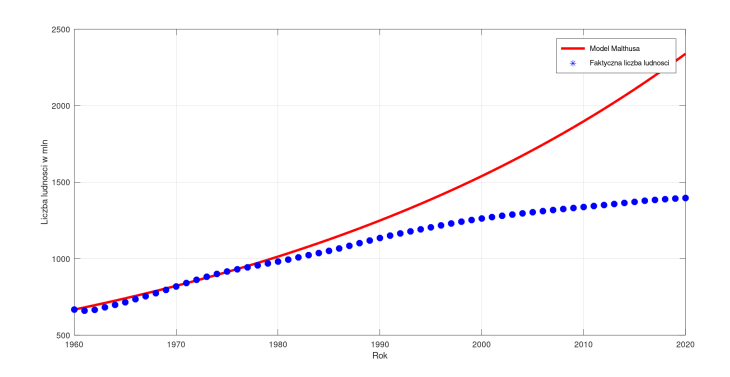

Rysunek 2. Wykres rzeczywistej oraz wyliczonej za pomocą modelu Malthusa liczby ludności Chin

Źródło: Opracowanie własne

| Rok  | Faktyczna liczba ludności | Według Modelu Malthusa | Różnica           |
|------|---------------------------|------------------------|-------------------|
|      | $(w \text{ mln})$         | $(w \text{ mln})$      | $(w \text{ mln})$ |
| 1960 | 667,492                   | 667,492                | $\theta$          |
| 1961 | 660,330                   | 681,590                | 21,260            |
| 1962 | 665,770                   | 695,980                | 30,210            |
| 1963 | 682,335                   | 710,680                | 28,345            |
| 1964 | 698,355                   | 725,690                | 27,335            |
| 1965 | 715,185                   | 741,020                | 25,835            |
|      |                           |                        |                   |
| 2013 | 1 357,380                 | 2 020,760              | 663,380           |
| 2014 | 1 364,270                 | 2 063,440              | 699,170           |
| 2015 | 1 371,220                 | 2 107,010              | 735,790           |
| 2016 | 1 378,665                 | 2 151,510              | 780,290           |
| 2017 | 1 383,981                 | 2 196,950              | 812,969           |
| 2018 | 1 388,738                 | 2 243,350              | 854,612           |
| 2019 | 1 392,929                 | 2 290,730              | 897,801           |
| 2020 | 1 369,550                 | 2 339,110              | 969,560           |

Tabela 2. Rzeczywista i prognozowana liczba ludności Chin w latach 1960–2020

Model ten jest bardzo niedokładny i różnice pomiędzy faktyczną liczbą ludności a prognozowana przez model będą duże.

#### 3.4. Wykres zmian populacji ludności Ukrainy na przestrzeni 60 lat

W tym rozdziale porównamy wielkość populacji Ukrainy, wyliczoną według modelu Malthusa z faktyczną liczbą ludności w okresie 1960–2020. Widzimy na rysunku 3 (patrz s. 93), że po roku 1994 w Ukrainie wystąpił ujemny przyrost naturalny. Spowodowane to było przede wszystkim złą sytuacją ekonomiczną kraju, uwarunkowaniami politycznymi i faktem, że koszty utrzymania dziecka stawały się coraz większe. Ponadto młodzi ludzie decydowali się kontynuować naukę, rozwijać karierę zawodową, opóźniając tym samym decyzję o posiadaniu potomstwa. Z tych powodów na Ukrainie wystąpił ujemny przyrost naturalny, początkowo sięgający −0*,*5%, aby w najniższym punkcie osiągnąć około −1*,*02%. Tendencja ta utrzymywała się około 5 lat (czego model nie uwzględnił). Potem przyrost naturalny zmieniał się od −0*,*75% do −0*,*45% [6]. W roku 1960 współczynnik naturalny wynosił 1*,*25%, więc przez to końcowe różnice pokazane w tabeli 3 (patrz s. 93) sięgają około 45–46 mln osób. Według modelu uwzględniającego dane od roku 1960, Ukraina w 2020 roku powinna liczyć około 90 mln osób, jednak stan rzeczywisty jest inny. Spowodowane to jest to, że po 1995 roku wystąpiła większa liczba zgonów niż narodzin w tym kraju. Wiadomo też, że jak każdy kraj na świecie, kraj ten został dotknięty wirusem SARS-CoV-2, co spowodowało spadek przyrostu naturalnego. Obecna gęstość zaludnienia Ukrainy wynosi 76 osób/km<sup>2</sup> (Przy założeniu że powierzchnia Ukrainy jest niezmienna i wynosi 577 619 km<sup>2</sup> oraz liczba ludności wynosi 44,040 mln). Natomiast według modelu Malthusa liczba ludności powinna wynosić około  $90,\!315$  mln, co oznacza gęstość zaludnienia wynoszącą 156 osób/km<sup>2</sup> i daje około 2,05 razy większą wielkość prognozowaną niż rzeczywista [\[5\]](#page-110-6).

Podsumowując wynik eksperymentu przeprowadzonego przy użyciu modelu Malthusa, w którym po czasie *tn*, gdzie 0 *< t<sup>n</sup> < t* wystąpi inny (pod względem znaku) przyrost naturalny stwierdzamy, że model Malthusa nie działa w tych warunkach prawidłowo i dostajemy duże różnice między wielkościami rzeczywistymi a postulowanymi przez model.

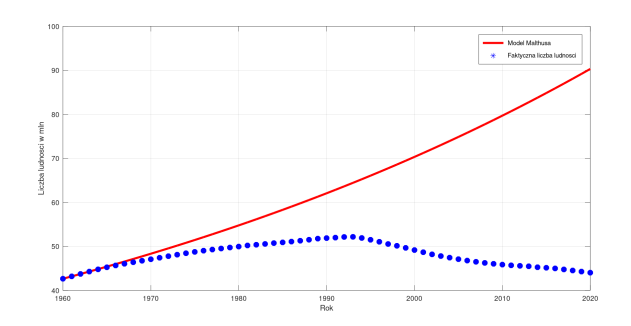

Rysunek 3. Wykres rzeczywistej oraz wyliczonej za pomocą modelu Malthusa liczby ludności Ukrainy

| Rok  | Faktyczna Liczba ludności | Według Modelu Malthusa | Różnica           |
|------|---------------------------|------------------------|-------------------|
|      | (w mln)                   | $(w \text{ mln})$      | $(w \text{ mln})$ |
| 1960 | 42,662                    | 42,662                 | 0                 |
| 1961 | 43,203                    | 43,199                 | $-0,004$          |
| 1962 | 43,749                    | 43,742                 | $-0,007$          |
| 1963 | 44,286                    | 44,292                 | 0,006             |
| 1964 | 44,794                    | 44,849                 | 0,055             |
| 1965 | 45,261                    | 45,413                 | 0,152             |
|      |                           |                        |                   |
| 2010 | 45,870                    | 79,703                 | 33,833            |
| 2011 | 45,706                    | 80,706                 | 35,000            |
| 2012 | 45,593                    | 81,721                 | 36,128            |
| 2013 | 45,490                    | 82,749                 | 37,259            |
| 2014 | 45,271                    | 83,790                 | 38,519            |
| 2015 | 45,154                    | 84,844                 | 39,690            |
| 2016 | 45,004                    | 85,911                 | 40,907            |
| 2017 | 44,776                    | 86,991                 | 42,215            |
| 2018 | 44,536                    | 88,086                 | 43,550            |
| 2019 | 44,288                    | 89,194                 | 44,906            |
| 2020 | 44,040                    | 90,315                 | 46,275            |

Tabela 3. Rzeczywista i prognozowana liczba ludności Ukrainy w latach 1960–2020

Źródło: Opracowanie własne

# 4. Jak poprawić użyteczność modelu

Użyteczność rozumiemy jako zgodność wartości przewidywanych na podstawie modelu z wartościami rzeczywistymi. Model Malthusa nie uwzględnia takich zdarzeń losowych jak:

- wojny między państwami,
- różnego rodzaju epidemie (Dżuma, COVID-19, itp),
- zmiany w prawie (np. Chiny "Polityka jednego dziecka"),
- kryzys gospodarczy,
- zmienności współczynników zgonów oraz urodzeń,
- zmienności znaku współczynnika naturalnego,
- inne zdarzenia losowe.

Trudno jest przewidzieć, co wydarzy się za kilka bądź kilkanaście lat. Przykładów nie trzeba daleko szukać, wystarczy, że spojrzymy na to, co stało się na świecie przez wirusa SARS-CoV-2. Jeszcze kilka lat temu nikt nie spodziewał się tego, że ten wirus przyniesie tak dużą śmiertelność oraz straty gospodarcze i w następstwie kryzys gospodarczy. Tak samo trudno jest przewidzieć, jak dany kraj poradzi sobie z niektórymi wyżej wymienionymi sytuacjami losowymi.

Jednym słowem, im liczniejsze państwo, tym o wiele trudniej o dokładny model. Model Malthusa na dłuższych przedziałach czasu jest niedoskonały, co potwierdziły rysunki 1–3 oraz tabele 1–3.

Jeśli model Malthusa zmodyfikujemy, czyli zrobimy tak, żeby co *n*-lat, gdzie  $n \in [1,5]$ , stosowany był nowy współczynnik naturalny i model ten startował od początku, to prawdopodobnie możemy otrzymać bardziej zbliżone wyniki do tych rzeczywistych. Zostanie to uzasadnione w następnym paragrafie.

### 5. Model Malthusa ze zmiennymi współczynnikami

Aby zilustrować przykład przedstawimy prosty skrypt w programie Octave, który narysuje nam wykresy modelu Maltusa dla zmiennych współczynników oraz pokaże rzeczywistą liczbę ludności w danym kraju (w naszym przypadku będzie to Polska, Ukraina oraz Czechy). Model uwzględnia nowe współczynniki co 4 lata.

# 5.1. Skrypt modelu Malthusa ze zmiennymi współczynnikami zastosowany do prognozowania populacji ludności Polski

Skrypt ten pozwoli na analizę różnic pomiędzy rzeczywistą liczbą ludności, a tą wyznaczoną za pomocą modelu Malthusa ze zmiennymi współczynnikami. Stosując ten model w odniesieniu do innych państw różnica jest taka, że zmieniamy tylko *N*<sup>0</sup> (liczba ludności w chwili *t*0), liczbę zmienności, współczynniki urodzeń i zgonów (alfa oraz beta), przedział liczenia *x* oraz odpowiednią ilość powtórzeń pętli *for*. Reszta pozostaje bez zmian.

```
N0=25.035
alfa=[30.7;29.1;26.3;19.8;16.8;16.8;
18.5;19.1;19.5;17.0;14.3;12.6;10.3;9.3;9.8;10.7;9.7;10.1 ]
beta=[11.6;10.3;8.4;7.9;7.4;8.3;8.3;
9.4;9.3;10.1;10.2;10.1;9.9;9.4;9.7;9.8;9.8;10.8]
r=(alfa.-beta)./1000
y=1950:4:2018;
x=1950:2018;
ludnosc=[25.035;25.507;25.999;26.511;27.012;27.550;28.080;
28.540;29.000;29.480;29.795;30.133;30.484;30.940;31.339;
31.551;31.811;32.163;32.426;32.671;32.658;32.909;33.202;
33.512;33.846;34.185;34.528;34.850;35.081;35.414;35.735;
36.062;36.399;36.745;37.063;37.341;37.572;37.764;37.885;
37.988;38.073;38.144;38.203;38.239;38.265;38.284;38.294;
38.290;38.277;38.263;38.254;38.242;38.218;38.190;38.173;
38.157;38.125;38.115;38.135;38.167;38.530;38.538;38.533;
38.495;38.478;38.437;38.433;38.434]
l=[NO]for i=5:4:69
l=[1,1udnosc(i)];
endfor
for i=1:17
z=linspace(1950+4.*(i.-1),1954.+4.*(i.-1),300);
Malthusa=l(i)*e.^(r(i).*(z.-y(i)));
hold on;
grid on;
plot(x,ludnosc,'*-g','linewidth',2,'markersize',2,
z,Malthusa,'*b','linewidth',3,'markersize',3)
xlabel('Rok');
ylabel('Liczba ludności w mln');
title('Model Malthusa dla Polski względem
```

```
zmiennych współczynników.')
legend('Faktyczna liczba ludnosci','Model Malthusa')
endfor
axis([ 1950 ,2020 , 25 ,45] );
```
# 5.2. Wykres zmian populacji ludności Polski na przestrzeni 58 lat według modelu ze zmiennymi współczynnikami

Analizując wykres na rysunku 4 możemy zauważyć, że model ze zmiennymi współczynnikami jest o wiele dokładniejszy niż model o stałych współczynnikach. Jednak nie odzwierciedla on rzeczywistej liczby ludności, choć rozbieżności nie są tak duże, jak w modelu o stałych współczynnikach. W tabeli 4 (patrz s. 97) wyróżnione zera to tzw. punkty startowe (co 4 lata, tak jak było w założeniu, czyli 1950+ 4 ·*k*, gdzie *k* ∈ [0*,*1*,*2*,...,*17]), "−" przy wartości oznacza, że liczba rzeczywista była większa niż wyliczona z modelu Malthusa.

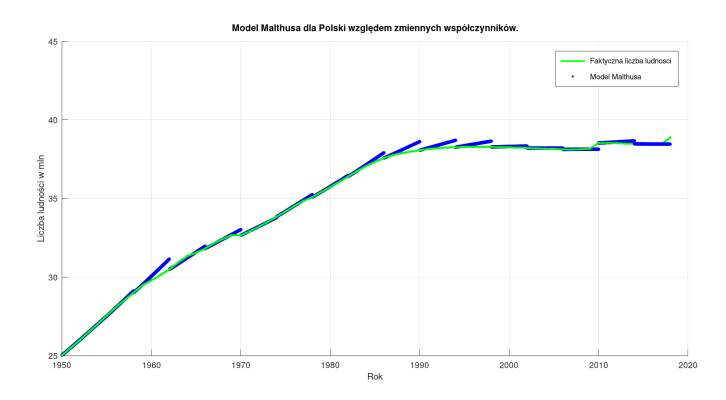

Rysunek 4. Wykres rzeczywistej oraz wyliczonej za pomocą modelu Malthusa ze zmiennymi współczynnikami liczby ludności Polski

Źródło: Opracowanie własne

# 5.3. Wykres zmian populacji ludności Czech na przestrzeni 59 lat według modelu ze zmiennymi współczynnikami

Na wykresie porównującym faktyczną liczbę ludności Czech oraz prognozowaną za pomocą zmodyfikowanego modelu Malthusa zamieszczonym na rysunku 5 (patrz s. 98) widzimy, że model ten dosyć dokładnie opisuje stan rzeczywisty.

| Rok      | Faktyczna liczba ludności | Według Modelu Malthusa | Różnica           |
|----------|---------------------------|------------------------|-------------------|
|          | $(w \text{ mln})$         | $(w \text{ mln})$      | $(w \text{ mln})$ |
| 1960     | 29,795                    | 30,054                 | 0,259             |
| 1961     | 30,133                    | 30,594                 | 0,461             |
| 1962     | 30,484                    | 30,484                 | $\bf{0}$          |
| 1963     | 30,940                    | 30,851                 | $-0,089$          |
| 1964     | 31,339                    | 31,288                 | $-0,051$          |
| 1965     | 31,551                    | 31,605                 | 0,054             |
| 1966     | 31,811                    | 31,811                 | $\bf{0}$          |
| 1967     | 32,163                    | 32,102                 | $-0,061$          |
| 1968     | 32,426                    | 32,426                 | $\overline{0}$    |
| 1969     | 32,671                    | 32,672                 | 0,001             |
| 1970     | 32,658                    | 32,658                 | $\bf{0}$          |
| 1971     | 32,909                    | 32,907                 | $-0,002$          |
| 1972     | 33,202                    | 33,202                 | $\overline{0}$    |
| 1973     | 33,515                    | 33,518                 | 0,002             |
| 1974     | 33,846                    | 33,846                 | $\bf{0}$          |
| 1975     | 34,185                    | 34,185                 | $\overline{0}$    |
| 1976     | 34,528                    | 34,528                 | $\overline{0}$    |
| 1977     | 34,850                    | 34,852                 | 0,002             |
| 1978     | 35,081                    | 35,081                 | $\bf{0}$          |
| 1979     | 35,414                    | 35,415                 | 0,001             |
| 1980     | 35,735                    | 35,736                 | 0,001             |
|          |                           |                        |                   |
| 2010     | 38,167                    | 38,167                 | $\bf{0}$          |
| 2011     | 38,529                    | 38,533                 | 0,004             |
| $2012\,$ | 38,538                    | 38,600                 | 0,062             |
| 2013     | 38,533                    | 38,655                 | 0,122             |
| 2014     | 38,495                    | 38,495                 | $\bf{0}$          |
| 2015     | 38,478                    | 38,478                 | $\overline{0}$    |
| 2016     | 38,437                    | 38,440                 | 0,003             |
| 2017     | 38,433                    | 38,433                 | $\boldsymbol{0}$  |
| 2018     | 38,434                    | 38,434                 | $\bf{0}$          |

Tabela 4. Faktyczna i prognozowana (nowa prognoza) liczba ludności Polski w latach 1960–2018

W tabeli 5 (patrz s. 99) możemy zaobserwować, że różnica pomiędzy rzeczywistą liczbą ludności, a tą wyliczoną przez model Matlhusa, nie przekracza 400 tys. oraz oscyluje blisko zera. Jest to spowodowanie bardzo zróżnicowanym przyrostem naturalnym. Największe rozbieżności występują w 1963 roku, wynoszą one około 318 tys., co jak na model ze zmiennymi współczynnikami, jest akceptowalnym błędem.

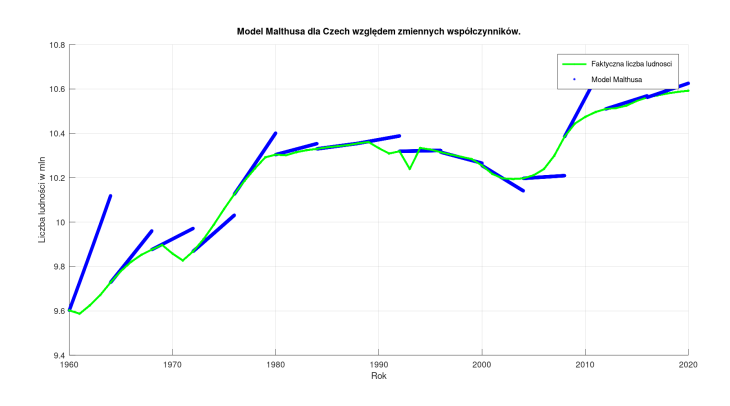

Rysunek 5. Wykres rzeczywistej oraz wyliczonej za pomocą modelu Malthusa ze zmiennymi współczynnikami liczby ludności Czech

Źródło: Opracowanie własne

# 5.4. Wykres zmian populacji ludności Ukrainy na przestrzeni 59 lat według modelu ze zmiennymi współczynnikami

Na wykresie porównującym rzeczywistą populację Ukrainy i populację przewidywaną za pomocą zmodyfikowanego modelu Malthusa pokazanego na rysunku 6 (patrz s. 100) widzimy, że model ten dość dokładnie opisuje stan faktyczny. Zauważmy, że po roku 1994 w Ukrainie wystąpił ujemny przyrost naturalny. Zmodyfikowany model dość dokładnie opisuje ten stan, co obrazuje tabela 6 (patrz s. 101), bo różnice nie przekraczają 700 tys. Największe rozbieżności między danymi pochodzącymi z modelu a rzeczywistymi występują w latach 1994–1996, kiedy to na Ukrainie wystąpił ujemny przyrost naturalny. Wtedy różnica wynosi około 1,7 mln osób. Porównując ten model z dwoma poprzednimi (dla Polski i Czech) zauważmy, że jest on najbardziej niedopasowanym modelem z pośród trzech wymienionych.

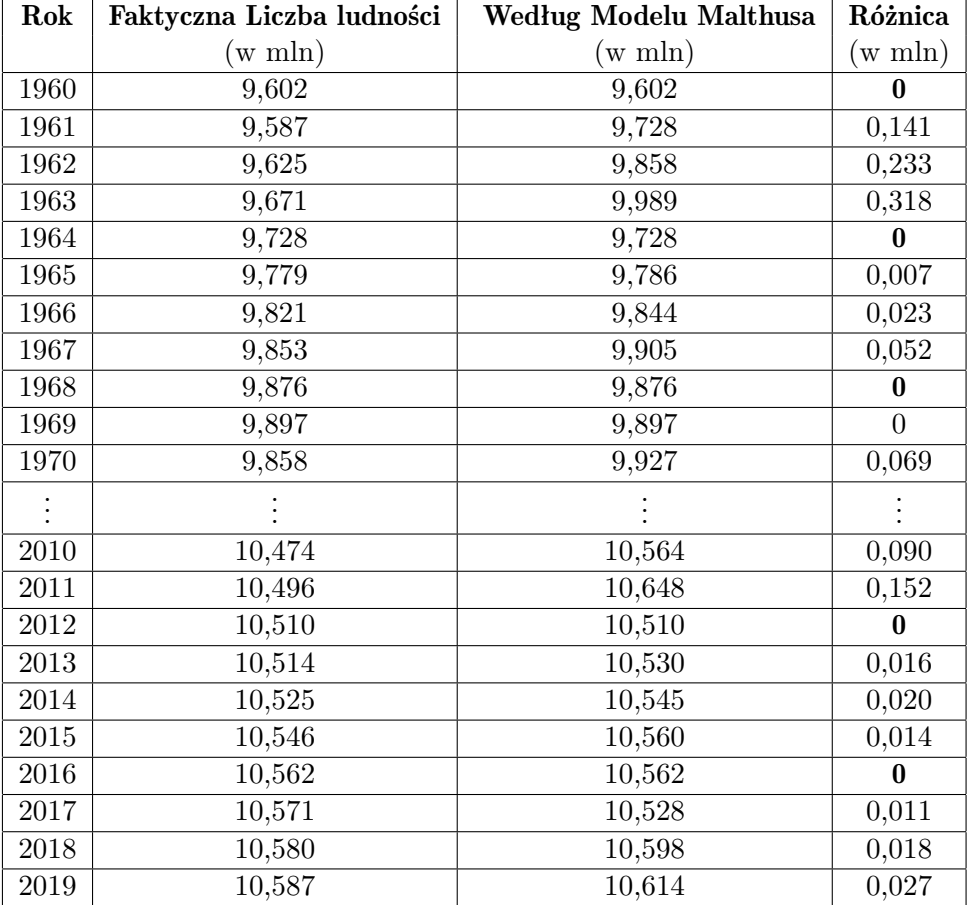

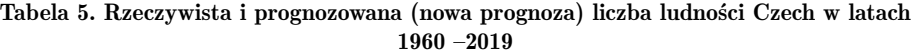

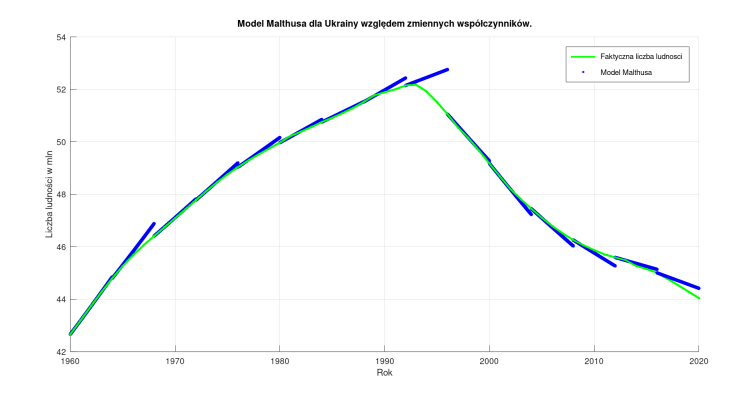

Rysunek 6. Wykres rzeczywistej oraz wyliczonej za pomocą modelu Malthusa ze zmiennymi współczynnikami liczby ludności Ukrainy

### 6. Modyfikacja modelu Malthusa

W poprzednich analizach model Malthusa wyznaczał nam stan liczby ludności w okresie 60 lat. Modyfikacja modelu polega na tym, że tym razem długość okresu będzie wynosiła *n*, gdzie *n* ∈ [1*,*5]. Możemy spodziewać się bardziej dokładniejszych wyników.

#### 6.1. Model Malthusa dla Polski w latach 2002–2007

Wykres, na rysunku 7 (patrz s. 102), porównujący faktyczną populację Polski z populacją przewidywaną przez zmodyfikowany model Malthusa pokazuje, że model wykazuje niewielkie różnice od stanu faktycznego. W tym przypadku nie przekraczają one 15 tys. liczby ludności, co obrazuje tabela 7 (patrz s. 102). Możemy więc stwierdzić, że przewidywana liczba ludności niewiele różni się od rzeczywistej. Spowodowane jest to tym, że w latach 2002–2007, w Polsce przyrost naturalny utrzymywał się na podobnym poziomie oraz nie wystąpiły znaczące czynniki zewnętrzne mające wpływ na wielkość populacji.

### 6.2. Model Malthusa dla Włoch w latach 1989–1994

Wykres, na rysunku 8 (patrz s. 103), porównujący faktyczną populację Włoch z populacją przewidywaną przy użyciu zmodyfikowanego modelu Malthusa pokazuje, że model różni się nieznacznie od stanu faktycznego.

| Rok  | Faktyczna liczba ludności | Według Modelu Malthusa | Różnica          |
|------|---------------------------|------------------------|------------------|
|      | $(w \text{ m} \ln)$       | $(w \text{ mln})$      | (w mln)          |
| 1960 | 42,662                    | 42,662                 | $\boldsymbol{0}$ |
| 1961 | 43,203                    | 43,203                 | $\overline{0}$   |
| 1962 | 43,749                    | 43,749                 | $\overline{0}$   |
| 1963 | 44,286                    | 44,951                 | 0,665            |
| 1964 | 44,794                    | 44,794                 | $\boldsymbol{0}$ |
| 1965 | 45,261                    | 45,314                 | 0,053            |
| 1966 | 45,682                    | 45,834                 | 0,152            |
| 1967 | 46,060                    | 46,385                 | 0,325            |
| 1968 | 46,409                    | 46,409                 | $\boldsymbol{0}$ |
| 1969 | 46,747                    | 46,757                 | 0,010            |
|      |                           |                        |                  |
| 2010 | 45,870                    | 45,773                 | $-0,097$         |
| 2011 | 45,706                    | 45,536                 | $-0,170$         |
| 2012 | 45,593                    | 45,593                 | $\mathbf{0}$     |
| 2013 | 45,490                    | 45,493                 | 0,003            |
| 2014 | 45,271                    | 45,387                 | 0,116            |
| 2015 | 45,154                    | 45,265                 | 0,111            |
| 2016 | 45,004                    | 45,004                 | $\bf{0}$         |
| 2017 | 44,776                    | 44,871                 | 0,095            |
| 2018 | 44,536                    | 44,738                 | 0,175            |
| 2019 | 44,288                    | 44,565                 | 0,277            |

Tabela 6. Faktyczna i prognozowana (nowa prognoza) liczba ludności Ukrainy w latach 1960–2019

W tym przypadku nie przekraczają one 25 tys. różnicy pomiędzy stanem faktycznym a wyznaczonym za pomocą modelu Malthusa, co zostało pokazane w tabeli 8 (patrz s. 103). Jest to więcej niż w modelu dla Polski, ale możemy stwierdzić, że wyniki są dosyć zbliżone do rzeczywistej liczby ludności. Dzieje się tak dlatego, że w badanym okresie, we Włoszech występował podobny poziom przyrostu naturalnego oraz nie wystąpiły żadne wojny oraz choroby.

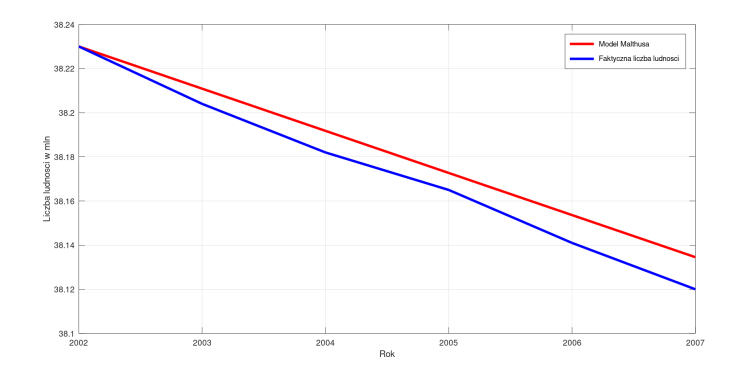

Rysunek 7. Wykres rzeczywistej oraz wyliczonej za pomocą modelu Malthusa liczby ludności dla Polski w latach 2002–2007

| Rok  | Faktyczna liczba ludności | Według Modelu Malthusa | Różnica           |
|------|---------------------------|------------------------|-------------------|
|      | w mln)                    | (w mln)                | $(w \text{ mln})$ |
| 2002 | 38,320                    | 38,320                 |                   |
| 2003 | 38,204                    | 38,211                 | 0,007             |
| 2004 | 38,182                    | 38,192                 | 0,010             |
| 2005 | 38,165                    | 38,173                 | 0,008             |
| 2006 | 38,141                    | 38,154                 | 0,013             |
| 2007 | 38,120                    | 38,135                 | 0,015             |

Tabela 7. Faktyczna i prognozowana liczba ludności Polski w latach 2002–2007

Źródło: Opracowanie własne

#### 6.3. Model dla Luksemburga w latach 1991–1996

Wykres na rysunku 9 (patrz s. 104), porównujący rzeczywistą populację Luksemburga z przewidywaniami zmodyfikowanego modelu Malthusa, pokazuje, że model jest idealny. Różnice w liczebności rzeczywistej i wyliczonej przez model wynoszą zero, więc możemy powiedzieć, że model ten doskonale przewidział liczbę ludności państwa za 5 lat (tabela 9, s. 105).

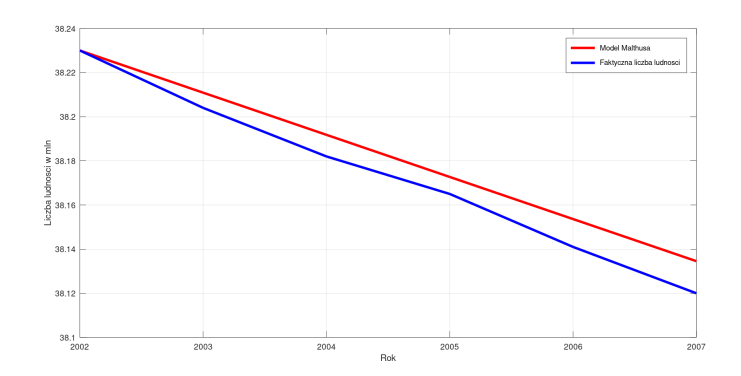

Rysunek 8. Wykres rzeczywistej oraz wyliczonej za pomocą modelu Malthusa liczby ludności Włoch w latach 1989–1994

| Rok  | Faktyczna Liczba ludności | Według Modelu Malthusa | Różnica  |
|------|---------------------------|------------------------|----------|
|      | (w mln)                   | (w mln)                | (w mln)  |
| 1989 | 56,672                    | 56,672                 |          |
| 1990 | 56,719                    | 56,717                 | $-0,002$ |
| 1991 | 56,759                    | 56 763                 | 0,004    |
| 1992 | 56,797                    | 56,808                 | 0,011    |
| 1993 | 56,832                    | 56,854                 | 0,022    |
| 1994 | 56,874                    | 56,899                 | 0,025    |

Tabela 8. Rzeczywista i prognozowana liczba ludności Włoch w latach 1989–1994

Źródło: Opracowanie własne

Bardzo rzadko się to zdarza, ale gdy mamy przez okres 5 lat identyczny współczynnik naturalny, to możliwe jest uzyskanie bardzo zbliżonego wyniku. Dla Luksemburga jest to 1,33%.

# 7. Przewidywana liczba ludności dla różnych krajów

W tej części sprawdzimy, ilu nas będzie za 5 i 50 lat. Przedstawimy prognozę przyszłego stanu liczby ludności dla różnych krajów charakteryzujących się różnym poziomem czynników wpływających na zmiany populacyjne.

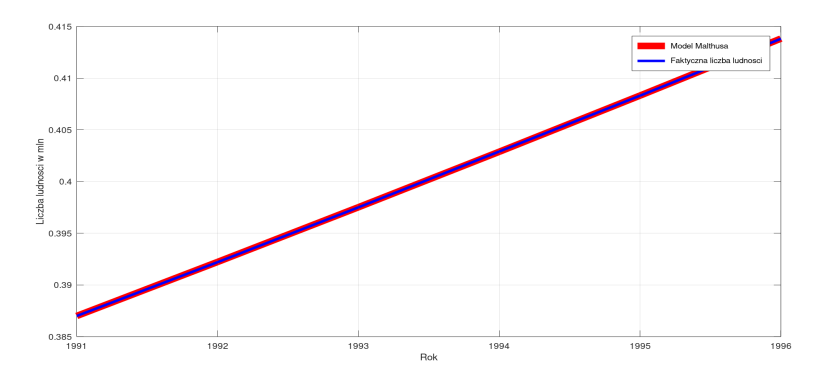

Rysunek 9. Wykres rzeczywistej raz wyliczonej za pomocą modelu Malthusa liczby ludności Luksemburga w latach 1991–1996

Za rok startowy przyjmujemy rok 2020. Od dziesięcioleci mówi się o przeludnieniu Ziemi. W tych przewidywaniach, nieograniczone rozprzestrzenianie się ludzkości i wyczerpanie łatwo dostępnych zasobów, doprowadza Ziemię do punktu krytycznego. Jednak aktualne spojrzenie na liczby wskazuje na zupełnie inny scenariusz. Z analiz wynika, że do 2100 roku w 183 ze 195 krajów świata współczynnik dzietności, określający średnią liczbę dzieci, które urodziłaby kobieta w ciągu swojego życia, spadnie poniżej poziomu zastępowalności pokoleń.

#### 7.1. Przewidywana liczebność mieszkańców Polski za 5 i za 50 lat

Przeanalizujmy teraz wykresy na rysunkach 10 i 11 (patrz s. 105 i 106) odnoszące się do populacji ludności w Polsce. Zostały wygenerowane przy pomocy programu Octave. Jak widzimy liczba ludności będzie malała, czyli za około 50 lat populacja naszego kraju będzie wynosiła około 34,591 mln osób, a po 5 latach około 37,341 mln (patrz tabela 10 s. 106). Prawdopodobieństwo, że po 5 latach liczba ludności w Polsce będzie wynosiła 37,341 mln jest większe niż prawdopodobienstwo, że po 50 latach populacja Polski będzie liczyła 34,591 mln. Wynika to z faktu, że 50 lat to za duży okres czasu jak dla Modelu Malthusa.

#### 7.2. Przewidywana liczebność mieszkańców Włoch za 5 i za 50 lat

Przeanalizujmy teraz dwa wykresy przedstawiające przewidywaną liczebność populacji dla Włoch wygenerowane przy pomocy programu Octave.

| Rok  | Faktyczna liczba ludności | Według Modelu Malthusa | Różnica |
|------|---------------------------|------------------------|---------|
| 1991 | 387 000                   | 387 000                |         |
| 1992 | 392 000                   | 392 000                |         |
| 1993 | 397 000                   | 397 000                |         |
| 1994 | 403 000                   | 403 000                |         |
| 1995 | 409 000                   | 409 000                |         |
| 1996 | 414 000                   | 414 000                |         |

Tabela 9. Rzeczywista i prognozowana liczba ludności Luksemburga w latach 1991–1996

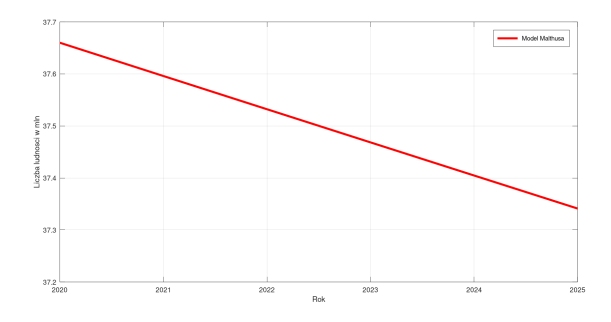

Rysunek 10. Wykres przewidywanej liczby ludności dla Polski wyliczonej za pomocą modelu Malthusa na okres 5 lat

Źródło: Opracowanie własne

Jak widzimy na rysunkach 12 i 13 (patrz s. 107) oraz w tabeli 11 (patrz s. 108) liczba ludności będzie malała, czyli za około 50 lat populacja Włoch będzie wynosiła około 57,768 mln osób natomiast po 5 latach około 60,156 mln. Prognozę ludności Włoch opracowano w trudnym momencie, tj. zachodzących we Włoszech i Europie dynamicznych zmian ekonomicznych (wychodzenie z globalnego kryzysu, wdrażanie europejskich i krajowych programów strategicznych) i politycznych (napięta sytuacja międzynarodowa).

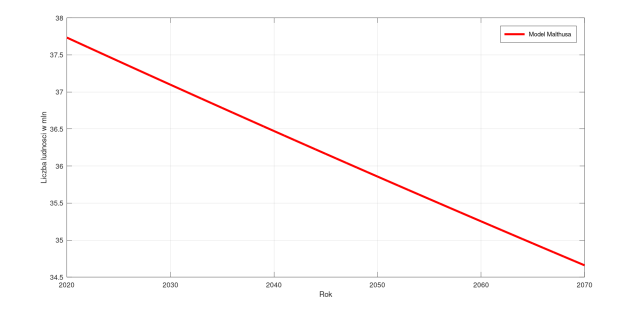

Rysunek 11. Wykres przewidywanej liczby ludności Polski wyliczonej za pomocą modelu Malthusa na okres 50 lat

| Rok  | Przewidywana liczba ludności (w mln) |
|------|--------------------------------------|
| 2020 | 37,660                               |
| 2021 | 37,596                               |
| 2022 | 37,532                               |
| 2023 | 37,468                               |
| 2024 | 37,405                               |
| 2025 | 37,341                               |
| 2026 | 37,278                               |
| 2027 | 37,215                               |
|      |                                      |
| 2069 | 34,650                               |
| 2070 | 34,591                               |

Tabela 10. Przewidywane zmiany liczby ludności Polski w latach 2020–2070

Źródło: Opracowanie własne

### 7.3. Przewidywana liczebność mieszkańców Francji za 5 i za 50 lat

Przeanalizujmy teraz rysunki 14 i 15 (patrz s. 109) oraz tabelę 12 (patrz s. 108) pod kątem przewidywanej liczby ludności w roku 2025 oraz w roku 2070 dla Francji. Mamy do czynienia z krajem, w którym model Malthusa przewiduje wzrost demograficzny ze względu na dodatni przyrost naturalny w 2020 roku. Należy zauważyć, że w 2070 roku ludność Francji wyniesie 80,853 mln, podczas gdy w 2025 roku będzie to 69,071 mln osób, przy obecnym stanie populacji wynoszącym około 68,12 milionów.

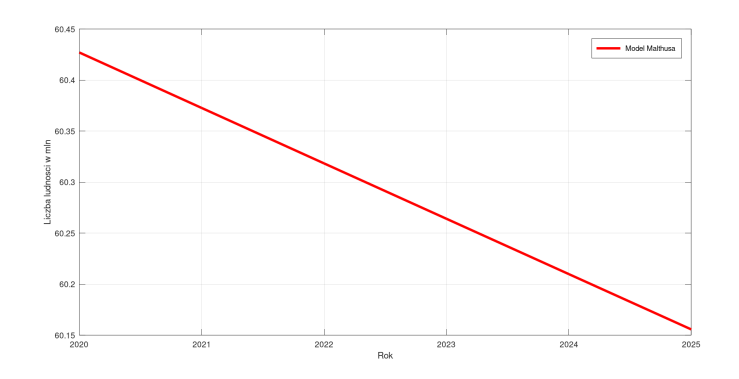

Rysunek 12. Wykres przewidywanej liczby ludności dla Włoch wyliczonej za pomocą modelu Malthusa na okres 5 lat

Źródło: Opracowanie własne

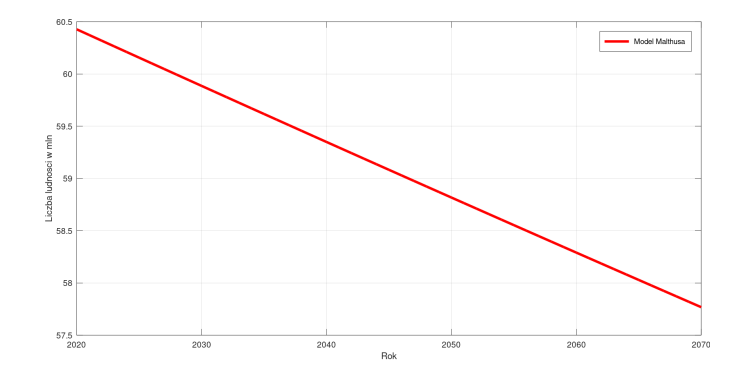

Rysunek 13. Wykres przewidywanej liczby ludności dla Włoch wyliczonej za pomocą modelu Malthusa na okres 50 lat

# 8. Podsumowanie

Jak widać z przeprowadzonej analizy, omawiany model jest bardzo niedokładny dla dłuższych okresów czasowych, ponieważ nie uwzględnia on różnego typu zdarzeń losowych. Jedyne, co możemy zrobić w tej sytuacji, to zbliżyć go do stanu idealnego poprzez zmniejszenie okresu czasowego dokonywanej analizy. Istnieje jednak obawa, że taki model nigdy nie będzie dobry dla analiz na długich okresach czasu. Powodem tego jest nieprzewidywalność istotnych z punktu widzenia rozwoju populacji ludnościowej czynników losowych.
| Rok  | Przewidywana liczba ludzi (w mln) |
|------|-----------------------------------|
| 2020 | 60,427                            |
| 2021 | 60,373                            |
| 2022 | 60,318                            |
| 2023 | 60,264                            |
| 2024 | 60,210                            |
| 2025 | 60,156                            |
| 2026 | 60,102                            |
| 2027 | 60,048                            |
|      |                                   |
| 2069 | 57,820                            |
| 2070 | 57,768                            |

Tabela 11. Przewidywane zmiany liczby ludności Włoch w latach 2020–2070

Źródło: Opracowanie własne

| Rok  | Przewidywana liczba ludności (w mln) |
|------|--------------------------------------|
| 2020 | 67,876                               |
| 2021 | 68,111                               |
| 2022 | 68,350                               |
| 2023 | 68,589                               |
| 2024 | 68,830                               |
| 2025 | 69,071                               |
| 2026 | 69,313                               |
| 2027 | 60,048                               |
|      |                                      |
| 2069 | 80,571                               |
| 2070 | 80,853                               |

Tabela 12. Przewidywane zmiany liczby ludności Francji w latach 2020–2070

Źródło: Opracowanie własne

Możemy jedynie spekulować, co się wydarzy. Następnym problemem są zmienne współczynniki naturalne, jednego roku potrafią być dodatnie, a za rok są już poniżej zera.

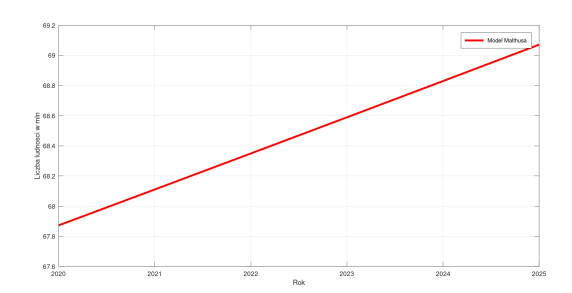

Rysunek 14. Wykres przewidywanej liczby ludności dla Francji wyliczonej za pomocą modelu Malthusa na okres 5 lat

Źródło: Opracowanie własne

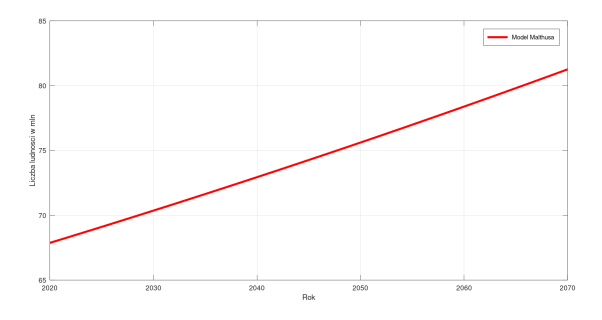

Rysunek 15. Wykres przewidywanej liczby ludności dla Francji wyliczonej za pomocą modelu Malthusa na okres 50 lat.

Źródło: Opracowanie własne.

Ostatnim bardzo ważnym czynnikiem, którego model nie uwzględnia, to wojny lub choroby. Jak wiadomo od 2019 roku, w Chinach i na całym świecie szaleje wirus SARS-CoV-2 i zbiera swoje żniwo. Skutkiem jego działania jest ujemny współczynnik naturalny. Analizowany model można stosować dla krótkich okresów czasowych, nie dłuższych niż 5 lat. Po 5 latach będą pojawiały się coraz większe rozbieżności, chyba że stworzymy taki kraj, w którym nie będzie wojen, chorób a współczynnik naturalny będzie na stałym poziomie. Wiemy jednak dobrze, że taki plan jest mało realny.

# Literatura

- [1] Kargula N., Idzik M., *Thomas Robert Malthus*, [https://mfiles.pl/pl/index.php/](https://mfiles.pl/pl/index.php/ThomasRobertMalthus) [ThomasRobertMalthus.](https://mfiles.pl/pl/index.php/ThomasRobertMalthus)
- [2] *Ekonomia. Podejście historyczne i prospektywne*, Księżyk M., (red.), Oficyna Wydawnicza AFM, Kraków, 2012.
- [3] [https://pl.wikipedia.org/wiki/DemografiaPolski,](https://pl.wikipedia.org/wiki/Demografia Polski) (dostęp: 12.06.2021) .
- [4] [https://pl.wikipedia.org/wiki/Chi%C5%84skaRepublikaLudowa,](https://pl.wikipedia.org/wiki/Chi%C5%84skaRepublikaLudowa) (dostęp: 12.06.2021).
- [5] [https://stat.gov.pl/wyszukiwarka/?query=tag:ludność,](https://stat.gov.pl/wyszukiwarka/?query=tag:ludno��) (dostęp: 12.06.2021).
- [6] [https://www.populationof.net/pl/china/,](https://www.populationof.net/pl/china/) (dostęp: 12.06.2021).
- [7] [https://www.populationof.net/pl/italy/,](https://www.populationof.net/pl/italy/) (dostep: 12.06.2021).
- [8] [https://www.populationof.net/pl/ukraine/,](https://www.populationof.net/pl/ukraine/) (dostep: 12.06.2021).
- [9] [https://www.populationof.net/pl/luxembourg/,](https://www.populationof.net/pl/luxembourg/) (dostęp: 12.06.2021).
- [10] [https://pl.wikipedia.org/wiki/NicolasdeCondorcet,](https://pl.wikipedia.org/wiki/NicolasdeCondorcet) (dostęp: 12.06.2021).
- [11] [https://pl.wikipedia.org/wiki/WilliamGodwin,](https://pl.wikipedia.org/wiki/WilliamGodwin) (dostęp: 12.06.2021).

# Monika Sowa $<sup>1</sup>$ </sup>

# Liczby palindromiczne a lustrzane

*Słowa kluczowe: liczby, palindromia, liczby lustrzane*

#### Streszczenie

Mnóstwo zbiorów liczb pozostaje wciąż nieodkrytych przez człowieka, podczas gdy wiele z nich spotykamy nieświadomie w codziennym życiu. W tej pracy zostały przybliżone pojęcia liczb palindromicznych oraz lustrzanych. Wyjaśniono również zagadkę, czy liczby palindromiczne mogą być równocześnie liczbami lustrzanymi.

# Wstęp

Pojęcie liczby, w XXI wieku, wydaje się być proste, oczywiste i zrozumiałe dla każdego. Liczbą określa się "ilość" wskazanych elementów, do której można dołączyć jednostkę miary. Nawet najmniejsze dzieci używają liczb w sposób naturalny. Dla matematyka to jednak pojęcie bardziej złożone. Matematycy używają zawsze pojęcia liczby z określeniem jej rodzaju. Można wyodrębnić kilka rodzajów liczb, a są to m. in.: liczby ukryte w pojedynczych literach np. *e*, *i*, *π*, *zero*, złota liczba, ale również zbiory liczb np. liczby naturalne, całkowite, wymierne, niewymierne, rzeczywiste, zespolone, kwaterniony, sfeniczne, palindromiczne, gnomiczne, lustrzane, zaprzyjaźnione, doskonałe, kwadratowe, trójkątne, Lucasa, Fermata, Mersenne'a, przestępne, złożone, przeciwne, odwrotne, pierwsze, parzyste, nieparzyste, itp. Wiadomo, że wymienione zbiory liczb nie są rozłączne. W tej pracy skupimy uwagę na liczbach palindromicznych oraz lustrzanych. Pokażemy, gdzie w życiu codziennym możemy zetknąć się z takimi liczbami, zwrócimy uwagę na to, że nie zawsze uświadamiamy sobie, jak często te liczby towarzyszą nam na co dzień. Odpowiemy również na pytanie, czy liczby palindromiczne mogą być równocześnie liczbami lustrzanymi.

## 1. Liczby palindromiczne

Palindrom to wyrażenie, które czytane zarówno od lewej, jak i od prawej strony, brzmi tak samo. Jest to swego rodzaju gra słowna, która nie zawsze musi mieć ukryty sens.

 $^{\rm 1}$ Monika Sowa, Studenckie Koło Naukowe "KWATERNION", Wydział Podstaw Techniki, Politechnika Lubelska

Dzieje palindromu sięgają starożytności, a za jego odkrywcę uważany jest Sotades z Maronei (III w. p.n.e.). Był on także twórcą poezji frywolnej na dworze Ptolemeusza. Pierwszy palindrom powstał jako zabawa słowna. Jakiś czas później odkryto, że może być on użyteczny w szyfrowaniu. Niektórzy twierdzili nawet, że palindrom to forma zaklęcia [\[2,](#page-119-0) [5,](#page-119-1) [4\]](#page-119-2). Współcześnie palindrom jest przede wszystkim rozrywką umysłową i żartem słownym. Świadome użycie palindromu w zdaniu lub liczbie ma być często zabawne, a zarazem fascynujące. Głównym tego powodem jest kontrast pomiędzy symetrią a chaosem, często pozbawionych sensu zwrotów i zdań, które powstają przy jego konstruowaniu. Palindromami są np. wyrazy: "rotor" oraz "racecar".

Niektórzy anglikanie twierdzą, że pierwsze słowa wypowiedziane przez człowieka w Biblii były palindromem. Adam przywitał Ewę w Raju, mówiąc: "Ave Eva" ("Pani, jestem Adam" lub "Madam jam Adam").

Na nagrobku Ferdynanda de Lesseps'a (1805–1894) francuskiego inżyniera, który kierował pracami przy budowie Kanału Sueskiego i Kanału Panamskiego, znajduje się epitafium następującej treści:

#### *AMANAP LANACANALP ANAMA*

Napis ten czytany od lewej ku prawej stronie lub od prawej do lewej strony brzmi dokładnie tak samo. Tłumacząc na język polski oznacza: "Człowiek, plan, Kanał Panamski". Palindrom można spotkać nie tylko w zapisie wyrażeń słownych, jakie zostały przedstawione powyżej, ale również można tworzyć palindromiczne zapisy liczb. Liczbę naturalną, którą czyta się tak samo od początku i od końca nazywa się palindromem, jeśli zapiszemy ją w konkretnie wybranym systemie pozycyjnym zapisu liczb. Postać tego zapisu zależy od wyboru podstawy przyjętego systemu. Ta sama liczba zapisana w systemie dziesiątkowym da nam palindrom, a w np. dwójkowym – być może nie. Wyraźnie wskazuje to na fakt, że "palindromiczność" nie jest cechą liczby, tylko jej zapisu w konkretnym systemie pozycyjnym. Zapisanie takiej liczby od tyłu da dokładnie tę samą liczbę, jak klasyczny jej zapis. Liczby palindromiczne nazywane są również liczbami symetrycznymi, gdyż posiadają własność symetrycznego odbicia względem osi pionowej. Każda pojedyncza cyfra jest palindromiczna, ponieważ czytana od początku i od końca jest nadal tą samą liczbą. Palindromami są również liczby złożone z jednakowych cyfr.

Przykładowymi liczbami palindromicznymi są: 55, 494, 30703, 414, 5115...  $[1, 5, 7].$  $[1, 5, 7].$  $[1, 5, 7].$  $[1, 5, 7].$ 

Pierwsze 30 liczb palindromicznych (w postaci dziesiętnej) to:

 $0, 1, 2, 3, 4, 5, 6, 7, 8, 9, 11, 22, 33, 44, 55, 66, 77, 88, 99, 101, 111, 121, 131, 141, 151,$ 

#### 161*,*171*,*181*,*191*,*202*,. . . .*

Liczby palindromiczne najczęściej spotyka się w dziedzinie "matematyki rekreacyjnej". Typowy problem dotyczy liczb, które mają określoną właściwość i są palindromiczne. Poniżej podajemy dwa takie przykłady.

Palindromowy bodziec, to liczba pierwsza, nazywana również "palprime", która równocześnie jest liczbą palindromiczną. Palindromiczność zależy od podstawy systemu liczbowego, natomiast pierwszość nie jest od tego zależna. Kilka dziesiętnych palindromowych liczb pierwszych to: 2*,*3*,*5*,*7*,*11*,*101*,*131*,*151*,*181*,*191*,* 313*,*353*,*373*,*383*,*727*,* 757*,*787*,*797*,* 919*,*929*,. . .* Pewnym wyjątkiem jest liczba 11, gdyż wszystkie pozostałe palindromiczne liczby pierwsze mają nieparzystą liczbę cyfr. Liczba podzielna jest przez 11, jeśli różnica sumy cyfr stojących na miejscach parzystych i sumy cyfr stojących na miejscach nieparzystych jest podzielna przez 11. Zatem test podzielności dla 11 mówi nam, że każda palindromiczna liczba z parzystą liczbą cyfr jest wielokrotnością 11. Nie ustalono, czy istnieje nieskończenie wiele palindromicznych liczb pierwszych w bazie dziesiętnej. Największy znany palindrom liczbowy odkryty we wrześniu 2021 r. to

 $10^{1234567} - 20342924302 \cdot 10^{617278} - 1,$ 

który ma 1 234 567 cyfr, a został odkryty przez Ryana Proppera i Serge'a Batalova [\[6,](#page-119-5) [8,](#page-119-6) [3\]](#page-119-7).

– Palindromiczne liczby kwadratowe to 0*,*1*,*4*,*9*,*121*,*484*,*676*,*10201*,*12321*,. . .* [\[8\]](#page-119-6).

Oczywistym faktem jest to, że w każdej bazie, czyli systemie pozycyjnym, istnieje nieskończenie wiele liczb palindromicznych, gdyż w każdej bazie nieskończony ciąg liczb zapisany jako 101*,*1001*,*10001*,*100001 itd. składa się jedynie z liczb palindromicznych.

Dodatkową ciekawostką matematyczną jest to, że każdy palindrom liczbowy złożony z parzystej liczby cyfr w systemie dziesiętnym jest podzielny przez 11 [\[10,](#page-119-8) [4\]](#page-119-2).

*Liczba jest podzielna przez 11, jeśli różnica sumy cyfr stojących na miejscach parzystych i sumy cyfr stojących na miejscach nieparzystych jest podzielna przez 11.*

Przykładami są palindromy: 55 oraz 5115.

Bawiąc się palindromami jesteśmy w stanie stworzyć tak zwaną "piramidkę palindromiczną":

$$
12 = 1
$$
  
\n
$$
112 = 121
$$
  
\n
$$
1112 = 12321
$$
  
\n
$$
11112 = 1234321
$$
  
\n
$$
111112 = 123454321
$$
  
\n
$$
1111112 = 12345654321
$$
  
\n
$$
11111112 = 1234567654321
$$
  
\n
$$
111111112 = 123456787654321
$$
  
\n
$$
1111111112 = 12345678987654321
$$

Ostatnia linia tej "piramidki" powstała z pomnożenia liczby złożonej z dziewięciu jedynek przez nią samą. Otrzymujemy palindrom złożony ze wszystkich cyfr od 1 do 9 [\[4\]](#page-119-2).

#### 1.1. Definicja formalna

Liczby palindromiczne są najczęściej rozważane w systemie dziesiętnym, a pojęcie palindromowości ma zastosowanie w liczbach naturalnych w dowolnym systemie liczbowym. Rozważmy liczbę *n >* 0 w systemie o podstawie  $b \geq 2$ , zapisaną w standardowym zapisie za pomocą  $k+1$  cyfr  $a_i$  jako:

$$
n = \sum_{i=0}^{k} a_i \cdot b^i,
$$

gdzie  $0 \leq a_i \leq b$  dla wszystkich *i* oraz  $a_k \neq 0$ . Przy tych założeniach liczba *n* jest palindromiczna wtedy i tylko wtedy, gdy  $a_i = a_{k-i}$  dla wszystkich *i*. Zero jest zapisane jako 0 w dowolnej podstawie i z definicji jest również palindromiczne [\[10,](#page-119-8) [11,](#page-119-9) [8\]](#page-119-6).

#### 1.2. Dziesiętne liczby palindromiczne

Wszystkie liczby o dowolnej podstawie, również te o podstawie 10, z jedną cyfrą są palindromiczne. Istnieje zatem dziesięć dziesiętnych liczb palindromicznych z jedną cyfrą: {0*,*1*,*2*,*3*,*4*,*5*,*6*,*7*,*8*,*9}*.*

Istnieje 9 liczb palindromicznych z dwiema cyframi: {11*,*22*,*33*,*44*,*55*,* 66*,*77*,*88*,*99}*.*

Istnieje 90 liczb palindromicznych z trzema cyframi (korzystamy z zasady iloczynu: 9 wyborów dla pierwszej cyfry – która określa również trzecią cyfrę – mnożymy przez 10 wyborów dla drugiej cyfry): {101*,*111*,*121*,*131*,*141*,* 151*,*161*,*171*,*181*,*191*,. . . ,*909*,*919*,*929*,*939*,*949*,*959*,*969*,*979*,*989*,*999}.

Istnieje również 90 liczb palindromicznych z czterema cyframi (ponownie, 9 wyborów dla pierwszej cyfry mnożymy przez dziesięć wyborów dla drugiej cyfry, pozostałe dwie cyfry są określone przez wybór dwóch pierwszych): {1001*,*1111*,*1221*,*1331*,*1441*,*1551*,*1661*,*1771*,*1881*,*1991*,. . . ,*9009*,*9119*,*9229*,* 9339*,* 9449*,*9559*,*9669*,*9779*,*9889*,*9999}. Oznacza to, że jest 199 liczb palindromicznych mniejszych od 10<sup>4</sup> .

Na rysunku 1 przedstawiono, ile liczb palindromicznych *n*, o określonych cechach, występuje w przedziałach postaci [0*,* 10*<sup>k</sup>* ] dla *k* = 1*,*2*,...*10. Przykładowo dla  $k = 5$ , w przedziale od 1 do  $10^5$  znajduje się 1099 liczb palindromicznych, a dla pozostałych wykładników, czyli dla przedziałów od 1 do 10*<sup>k</sup>* , gdzie *k* jest liczbą naturalną, istnieje ich: 1999*,*10999*,*19999*,*109999*,* 199999*,*1099999*,. . .* .

|                                    | 10 <sup>1</sup> |    |     |            | $10^{2}$ 10 <sup>3</sup> 10 <sup>4</sup> 10 <sup>5</sup> | 10 <sup>6</sup> | 10 <sup>7</sup> | $10^{8}$ | 10 <sup>9</sup> | $10^{10}$ |
|------------------------------------|-----------------|----|-----|------------|----------------------------------------------------------|-----------------|-----------------|----------|-----------------|-----------|
| n-liczba naturalna                 | 10              | 19 | 109 | 199        | 1099                                                     | 1999            | 10999           | 19999    | 109999          | 199999    |
| n-liczba parzysta                  | 5               | 9  | 49  | 89         | 489                                                      | 889             | 4889            | 8889     | 48889           | 88889     |
| n-liczba nieparzysta               | 5               | 10 | 60  | 110        | 610                                                      | 1110            | 6110            | 11110    | 61110           | 111110    |
| n-kwadrat liczby naturalnej        | $\overline{4}$  |    |     |            | 14                                                       | 15              | 20              |          | 31              |           |
| n-trzecia potęga liczby naturalnej | 3<br>5<br>4     |    |     |            |                                                          |                 | 8               |          |                 |           |
| n-liczba pierwsza                  | 4               | 5  | 20  | 113<br>781 |                                                          | 5953            |                 |          |                 |           |

Rysunek 1. Występowanie liczb palindromicznych o określonych cechach w przedziałach  $\mathbf{postaci}\;[0,10^k]$ 

*Źródło:* [\[8\]](#page-119-6)

Istnieje wiele palindromicznych potęg *n* = *m<sup>i</sup>* , gdzie *m* jest liczbą naturalną, a *i* to 2*,*3 lub 4 [\[8,](#page-119-6) [10,](#page-119-8) [4\]](#page-119-2).

- Kwadraty palindromiczne (*i* = 2): 0*,* 1*,* 4*,* 9*,* 121*,* 484*,* 676*,* 10 201*,* 12 321*,* 14 641 40 804*,* 44 944*, ...* .
- Kostki palindromiczne (*i* = 3): 0*,* 1*,* 8*,* 343*,* 1 331*,* 1 030 301*,* 1 367 631*,*  $1\ 003\ 003\ 001, \ldots$  .
- Czwarte potęgi palindromiczne (*i* = 4): 0*,* 1*,* 14 641*,* 104 060 401*,* 1 004 006 004 001*, ...* .

Pierwsze dziewięć wyrazów ciągu 1 2 *,*11<sup>2</sup> *,*111<sup>2</sup> *,*1111<sup>2</sup> *,...* tworzy palindromy 1*,*121*,*12321*,*1234321*,...* [\[9,](#page-119-10) [10,](#page-119-8) [11\]](#page-119-9).

#### 1.3. Inne bazy palindromiczne

Liczby palindromiczne można analizować w systemach nie tylko dziesiętnych. Przykładem są następujące binarne liczby palindromiczne: 0*,*1*,*11*,*101*,* 111*,*1001*,*1111*,* 10001*,*10101*,* 11011*,*11111*,*100001*,...* (w systemie dziesiętnym są to, odpowiednio, liczby: 0*,*1*,*3*,*5*,*7*,*9*,* 15*,*17*,*21*,*27*,*31*,*33*,...*).

Liczby Fermata postaci  $F_n = 2^{2^n} + 1$ , gdzie *n* jest nieujemną liczbą całkowitą, oraz liczby Mersenne'a postaci  $M_n = 2^n - 1$ , gdzie *n* jest liczbą naturalną, są liczbami pierwszymi składającymi się na podzbiór binarnych liczb pierwszych palindromicznych [\[6,](#page-119-5) [9,](#page-119-10) [8,](#page-119-6) [3\]](#page-119-7).

#### 1.4. Nieruchomość

Na co dzień jesteśmy w stanie dostrzec wiele liczb palindromicznych, a niektórym z nich przypisujemy unikatową nazwę. Przykładem takiej liczby jest palindromiczna liczba pierwsza 1000000000000066600000000000001, nazywana Belphegor's Prime, na cześć jednego z siedmiu książąt piekła Belphegora. Liczba ta składa się w centrum z liczby 666*,* którą po obu stronach otacza się trzynastoma zerami i jedynką. Inaczej liczba ta nazywana jest bestialską liczbą pierwszą palindromiczną. Inną bestialską palindromiczną liczbą pierwszą jest 700666007*.* Każda liczba palindromiczna z liczbą 666 w centrum jest zaliczana do miana bestialskiej [\[7,](#page-119-4) [9\]](#page-119-10).

#### 1.5. Operacja palindromiczna odwróć i dodaj

Operacja odwróć i dodaj polega na wybraniu dowolnej liczby naturalnej i dodaniu do niej tej samej liczby tylko zapisanej wspak. Z otrzymaną sumą postępujemy podobnie i następnie z powstałą sumą również postępujemy podobnie, aż otrzymamy liczbę palindromiczną. Poniżej zaprezentowano przykłady takich operacji [\[2\]](#page-119-0).

Pierwszym przykładem niech będzie liczba 125:

$$
125 + 521 = 646,
$$

a drugim liczba 129:

$$
129 + 921 = 1050
$$

$$
1050 + 0501 = 1051
$$

$$
1051 + 1501 = 2552.
$$

W obu przypadkach sumy końcowe są palindromami.

### 2. Liczby lustrzane

W potocznym języku pojęcie lustrzane spotyka się w użyciu słów symetria oraz symetryczny w odniesieniu do przedmiotu lub obrazu. Przykładem może być figura składająca się z dwóch części, z których każda jest jakby lustrzanym odbiciem drugiej (w poziomie lub pionie). Z takich dwóch figur mogą powstać np. litery A, H, I, M, T, B, C, D, O oraz pary liter pq, bd są symetryczne, czyli lustrzane. Przykłady takich liczb zaprezentowano na rysunku 2.

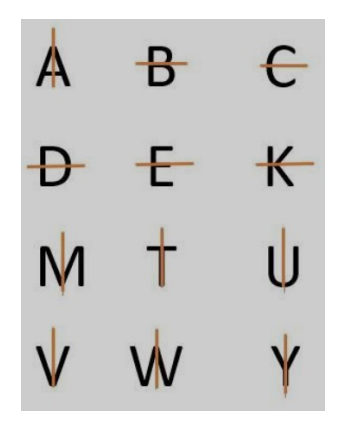

Rysunek 2. Symetryczne odbicie figur, tworzące litery *Źródło:* [\[1\]](#page-119-3)

W matematyce słowo symetria ma również zupełnie inne znaczenie, różne od pojęcia lustrzanego. Skupiając sie na pojęciu liczb lustrzanych można odkryć jeszcze kolejne zupełnie inne znaczenie.

Liczby lustrzane to takie dwie liczby, które są lustrzanym odbiciem, np.: 125 i 521 tworzy parę liczb lustrzanych tak samo jak: 68 i 86*,* 3245 i 5423, 2109023 i 3209012 oraz 17 i 71*.* Inaczej można zinterpretować liczby lustrzane jako parę liczb, z których jedna powstaje przez zapisanie cyfr dziesiętnych drugiej w odwrotnej kolejności [\[12\]](#page-119-11). Liczby te mogą składać się z dowolnej liczby cyfr.

Jeżeli napiszemy dowolną liczbę poprzez dopisanie do niej jej lustrzanego odbicia otrzymamy np. 1221*,* to tak otrzymana liczba jest podzielna przez 11. Przykład: 1221 : 11 = 192*.*

Lustrzane liczby można spotkać także w zapisie dat i godzin. Przykładem tegorocznej wyjątkowej daty a zarazem lustrzanej, palindromicznej oraz ambigramicznej jest: 22*.*02*.*2022. To znaczy, że odczytywana jest tak samo zarówno od lewej, jak i od prawej strony, a także, gdy obrócimy ją do "góry nogami" [\[12,](#page-119-11) [13\]](#page-119-12).

Zjawisko lustrzanej godziny jest ściśle związane z astrologią, numerologią oraz z ideą synchroniczności odkrytą przez szwajcarskiego psychiatrę Carla Gustava Junga [\[12\]](#page-119-11). Godziny odbicia składają się ze zbioru liczb od 0 do 9. Na pierwszym miejscu w zapisie godziny możemy zauważyć cyfry 0*,*1 lub 2, na drugim miejscu miejscu cyfry od 0 do 9. Po czym występuje dwukropek, oddzielający liczbę godzin od minut. Po nim możemy zauważyć cyfry od 0 do 5 i na ostatnim miejscu już wszystkie cyfry mogą występować od 0 do 9. Liczba lustrzana i zarazem palindromiczna pokazuje się przypadkowo, gdy w odpowiednim momencie popatrzymy na zegarek, telefon lub inne urządzenie wyświetlające czas w formacie cyfrowym bądź analogowym. Przykład takiej godziny obserwujemy na rysunku 3. Zobaczenie takiej wyjątkowej

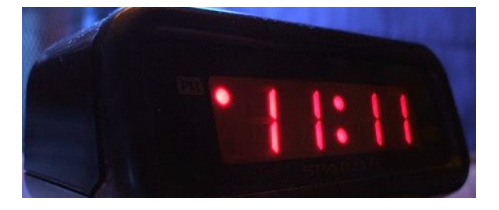

Rysunek 3. Uchwycona na zegarze liczba lustrzana i zarazem palindromiczna *Źródło:* [\[12\]](#page-119-11)

podwojonej godziny może wywoływać jakiś dyskomfort bądź niepokój, gdy powtarza się regularnie [\[13\]](#page-119-12). Niektórzy nawet twierdzą, że godziny o wyjątkowym lustrzanym zapisie mają jakieś przesłanie. W internecie można spotkać różnego rodzaju interpretację dla każdej wyjątkowej godziny. Lustrzane godziny to godziny z podwójnymi liczbami, na których liczby – zarówno w godzinach, jak i minutach są takie same, jak: 11:11, 22:22, 19:19, 17:17, 21:21 itd. Przykładem godzin lustrzanych miłości (godziny odwrócone) są:

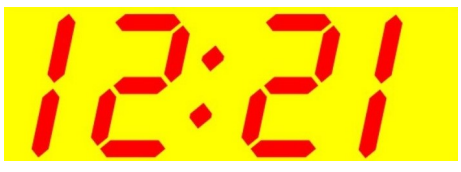

Rysunek 4. Lustrzana liczba miłości *Źródło:* [\[12\]](#page-119-11)

10:01, 15:51, 21:12, 03:30 itp. Jedną z nich obserwujemy na rysunku 4 [\[7,](#page-119-4) [10,](#page-119-8) [1,](#page-119-3) [2,](#page-119-0) [12\]](#page-119-11).

## Podsumowanie

W pracy przedstawiono podstawowe informacje o liczbach palindromicznych i lustrzanych. Wspomniano o historycznych początkach tych liczb, o ich zastosowaniach oraz o wyjątkowej podzielności przez liczbę 11. Po zagłębieniu się w podstawowe zagadnienia, bez problemu można stwierdzić, że liczby palindromiczne mogą być również liczbami lustrzanymi. Przykładem takich liczb są: godzina 22 : 22, data 22*.*02*.*2022, czy po prostu liczba 54045.

## Literatura

- <span id="page-119-3"></span>[1] *Wszystko o liczbach* [https://matematyka.net/index.php/teoria/](https://matematyka.net/index.php/teoria/wszystko-o-liczbach/ciekawe-liczby) [wszystko-o-liczbach/ciekawe-liczby,](https://matematyka.net/index.php/teoria/wszystko-o-liczbach/ciekawe-liczby) (dostęp: 28.11.2021).
- <span id="page-119-0"></span>[2] *Ciekawe liczby* [http://www.tomaszgrebski.pl/viewpage.php?page\\_id=562#](http://www.tomaszgrebski.pl/viewpage.php?page_id=562#Liczby_palindromiczne_) [Liczby\\_palindromiczne\\_,](http://www.tomaszgrebski.pl/viewpage.php?page_id=562#Liczby_palindromiczne_) (dostęp: 28.11.2021)).
- <span id="page-119-7"></span>[3] *Prime Gaps Palindromic Prime* [http://www.mif.pg.gda.pl/kmd/materialy/](http://www.mif.pg.gda.pl/kmd/materialy/teoria_liczb/Prime%20Gaps%20Palindromic%20Prime.pdf) [teoria\\_liczb/Prime%20Gaps%20Palindromic%20Prime.pdf,](http://www.mif.pg.gda.pl/kmd/materialy/teoria_liczb/Prime%20Gaps%20Palindromic%20Prime.pdf) (dostęp: 02.02.2022).
- <span id="page-119-2"></span>[4] *Palindromic Prime* [https://mathworld.wolfram.com/PalindromicPrime.html,](https://mathworld.wolfram.com/PalindromicPrime.html) (dostęp: 08.02.2022).
- <span id="page-119-1"></span>[5] *Salezjański artykuł o liczbach* [https://salezjanieminsk.pl/pl/aktualnosci/](https://salezjanieminsk.pl/pl/aktualnosci/ciekawe-liczby) [ciekawe-liczby,](https://salezjanieminsk.pl/pl/aktualnosci/ciekawe-liczby) (dostęp: 28.11.2021).
- <span id="page-119-5"></span>[6] *System binarny* [https://zadaniezinformatyki.pl/system-binarny/,](https://zadaniezinformatyki.pl/system-binarny/) (dostęp: 06.07.2020).
- <span id="page-119-4"></span>[7] *Historia liczb* [https://www.math.edu.pl,](https://www.math.edu.pl) dostep: 06.07.2020.
- <span id="page-119-6"></span>[8] *ABC definicje* [https://pl.abcdef.wiki/wiki/Palindromic\\_number#Sums\\_of\\_](https://pl.abcdef.wiki/wiki/Palindromic_number#Sums_of_palindromes) [palindromes,](https://pl.abcdef.wiki/wiki/Palindromic_number#Sums_of_palindromes) (dostęp: 02.05.2022).
- <span id="page-119-10"></span>[9] *Palindrom* [https://pl.wikipedia.org/wiki/Palindrom,](https://pl.wikipedia.org/wiki/Palindrom) dostęp: 02.05.2022.
- <span id="page-119-8"></span>[10] *Matematyczny świat* [https://www.matematyczny-swiat.pl/2013/05/](https://www.matematyczny-swiat.pl/2013/05/liczby-palindromiczne.html) [liczby-palindromiczne.html,](https://www.matematyczny-swiat.pl/2013/05/liczby-palindromiczne.html) (dostęp: 02.05.2022).
- <span id="page-119-9"></span>[11] *Hipoteza o liczbach palindromicznych* [https://eduscience.pl/artyku%C5%82y/](https://eduscience.pl/artyku%C5%82y/hipoteza-o-liczbach-palindromicznych) [hipoteza-o-liczbach-palindromicznych,](https://eduscience.pl/artyku%C5%82y/hipoteza-o-liczbach-palindromicznych) (dostęp: 02.05.2022).
- <span id="page-119-11"></span>[12] *Godzina lustrzana* [https://lustrzanagodzina.pl/,](https://lustrzanagodzina.pl/) (dostęp: 12.05.2022).
- <span id="page-119-12"></span>[13] *Matematyka-liczby lustrzane* [https://studylibpl.com/,](https://studylibpl.com/) (dostęp: 12.04.2022).

# **Weronika Wilczewska** <sup>1</sup>

# **Wybrane zastosowania uogólnionego rozkładu Poissona**

*Słowa kluczowe: uogólniony rozkład Poissona, momenty zwykłe, momenty centralne, skośność, kurtoza, eksces, metoda momentów, metoda największej wiarygodności, test zgodności chi-kwadrat*

#### **Streszczenie**

Istotnym pytaniem przy modelowaniu danych jest to, jak wybrać odpowiedni model prawdopodobieństwa do opisu obserwowanych wartości. Jednym z najprostszych i najczęściej używanych rozkładów do analizy danych związanych ze zliczaniem jest rozkład Poissona. Cechą charakterystycznych tego rozkładu jest równość średniej i wariancji. Jednakże równość średniej i wariancji nie jest zawsze obserwowana w modelowaniu danych, dlatego też podejmowano różne próby modyfikacji rozkładów dyskretnych. W 1973 roku Consul i Jain zaproponowali modyfikację rozkładu Poissona poprzez dodanie jeszcze jednego parametru, nazywając ten nowy rozkład uogólnionym rozkładem Poissona. Rozkład zdefiniowany przez Consula i Jaina ma szereg prostych użytecznych własności i może być efektywnie wykorzystywany do opisu danych, w których obserwuje się wariancję różną od średniej. W tym rozdziale bada się dopasowanie uogólnionego rozkładu Poissona do trzech zbiorów danych zamieszczonych w książce Consula pt. *Generalized Poisson Distribution*. Parametry dopasowywanego rozkładu wyznacza się metodą momentów oraz metodą największej wiarogodności. Jakość dopasowania bada się testem zgodności chi-kwadrat. Ponadto w artykule zamieszczono wzory na momenty uogólnionego rozkładu Poissona.

# **Wstęp**

Powszechnie znane są zjawiska losowe dobrze opisywane przez klasyczne rozkłady prawdopodobieństwa takie, jak rozkład dwumianowy, ujemny dwumianowy czy Poissona. Okazuje się, że niektóre zjawiska losowe tylko dla pewnych wartości są dobrze opisywane przez te rozkłady. Rozkład Poissona jest jednym z najczęściej wykorzystywanych rozkładów dyskretnych. Opisuje on prawdopodobieństwa zdarzeń następujących po sobie z daną częstotliwością w danym czasie. Zdarzenia zachodzą niezależnie, tzn. czas następnego zdarzenia nie zależy od tego, kiedy wystąpiło zdarzenie poprzednie. Rozkład Poissona charakteryzuje się między innymi tym, że średnia i wariancja są sobie równe i równe parametrowi tego rozkładu oznaczanego najczęściej przez λ. Zaobserwowano, że w pewnych zjawiskach losowych, które były opisywane za pomocą rozkładu Poissona, prawdopodobieństwo wystąpienia zdarzenia nie pozostawało stałe i zmieniało się wraz z upływem czasu i wcześniejszymi zdarzeniami, co powodowało brak równości między średnią i wariancją. Najbardziej

<sup>&</sup>lt;sup>1</sup> inż. Weronika Wilczewska, studentka studiów II stopnia na kierunku Matematyka Wydziału Podstaw Techniki, Politechniki Lubelskiej.

znanym przykładem jest rozkład liczby wypadków w zakładach przemysłowych. Z upływem czasu wzrasta doświadczenie i osobista odpowiedzialność pracowników, co powoduje, że w różnym stopniu mogą oni ulegać wypadkom. Przejawia się to również tym, że następuje zmiana wartości parametru  $\lambda$  w rozkładzie Poissona użytym do opisu liczby wypadków w zakładach przemysłowych. Podejmowano różne próby modyfikacji rozkładu Poissona tak, aby lepiej opisywał on obserwowane zjawiska losowe. W 1973 roku Consul i Jain zaproponowali uogólniony rozkład Poissona z dodatkowym parametrem zwykle oznaczanym przez  $\lambda$ . Wariancja tego rozkładu jest większa, równa lub mniejsza od średniej w zależności od tego, czy parametr  $\lambda$  jest odpowiednio ujemny, zerowy lub dodatni (podczas gdy klasyczny rozkład Poissona charakteryzuje się dodatnim parametrem  $\lambda$ ). Uogólniony rozkład Poissona ma szereg prostych i użytecznych własności i może być wykorzystywany do opisu zjawisk losowych, które mają charakter rozkładu Poissona, ale wariancja nie jest równa średniej. W rozdziale tym są omówione podstawowe własności i wybrane zastosowania uogólnionego rozkładu Poissona.

# **1. Definicje i oznaczenia**

Do opisu zachowań organizmów żywych, jak również w opisie schematów występujących w zjawiskach nieożywionych, wykorzystuje się zwykle rozkład Poissona. Rozkład ten jest generowany między innymi przez procesy, w których stosunkowo mała liczba zdarzeń obserwowana jest w dużej liczbie przedziałów czasu, przy czym zajście lub niezajście dowolnego zdarzenia w dowolnym przedziale czasu nie ma wpływu na dalsze zajście lub niezajście pozostałych zdarzeń w tym przedziale. Ponadto prawdopodobieństwo zajścia co najmniej dwóch zdarzeń w krótkim przedziale czasu jest prawie zerowe. Oznacza to, że otrzymanie przedziału czasu z dużą liczbą zliczeń jest tak samo prawdopodobne jak otrzymanie przedziału czasu z mniejszą liczbą zliczeń lub bez zliczeń. Ta reguła losowości oznacza, że poszczególne zdarzenia są rozproszone przez przypadek. Zasada całkowitej losowości prowadząca do rozkładu Poissona, może być doskonałym modelem, ale nie jest zbyt naturalna i praktyczna we wszystkich sytuacjach. Można podać wiele przykładów, w których zasada losowości lub równego prawdopodobieństwa nie wystarcza do opisania zachowania istot żywych. Na przykład liczba wypadków na strzelnicy, liczba wypadków w domu albo liczba strajków w zakładach przemysłowych. Jedną z cech rozkładu Poissona jest to, że średnia jest równa wariancji, co świadczy o jego szczególnej użyteczności w modelowaniu danych jednorodnych. Jednakże w przypadkach wyżej wymienionych i analogicznych do nich, dane nie są jednorodne. Jeśli dane są nadmiernie rozproszone, to możemy obserwować, że wariancja jest większa niż średnia, zjawisko to znane jest jako nadmierna dyspersja. Czasami

obserwuje się zjawiska, w których wariancja jest mniejsza niż średnia, tzn. dane są niedostatecznie rozproszone. Zjawisko to nazywa się słabą dyspersją. W obu przypadkach nie możemy do modelowania zjawiska użyć klasycznego rozkładu Poissona. Częstym rozwiązaniem tego problemu jest założenie, że wariancja jest funkcją średniej. Wielu badaczy próbowało rozwiązać problem odchylenia od rozkładu Poissona w obserwowanych zjawiskach losowych poprzez różne modyfikacje i uogólnienia tego rozkładu. Aby pokazać różnorodność istniejących prób wymieńmy takie rozkłady jak: rozkład dwumianowy Poissona, ujemnie dwumianowy Poissona, geometryczny Poissona, Pascala-Poissona, Poissona log-normalny, quasi-Poissona, zniekształcony Poissona, mieszany Poissona. Definicje i własności tych rozkładów zostały przedstawione między innymi w książkach Lundberga [\[7\]](#page-153-0), Haighta [\[5\]](#page-153-1), Patila i Joshi [\[8\]](#page-153-2) oraz Johnsona i Kotza [\[6\]](#page-153-3). Dzięki analizie powyższych rozkładów możemy podjąć próbę wyjaśnienia, dlaczego średnia i wariancja obserwacji są różne. Jednak badacze nie zawsze są przekonani, który z rozkładów dyskretnych typu Poissona powinni zastosować i dlaczego. W latach siedemdziesiątych ubiegłego wieku Consul i Jain [\[2,](#page-153-4) [3\]](#page-153-5) zaproponowali sposób zmodyfikowania rozkładu Poissona, tak aby mógł on opisywać zarówno dane słabo rozproszone, jak i nadmiernie rozproszone. Rozkład ten został nazwany uogólnionym rozkładem Poissona. Chociaż uogólniony rozkład Poissona ma tylko dwa parametry,  $\theta$  i  $\lambda$ , to dobrze opisuje dane pochodzące z rozkładu Poissona oraz dane obserwowane, które mogą być opisane innymi rozkładami. Ze względu na swoją uniwersalną naturę uogólniony rozkład Poissona, w ciągu ostatnich kilku dekad był opisywany i wykorzystywany w wielu publikacjach. Na przykład Consul [\[1\]](#page-153-6) dopasował uogólniony rozkład Poissona do danych dotyczących liczby czterotygodniowych strajków występujących w czterech branżach. Oszacowany parametr θ oznaczał skłonność do strajku w danej branży i wraz z jego wzrostem rosła szansa na wystąpienie strajku. Natomiast oszacowany parametr λ stanowił naturalną skłonność do strajku samych pracowników. Stąd dodatnia wartość parametru lambda oznaczała, że pracownicy dokładają większych starań, aby strajkować. Natomiast ujemna wartość lambda oznaczała, że pracownicy nie podejmują strajku, mimo że szanse na strajk są duże z powodu złych warunków pracy. Taka sytuacja możne mieć miejsce, gdy robotnicy nie są przekonani, że strajk może przynieść im jakąkolwiek korzyść.

Niech *X* będzie zmienną losową dyskretną zdefiniowaną na zbiorze nieujemnych liczb całkowitych, i niech  $P_X(\theta, \lambda)$  oznacza funkcję prawdopodobieństwa zmiennej losowej *X*.

**Definicja 1.1.** Powiemy, że zmienna losowa *X* ma uogólniony rozkład Poissona z parametrami  $\theta$ ,  $\lambda$ , jeśli jej funkcja prawdopodobieństwa dana jest wzorem

<span id="page-123-0"></span>
$$
P_{x}(\theta,\lambda) = \begin{cases} \frac{\theta(\theta+x\lambda)^{x-1}}{x!}e^{-\theta-x\lambda}, & \text{dla } x = 0,1,2,\dots, \\ 0, & \text{dla } \lambda < 0, \end{cases}
$$
(1.1)

gdzie θ > 0 i |λ| < 1. Jeśli zmienna losowa *X* ma uogólniony rozkład Poissona z parametrami  $\theta$ ,  $\lambda$ , to bedziemy również pisać GP( $\theta$ ,  $\lambda$ ).  $\theta$  i  $\lambda$  sa nazywane odpowiednio pierwszym i drugim parametrem uogólnionego rozkładu Poissona.

Zauważmy, że jeśli we wzorze [\(1.1\)](#page-123-0)  $\lambda = 0$ , to otrzymamy funkcję prawdopodobieństwa postaci

$$
P_x(\theta,0)=\frac{\theta^x}{x!}e^{-\theta},\,x=0,1,2,\ldots,
$$

która jest funkcją prawdopodobieństwa rozkładu Poissona z parametrem θ. Zarówno wartość oczekiwana, jak i wariancja zmiennej losowej o rozkładzie Poissona jest równa parametrowi θ. Zmienna losowa o tym rozkładzie występuje w praktyce jako liczba realizacji tzw. zdarzeń rzadkich.

Parametr λ jest wskaźnikiem nadmiernej, słabej lub równomiernej dyspersji wartości zmiennej losowej. Można go interpretować jako średnie tempo wysiłku badanych osób. Dodatnia wartość λ oznacza, że badani podejmują wysiłek w celu przyspieszenia naturalnego procesu, a ujemna wartość λ oznacza wysiłek w celu hamowania tego procesu. Dla  $\lambda = 0$  uogólniony rozkład Poissona jest klasycznym rozkładem Poissona z parametrem θ, zatem można powiedzieć, że parametr θ odgrywa podobną rolę jak średnia w klasycznym rozkładzie Poissona. W ogólności parametr λ jest niezależny od parametru θ.

# **2. Graficzna analiza własności funkcji prawdopodobieństwa**

Graficznej analizy dokonamy za pomocą biblioteki base i HMMpa programu *R* [\[9\]](#page-153-7). W tym celu naszkicujemy wykresy funkcji prawdopodobieństwa uogólnionego rozkładu Poissona, dla różnych wartości parametrów  $\theta$  i  $\lambda$ , wykorzystując funkcję dgenpois biblioteki HMMpa. Poniższy kod programu R posłużył do wykonania rysunku [1](#page-124-0) (patrz s. [124\)](#page-124-0). Pozostałe rysunki [2](#page-125-0)[–5](#page-127-0) (patrz s. [125](#page-125-0)[–127\)](#page-127-0) wykonano poprzez odpowiednią zmianę argumentów w funkcji dgenpois.

Na rysunku [1](#page-124-0) wykresy zostały wykonane odpowiednio dla  $\theta = 0, 5; 0, 8; 2; 5$ i  $\lambda = 0.4$ , natomiast na rysunku [2](#page-125-0) (patrz s. [125\)](#page-125-0) wykresy zostały wykonane odpowiednio dla  $\theta = 0.5$ ; 0,8; 2; 5 i  $\lambda = 0.9$ . Dla czterech wspólnych wartości parametru θ rysunki [1](#page-124-0) i [2](#page-125-0) różnią się wartością parametru λ.

<span id="page-124-0"></span>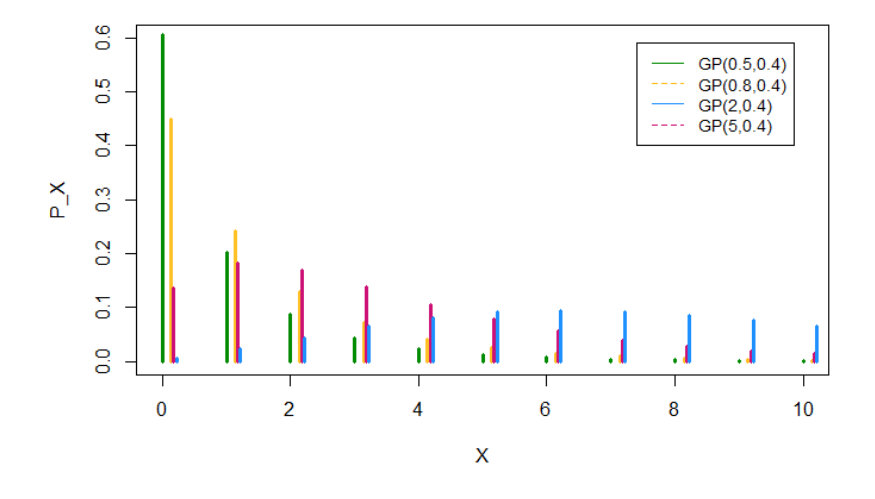

**Rysunek 1.** Wykres słupkowy funkcji prawdopodobieństwa dla GP  $z \lambda = 0.4$ *Źródło:* Opracowanie własne

Na rysunkach [1](#page-124-0) i [2](#page-125-0) możemy zauważyć, że dla  $\theta$  < 1 oraz dla dowolnej wartości parametru λ wykresy przypominają kształt litery *L*, dlatego też będziemy mówili, że są one *L*-kształtne.

Wraz ze wzrostem wartości parametru θ funkcja rozkładu prawdopodobieństwa zwiększa swoją rozpiętość na osi *x*, wykres przesuwa się na prawą stronę i stopniowo traci asymetrię, przybierając kształt dzwonu jak na rysunku [3](#page-126-0) (patrz s. [126\)](#page-126-0). Ponadto jeśli dla dowolnej wartości parametru θ uogólniony rozkład Poissona jest <sup>L</sup>-kształtny, to dla tej samej wartości parametru θ wykres staje się coraz bardziej *L*-kształtny wraz ze zmniejszaniem się wartości parametru  $\lambda$ . Analogicznie, jeżeli dla dużej wartości parametru  $\theta$  wykres rozkładu Poissona jest w pewnym sensie symetryczny, to dla tej samej wartości parametru  $\theta$ , ale różnych ujemnych wartości parametru  $\lambda$ , rozkłady stają się coraz mniej symetryczne.

Na rysunkach [1–](#page-124-0)[3](#page-126-0) (patrz s. [124](#page-124-0)[–126\)](#page-126-0) porównujemy wykresy o tej samej wartości parametru λ, ale różnej wartości parametru θ. Można na nich zaobserwować, że wraz ze wzrostem wartości parametru  $\theta$  maleje asymetria oraz wyostrzenie maksimów rozkładów. Na rysunku [2](#page-125-0) wykres dla  $\theta = 5$  staje się niemal płaski. Natomiast dla  $\theta = 2$  wykres przypomina krzywą Gaussa (patrz. rysunek [3\).](#page-126-0)

W celu dokładniejszej analizy wpływu wartości parametru  $\lambda$  na zachowanie uogólnionego rozkładu Poissona wykonano rysunki [4](#page-126-1) (patrz s. [126\)](#page-126-1) i [5](#page-127-0) (patrz s. [127\)](#page-127-0). Rysunek [4](#page-126-1) prezentuje wykresy funkcji prawdopodobieństwa odpowiednio dla  $\theta = 0.5$  i  $\lambda = -0.15$ ; -0,1; 0,4; 0,9, natomiast rysunek [5](#page-127-0) (patrz s. [127\)](#page-127-0) prezentuje wykresy dla  $\theta = 2$  i  $\lambda = -0.15$ ;  $-0.1$ ; 0,4; 0,9, Z wykresów wynika, że na kształt uogólnionego rozkładu Poissona znaczny wpływ ma zmiana wartości paramteru  $\lambda$ . Porównując wykresy na rysunku [4](#page-126-1) (patrz s. [126\)](#page-126-1) i na rysunku [5](#page-127-0) widzimy, że im mniejsza wartość parametru  $\lambda$ , tym krótsza jest prawa strona wykresu i wyższa staje się jego kopuła. Oznacza to, że zmniejszanie wartości parametru  $\lambda$ zwiększa asymetrię uogólnionego rozkładu Poissona. Wartości funkcji prawdopodobieństwa po lewej stronie wykresu gwałtownie tracą na wartości, a prawa strona staje się cięższa. Porównując wykresy na rysunkach [4](#page-126-1) i [5](#page-127-0) możemy zauważyć, że dla 0 < λ < 1, wraz ze wzrostem wartości paramteru θ, maleje wysostrzenie maksimów rozkładu. Na rysunkach [4](#page-126-1) i [5](#page-127-0) zaprezentowano wykresy o tej samej wartości parametru θ i różnych wartościach parametru λ, które pokazują, że gdy  $\lambda \rightarrow 1$ , przy stałej wartości parametru  $\theta$ , wykres funkcji maleje, a rozkład prawdopodobieństwa staje się niemal płaski.

<span id="page-125-0"></span>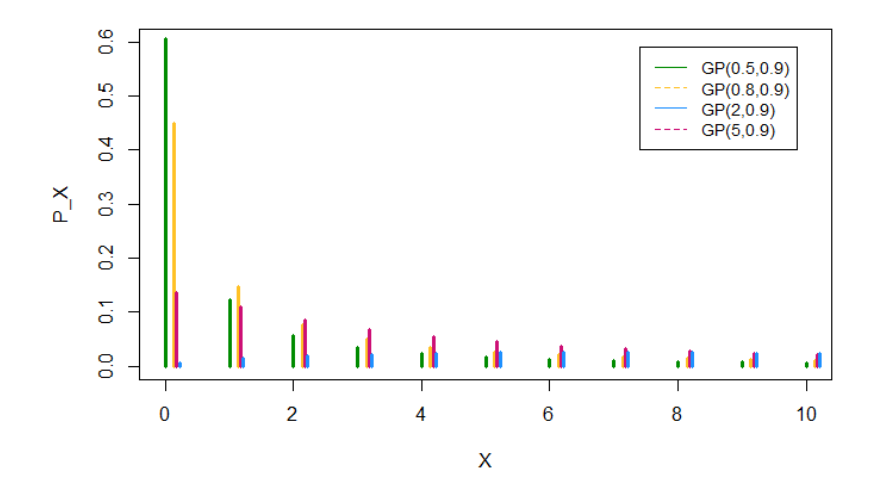

**Rysunek 2. Wykres słupkowy funkcji prawdopodobieństwa dla GP z** λ = 0,9 *Źródło:* Opracowanie własne

<span id="page-126-0"></span>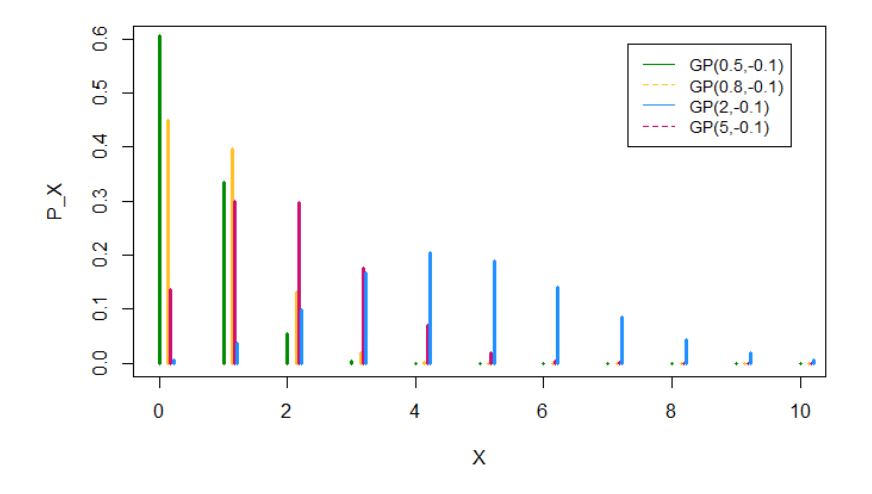

**Rysunek 3. Wykres słupkowy funkcji prawdopodobieństwa dla GP z** λ = −0,1 *Źródło:* Opracowanie własne

<span id="page-126-1"></span>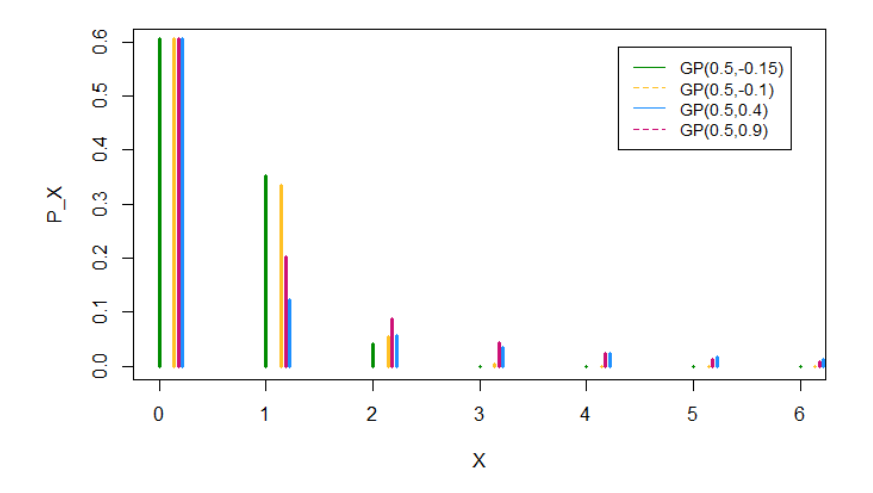

**Rysunek 4. Wykres słupkowy funkcji prawdopodobieństwa dla GP z** θ = 0,5 *Źródło:* Opracowanie własne

<span id="page-127-0"></span>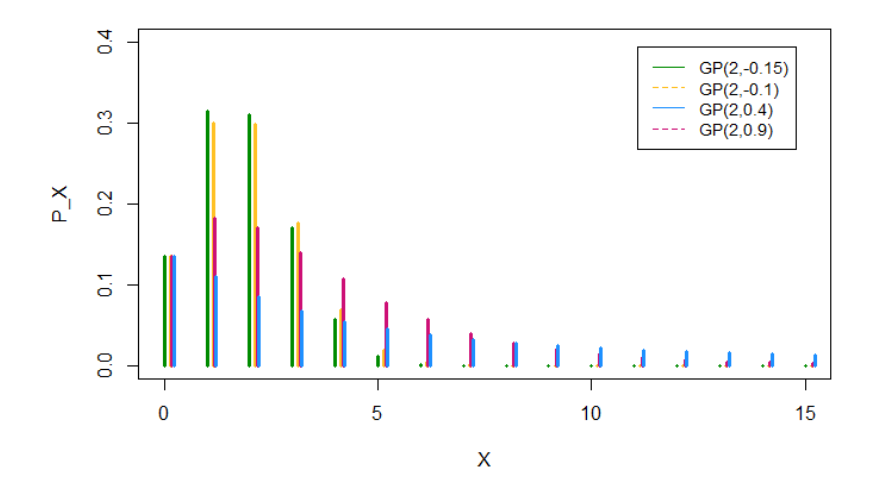

**Rysunek 5. Wykres słupkowy funkcji prawdopodobieństwa dla GP z** θ = 2 *Źródło:* Opracowanie własne

# **3. Charakterystyki uogólnionego rozkładu Poissona**

W tym paragrafie zostaną zaprezentowane wzory na momenty uogólnionego rozkładu Poissona, które wykorzystamy w analizie własności tego rozkładu oraz do wyznaczania estymatorów jego parametrów.

**Definicja 3.1.** *Momentem rzędu k* ∈ N *względem punktu c zmiennej losowej X o funkcji prawdopodobieństwa Px*(θ,λ) *nazywamy liczbę daną wzorem*

$$
\mu(c) = \sum_{x=0}^{\infty} (x-c)^k P_x(\theta, \lambda),
$$

 $\omega$  *ile szereg*  $\sum_{x=0}^{\infty} |x-c|^k P_x(\theta, \lambda)$  *jest zbieżny.* 

W szczególności dla *c* = 0 moment rzędu *k* nazywamy momentem zwykłym i oznaczamy  $\mu'_{k}$ *k* , a dla *c* równego wartości oczekiwanej µ moment rzędu *k* nazywamy momentem centralnym i oznaczamy  $\mu_k$ .

Consul i Shenton [\[4\]](#page-153-8) wyprowadzili następujące wzory na momenty.

<span id="page-128-0"></span>**Twierdzenie 3.1.** *Momenty zwykłe uogólnionego rozkładu Poissona z parametrami* θ *i* λ *spełniają następującą zależność rekurencyjną*

$$
(1 - \lambda)\mu'_{k+1} = \theta \mu'_{k} + \theta \frac{\partial \mu'_{k}}{\partial \theta} + \lambda \frac{\partial \mu'_{k}}{\partial \lambda}, \ k = 0, 1, 2, \ \dots, \tag{3.1}
$$

*gdzie*  $\mu_0 = 1$ .

<span id="page-128-1"></span>**Twierdzenie 3.2.** *Momenty centralne uogólnionego rozkładu Poissona spełniają następującą zależność rekurencyjną*

$$
\mu_{k+1} = \frac{k\theta}{(1-\lambda)^3} \mu_{k-1} + \frac{1}{1-\lambda} \left[ \frac{d}{dt} \mu_k(t) \right]_{|t=0}, \ k = 1, 2, 3, \ \ldots \,, \tag{3.2}
$$

*gdzie* µ*k*(*t*) *otrzymujemy z* µ*<sup>k</sup> przez zastąpienie* θ *i* λ *odpowiednio przez* θ*t i* λ*t.*

Z Twierdzenia [3.1](#page-128-0) i [3.2](#page-128-1) uzyskujemy momenty zestawione w tabeli [1](#page-129-0) (patrz s. [129\)](#page-129-0), które wykorzystuje się do charakteryzacji uogólnionego rozkładu Poissona.

Wzory znajdujące się w tabeli [1](#page-129-0) pozwalają na uzyskanie wzorów na podstawowe charakterystyki, służące do opisu kształtu funkcji prawdopodobieństwa takie, jak skośność i kurtoza.

**Definicja 3.2.** *Współczynnikiem asymetrii* γ *(skośnością) rozkładu zmiennej losowej X nazywamy stosunek trzeciego momentu centralnego do trzeciej potęgi odchylenia standardowego, to znaczy*

<span id="page-128-2"></span>
$$
\gamma = \frac{\mu_3}{\sigma^3}.\tag{3.3}
$$

Jeśli wartości współczynnika asymetrii są ujemne, wówczas lewa część wykresu funkcji prawdopodobieństwa jest wyraźnie wydłużona i świadczy to o lewostronnej asymetrii rozkładu, co przejawia się w *J*-kształtności wykresu. Natomiast gdy wartości współczynnika asymetrii są dodatnie, prawa strona wykresu jest znacznie wydłużona, mówimy wtedy o prawostronnej asymetrii rozkładu, co przejawia się w *L*-kształtności wykresu.

<span id="page-129-0"></span>

| wartość oczekiwana       | $EX = \mu = \theta(1-\lambda)^{-1}$                                                                                                    |
|--------------------------|----------------------------------------------------------------------------------------------------|
| moment zwykły rzędu 1    | $\mu_1' = \frac{\theta^2}{1-\lambda} + \frac{\theta}{(1-\lambda)^2}$                                                                                                    |
| moment zwykły rzędu 2    | $\mu'_2 = \frac{\theta^2}{(1-\lambda)^2} + \frac{\theta}{(1-\lambda)^3}$                                                                                                    |
| moment zwykły rzędu 3    | $\mu_3' = \frac{\theta^4}{(1-\lambda)^3} + \frac{6\theta^3}{(1-\lambda)^4} + \frac{7\theta^2 + 8\theta^2\lambda}{(1-\lambda)^5}$<br>$+\frac{\theta-\theta\lambda+2\theta\lambda-2\theta\lambda^2+7\theta\lambda+8\theta\lambda^2}{(1-\lambda)^6}$ |
| moment zwykły rzędu 4    | $\mu'_4 = \frac{\theta^4}{(1-\lambda)^4} + \frac{6\theta^3}{(1-\lambda)^5}$<br>$+\frac{\theta^2(7+8\lambda)}{(1-\lambda)^6}+\frac{\theta(1+8\lambda+6\lambda^2)}{(1-\lambda)^7}$                                                                  |
| wariancja                | $D^{2}(X) = \sigma^{2} = \theta(1 - \lambda)^{-3}$                                                                                                    |
| moment centralny rzędu 2 | $\mu_2 = \frac{\theta^2}{(1-\lambda)^2} + \frac{\theta}{(1-\lambda)^3}$                                                                                                    |
| moment centralny rzędu 3 | $\mu_3 = \frac{\theta(1+2\lambda)}{(1-\lambda)^5}$                                                                                                    |
| moment centralny rzędu 4 | $\mu_4 = \frac{3\theta^2}{(1-\lambda)^6} + \frac{\theta(1+8\lambda+6\lambda^2)}{(1-\lambda)^7}$                                                                                                    |

**Tabela 1. Charakterystyki uogólnionego rozkładu Poissona**

*Źródło:* Opracowanie własne

Zastępując w [\(3.3\)](#page-128-2) wartości  $\mu_3$  i  $\sigma^3$  odpowiednio wartościami z tabeli [1](#page-129-0) (patrz s. [129\)](#page-129-0) otrzymujemy wzór na skośności uogólnionego rozkładu Poissona postaci

<span id="page-130-0"></span>
$$
\gamma = \frac{1 + 2\lambda}{\sqrt{\theta(1 - \lambda)}},\tag{3.4}
$$

.

gdzie  $M = (1 - \lambda)^{-1}$ .

Zakładając, że  $\lambda = 0$  ze wzoru [\(3.4\)](#page-130-0) otrzymamy wzór na skośność rozkładu Poissona z parametrem θ.

Dla ustalonej wartości  $\lambda$  ∈ (−1, 1) wartość współczynnika skośności maleje wraz ze wzrostem  $\theta$  i osiąga wartość zero, gdy  $\theta$  dąży do nieskończoności. Natomiast dla ustalonej wartości  $\theta > 0$  skośność dąży do nieskończoności, gdy wartości  $\lambda$ są bliskie jedności. Gdy parametr  $\theta$  dąży do nieskończoności skośność przyjmuje wartość równą zero. Zauważmy, że dla ustlonego  $\theta > 0$ 

$$
\gamma^{'}(\lambda)=\frac{5-2\lambda}{2\sqrt{\theta(1-\lambda)}(1-\lambda)}
$$

Wobec tego dla ustalonego  $\theta > 0$  i każdego  $|\lambda| < 1$  mamy  $\gamma^{'}(\lambda) > 0,$  co oznacza, że im mniejsza wartość parametru λ, tym mniejsza wartość współczynnika skośności. Ponadto dla −1 <  $\lambda$  < −0,5, skośność jest ujemna, a dla −0,5 <  $\lambda$  < 1 skośność jest dodatnia.

Dla zilustrowania powyższych zależności, z wykorzystaniem programu *R*, została obliczona skośność dla różnych wartości θ i λ, co zostało zestawione w tabelach [2](#page-130-1)[–5](#page-132-0) (patrz s. [130–](#page-130-1)[132\)](#page-132-0).

<span id="page-130-1"></span>**Tabela 2. Tabelaryczne zestawienie wartości skośności dla GP z**  $\lambda = -0.15$  **<b>i**  $\lambda = -0.1$ 

| θ   |         | skośność | θ   |        | skośność |
|-----|---------|----------|-----|--------|----------|
| 0,5 | $-0.15$ | 0.92     | 0,5 | $-0.1$ | 1,08     |
| 0,8 | $-0.15$ | 0,73     | 0,8 | $-0.1$ | 0,73     |
| 2,0 | $-0.15$ | 0,46     | 2,0 | $-0,1$ | 0,54     |
| 5,0 | $-0.15$ |          | 5,0 |        |          |

<span id="page-130-2"></span>**Tabela 3. Tabelaryczne zestawienie wartości skośności dla GP z** λ = 0,4 **i** λ = 0,9

| θ   |     | skośność | θ   |     | skośność |
|-----|-----|----------|-----|-----|----------|
| 0,5 | 0,4 | 3,29     | 0,5 | 0,9 | 12,52    |
| 0.8 | 0,4 | 2,60     | 0.8 | 0,9 | 9,90     |
| 2,0 | 0,4 | 1,64     | 2,0 | 0,9 | 6,26     |
| 5,0 | 0.4 | 1,04     | 5,0 | 0,9 | 3,96     |

*Źródło:* Opracowanie własne

<span id="page-131-0"></span>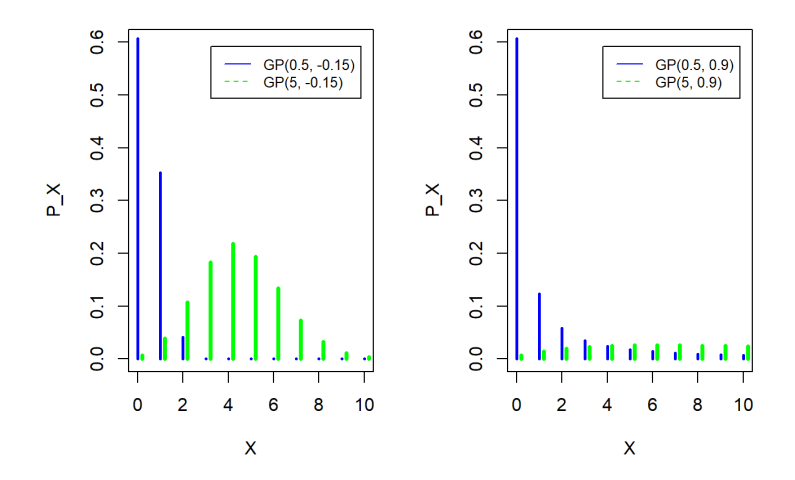

**Rysunek 6. Wykresy słupkowe funkcji prawdopodobieństwa dla GP z**  $\lambda = -0.15$  **<b>i**  $\lambda = 0.9$ *Źródło:* Opracowanie własne

Zauważmy, że z wartości przedstawionych w tabelach [2](#page-130-1) i [3](#page-130-2) (patrz s. [130\)](#page-130-2) wynika, że wraz ze wzrostem parametru θ maleje wartość skośności i rozkłady stają się coraz mniej symetryczne. Zachodzące zmiany możemy również zaobserwować na rysunku [6,](#page-131-0) gdzie największy spadek wartości współczynnika skośności zachodzi dla  $\lambda = 0.9$ .

Na podstawie wyników zawartych w tabelach [4](#page-131-1) i [5](#page-132-0) (patrz s. [132\)](#page-132-0) możemy stwierdzić, że wraz ze wzrostem parametru λ rośnie wartość skośności i rozkłady stają się coraz bardziej symetryczne.

<span id="page-131-1"></span>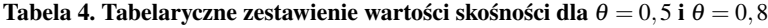

skośność  $0.73$ 0.85 2,60 9,90

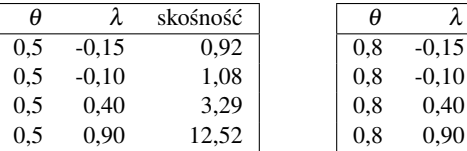

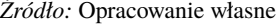

Koncentracja wartości skrajnych w rozkładzie zmiennej losowej może być większa lub mniejsza niż koncentracja wartości skrajnych w rozkładzie normalnym.

| θ |         | skośność | θ |         | skośność |
|---|---------|----------|---|---------|----------|
|   | $-0.15$ | 0,46     |   | $-0.15$ | 0,29     |
|   | $-0.10$ | 0,54     |   | $-0,10$ | 0,34     |
|   | 0.40    | 1,64     |   | 0.40    | 1,04     |
|   | 0.90    | 6,26     |   | 0.90    | 3,96     |

<span id="page-132-0"></span>**Tabela 5. Tabelaryczne zestawienie wartości skośności dla**  $\theta = 2$  **<b>i**  $\theta = 5$ 

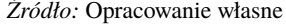

Powszechnie stosowanymi miarami koncentracji wartości zmiennej losowej wokół jej wartości oczekiwanej są kurtoza i eksces.

**Definicja 3.3.** *Kurtozą* β *rozkładu zmiennej losowej X nazywamy stosunek czwartego momentu centralnego do czwartej potęgi odchylenia standardowego, to znaczy*

<span id="page-132-1"></span>
$$
\beta = \frac{\mu_4}{\sigma^4}.\tag{3.5}
$$

Można pokazać, że kurtoza rozkładu normalnego standaryzowanego równa jest 3. Jeśli prawdopodobieństwo wystąpienia wartości skrajnych jest podobne do prawdopodobieństwa wystąpienia wartości skrajnych w rozkładzie normalnym standaryzowanym, to rozkład nazywamy rozkładem mezokurtycznym. Jeśli wartość kurtozy jest większa od 3, to taki rozkład nazywa się leptokurtycznym. W takim przypadku prawdopodobieństwo wystąpienia wartości skrajnych jest większe niż w rozkładzie normalnym standaryzowanym. Jeśli kurtoza jest mniejsza od 3, to rozkład taki nazywa się platykurtycznym i prawdopodobieństwo wystąpienia wartości skrajnych jest mniejsze niż w rozkładzie normalnym standaryzowanym.

Zastępując w [\(3.5\)](#page-132-1) wartości  $\mu_4$  i  $\sigma^4$  odpowiednio wartościami z tabeli [1](#page-129-0) (patrz s. [129\)](#page-129-0) otrzymujemy następujący wzór na kurtozę uogólnionego rozkładu Poissona.

<span id="page-132-2"></span>
$$
\beta = \frac{1 + 8\lambda + 6\lambda^2}{\theta(1 - \lambda)} + 3,\tag{3.6}
$$

gdzie  $M = (1 - \lambda)^{-1}$ .

Zakładając, że  $\lambda = 0$  ze wzoru [\(3.6\)](#page-132-2) otrzymamy wzór na kurtozę rozkładu Poissona z parametrem θ.

Ustalmy  $\theta > 0$  i rozważmy β jako funkcję λ. Wówczas zauważmy, że  $\beta = 3$  dla  $\lambda=-\frac{2}{3}+$  $\frac{\sqrt{10}}{6} \approx -0, 14$  lub  $\lambda = -\frac{2}{3}$  $\frac{\sqrt{10}}{6} \leq -1.$  $\overline{6}$ 

Ponadto  $\beta < 3$  dla  $\lambda \in \left(-1, -\frac{2}{3}\right)$  $\frac{2}{3}$  + 10 6 ) i  $\beta > 3$  dla  $\lambda \in \left( -\frac{2}{3} + \right)$  $\sqrt{10}$  $\sqrt{\frac{10}{6}}, 1$ . W przypadku gdy β < 3 rozkład jest platykurtyczny, natomiast dla β > 3 rozkład jest leptokurtyczny.

Różniczkując [\(3.6\)](#page-132-2) względem  $\lambda$  przy ustalonym  $\theta$  otrzymamy

$$
\beta'(\lambda)=\frac{3(-2\lambda^2+4\lambda+3)}{\theta(1-\lambda)^2}.
$$

Ponieważ  $|\lambda| < 1$ , więc  $\beta^{'}(\lambda) = 0$ , dla  $\lambda = 1$   $-$ √ 10  $\frac{10}{2} \approx -0.58$ . Ponadto  $\beta'(\lambda) > 0$ dla  $\lambda \in \left(1 - \frac{\sqrt{10}}{2}\right)$  $\sqrt{2}$  $\left(\frac{10}{2}, 1\right)$  i β'(λ) < 0 dla λ ∈  $\left(-1, 1-\frac{\sqrt{10}}{2}\right)$ 2 . Oznacza to, że dla ustalonej wartości  $\theta$  kurtoza osiąga swoje minimum w punkcie  $\lambda = 1 - \frac{\sqrt{10}}{2}$ √  $\frac{1}{2}$ . Wobec tego maksimum wykresu funkcji prawdopodobieństwa uogólnionego rozkładu Poissona jest najmniejsze, gdy jego drugi parametr przyjmuje wartość w przybliżeniu

równą −0,58.

Na podstawie wzoru [\(3.6\)](#page-132-2), z wykorzystaniem odpowiednich kodów programu R, zostały obliczone wartości kurtozy dla uogólnionego rozkładu Poissona z parametrami θ i λ rozważanymi w poprzednim paragrafie. Otrzymane wartości kurtozy zestawiono w tabelach [6–](#page-133-0)[8](#page-136-0) (patrz s. [133–](#page-133-0)[136\)](#page-136-0). W szczególności rozważamy przypadek λ ≈ −0,14, ponieważ w tym przypadku β = 3 i rozkład jest mezokurtyczny. Ponadto analizujemy przypadek  $\lambda \approx -0.58$ , gdyż wówczas maksimum funkcji prawdopodobieństwa jest najmniejsze.

<span id="page-133-0"></span>**Tabela 6. Tabelaryczne zestawienie wartości kurtozy dla GP z** λ = −0,1; 0,4; 0,9

|     | $\sim$ | kurtoza |     | Λ   | kurtoza | θ   | Λ   | kurtoza |
|-----|--------|---------|-----|-----|---------|-----|-----|---------|
| 0,5 | $-0,1$ | 3,47    |     | 0.4 | 20,20   |     | 0.9 | 264,20  |
| 0,8 | $-0,1$ | 3,30    | 0.8 | 0.4 | 13,75   | 0.8 | 0.9 | 166,25  |
| 2,0 | $-0,1$ | 3,12    |     | 0.4 | 7,30    |     | 0.9 | 68,30   |
| 5,0 | $-0.1$ | 3,05    |     | 0.4 | 4,72    | 5.0 | 0.9 | 29,12   |

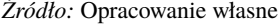

Z wartości, jakie prezentuje tabela [6,](#page-133-0) wynika, że dla różnych wartości  $\theta$ oraz dla  $\lambda \in \left(\frac{1}{6}\right)$ 6 √  $\frac{2}{10}$  -  $\frac{2}{2}$  $\left(\frac{2}{3},1\right)$  wartość kurtozy jest większa od 3. Zatem uogólniony rozkład Poissona z parametrami  $\theta$  i  $\lambda$  pochodzącymi z tabeli [6](#page-133-0) będzie leptokurtyczny, co potwierdzają wykresy na rysunku [8](#page-135-0) (patrz s. [135\)](#page-135-0). Na podstawie wartości podanych w tabeli [6](#page-133-0) możemy również zaobserwować, że wzrost paramteru θ powoduje zmniejszanie się wartości kurtozy, a to oznacza, że uogólniony rozkład Poissona staje się bliski rozkładowi normalnemu. Fakt ten został zilustrowany na rysunku [9](#page-135-1) (patrz s. [135\)](#page-135-1).

Na podstawie wartości podanych w tabeli [7](#page-134-0) (patrz s. [134\)](#page-134-0) mamy, że wartość kurtozy jest mniejsza od 3, a to oznacza, że rozkład jest platykurtyczny dla wartości

 $λ$  równej −0,15, która należy do przedziału  $\left($  −1, − $\frac{2}{3}\right)$  $\frac{2}{3}$  + √ 10 6  $\setminus$ . Natomiast dla λ równej w przybliżeniu −0,58 kopuła wykresu funkcji prawdopodobieństwa jest

<span id="page-134-0"></span>najmniejsza i rozkład staje się platykurtyczny, jak na rysunku [7.](#page-134-1)

**Tabela 7. Tabelaryczne zestawienie wartości kurtozy dla** λ = −0,58; −0,15; −0,14

| θ   | 7L      | kurtoza | θ   |         | kurtoza |     | $\sim$  | kurtoza |
|-----|---------|---------|-----|---------|---------|-----|---------|---------|
| 0,5 | $-0.58$ | $-0.18$ | 0,5 | $-0.15$ | 2,89    | 0,5 | $-0.14$ |         |
| 0.8 | $-0.58$ | $-0,14$ | 0,8 | $-0.15$ | 2,93    | 0.8 | $-0.14$ |         |
| 2,0 | $-0.58$ | $-0.09$ | 2.0 | $-0.15$ | 2,97    | 2,0 | $-0.14$ |         |
| 5,0 | $-0.58$ | $-0.06$ | 5.0 | $-0.15$ | 2,99    | 5.0 | $-0.14$ |         |
|     |         |         |     |         |         |     |         |         |

*Źródło:* Opracowanie własne

<span id="page-134-1"></span>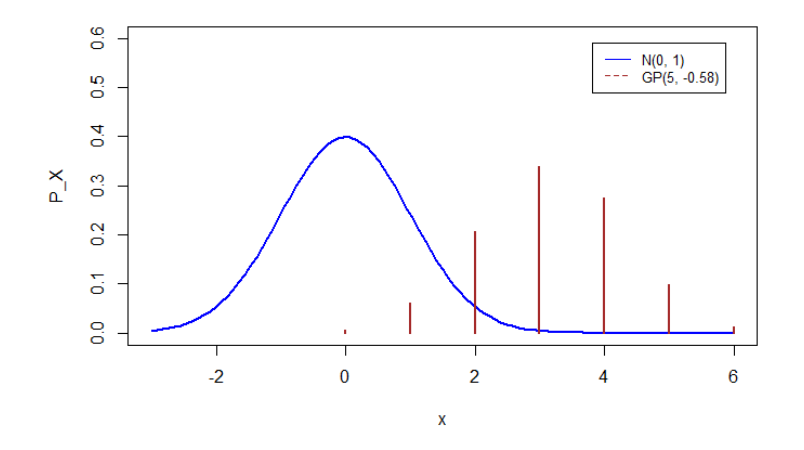

**Rysunek 7. Wykres funkcji prawdopodobieństwa dla GP z**  $\lambda = -0.58$ *Źródło:* Opracowanie własne

Talica [8](#page-136-0) przedstawia dodatnie wartości kurtozy dla  $\theta = 0.5$ ; 5 i  $\lambda = -0.15$ ; −0,1; 0,4; 0,9. Możemy zauważyć, że wraz ze wzrostem parametru  $\lambda$  rośnie wartość kurtozy, a w przypadku gdy jest ona większa od 3 rozkład jest leptokurtyczny.

Porównując wartości kurtozy zawarte w tabeli [8](#page-136-0) możemy zauważyć, że dla ustalonej wartości θ wartość kurtozy rośnie wraz ze wzrostem parametru λ. Natomiast w tabeli [6](#page-133-0) (patrz s. [133\)](#page-133-0) dla ustalonej wartości parametru λ wartość kurtozy maleje wraz ze wzrostem paramteru  $\theta$ .

<span id="page-135-0"></span>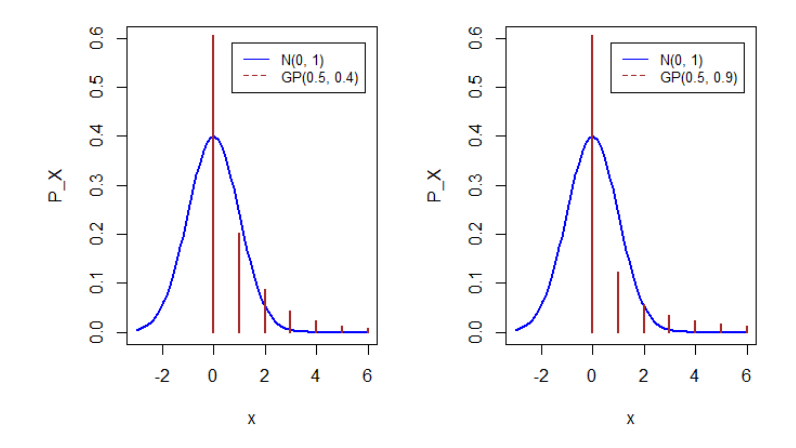

**Rysunek 8. Wykres funkcji prawdopodobieństwa dla GP z** $\theta = 0, 5$ **i** $\lambda = 0, 4; \, 0, 9$ *Źródło:* Opracowanie własne

<span id="page-135-1"></span>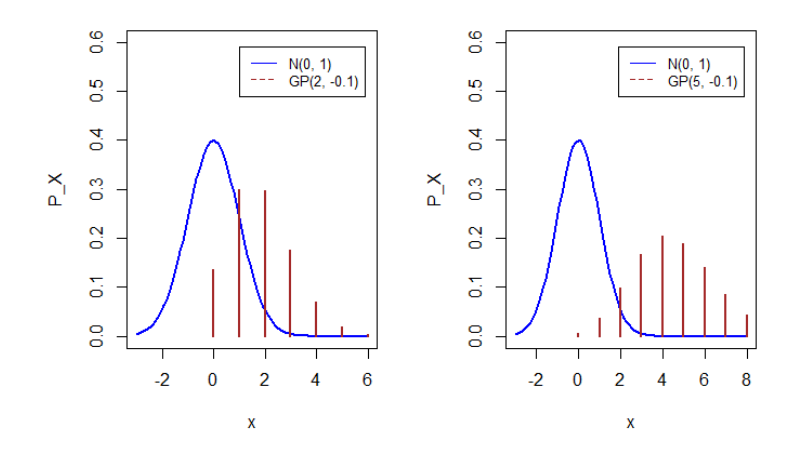

**Rysunek 9. Wykres funkcji prawdopodobieństwa dla GP z**  $\theta = 2$ **; 5 <b>i**  $\lambda = -0, 1$ *Źródło:* Opracowanie własne

| θ   |         | kurtoza | θ |         | kurtoza |
|-----|---------|---------|---|---------|---------|
| 0.5 | $-0.15$ | 2,89    |   | $-0.15$ | 2,99    |
| 0,5 | $-0.10$ | 3,47    |   | $-0.10$ | 3,05    |
| 0,5 | 0.40    | 20,20   | 5 | 0.40    | 4.72    |
| 0,5 | 0,90    | 264,20  | 5 | 0,90    | 29,12   |

<span id="page-136-0"></span>**Tabela 8. Tabelaryczne zestawienie wartości kurtozy dla**  $\theta = 0.5$  **<b>i**  $\theta = 5$ 

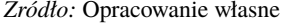

Ponadto dla  $\lambda > 0$  wartości kurtozy są bardzo duże, co widać również na rysunku [8](#page-135-0) (patrz s. [135\)](#page-135-0), gdzie kopuła wykresu funkcji prawdopodobieństwa uogólnionego rozkładu Poissona w większej części znajduje się nad krzywą Gaussa.

**Definicja 3.4.** *Ekscesem* γ<sup>4</sup> *rozkładu zmiennej losowej X nazywamy liczbę daną wzorem*

<span id="page-136-1"></span>
$$
\gamma_4 = \beta - 3. \tag{3.7}
$$

Ujemne wartości ekscesu odpowiadają mniejszemu "wyostrzeniu" maksimów rozkładu w porównaniu z rozkładem normalnym, a to oznacza, że wykres danego rozkładu znajduje się pod wykresem rozkładu normalnego. Natomiast dodatnie wartości ekscesu odpowiadają większemu wyostrzeniu, zatem wykres danego rozkładu jest ponad wykresem rozkładu normalnego. Ze wzorów [\(3.6\)](#page-132-2) i [\(3.7\)](#page-136-1) wynika, że eksces uogólnionego rozkładu Poissona z parametrami θ, λ wyraża się w następujący sposób

<span id="page-136-2"></span>
$$
\gamma_4 = \frac{1 + 8\lambda + 6\lambda^2}{\theta^2 (1 - \lambda)}.
$$
\n(3.8)

Oczywiście zakładając, że  $\lambda = 0$  ze wzoru [\(3.8\)](#page-136-2) otrzymamy wartość ekscesu dla rozkładu Poissona z parametrem θ.

#### **4. Estymacja parametrów rozkładu**

W tym paragrafie, korzystając z bibliotek HMMpa, GPseq i remotes programu *R* [\[9\]](#page-153-7), wyznaczamy estymatory otrzymane metodą momentów oraz estymatory największej wiarogodności.

W metodzie momentów wyznaczamy estymatory z równań, które łączą momenty teoretyczne z momentami wyznaczonymi z losowej próby prostej.

Niech  $m_1 = \frac{1}{n}$ *n*  $\sum_{i=0}^{n} x_i$  i  $m_2 = \frac{1}{n}$ *n*  $\sum_{i=0}^{n} (x_i - m_1)^2$  oznaczają odpowiednio średnią i wariancję z próby  $(x_1, x_2, \ldots, x_n)$ . Ponadto niech  $\theta^*$  i  $\lambda^*$  oznaczają estymatory parametrów uogólnionego rozkładu Poissona wyznaczone metodą momentów.

**Twierdzenie 4.1.** *Estymatory parametrów* θ *i* λ *uogólnionego rozkładu Poissona wyznaczone metodą momentów wyrażają się wzorami*

$$
\lambda^* = 1 - \sqrt{\frac{m_1}{m_2}},\tag{4.1}
$$

$$
\theta^* = \sqrt{\frac{m_1^3}{m_2}}.\tag{4.2}
$$

*Dowód.* Porównując momenty z próby z odpowiednimi momentami teoretycznymi zmiennej losowej o uogólnionym rozkładzie Poissona otrzymujemy

<span id="page-137-0"></span>
$$
m_1 = \frac{\theta}{1 - \lambda},\tag{4.3}
$$

<span id="page-137-1"></span>
$$
m_2 = \frac{\theta}{(1-\lambda)^3}.\tag{4.4}
$$

Z [\(4.3\)](#page-137-0) wyznaczamy parametr  $\theta$ 

<span id="page-137-2"></span>
$$
\theta = m_1(1 - \lambda). \tag{4.5}
$$

Następnie do [\(4.4\)](#page-137-1) wstawiamy [\(4.5\)](#page-137-2) kolejno otrzymując

$$
m_2 = \frac{m_1}{(1-\lambda)^2},
$$

$$
(1-\lambda)^2 = \frac{m_1}{m_2},
$$

$$
\lambda = 1 - \sqrt{\frac{m_1}{m_2}}.
$$

Wobec tego estymator parametru  $\lambda$  dany jest wzorem

<span id="page-137-3"></span>
$$
\lambda^* = 1 - \sqrt{\frac{m_1}{m_2}}.\t(4.6)
$$

W kolejnym kroku podstawiamy [\(4.6\)](#page-137-3) do [\(4.5\)](#page-137-2) kolejno dostając

$$
\theta = m_1(1 - (1 - \sqrt{\frac{m_1}{m_2}})),
$$
  

$$
\theta = m_1 \sqrt{\frac{m_1}{m_2}},
$$

$$
\theta = \sqrt{\frac{m_1^3}{m_2}}.
$$

Wobec tego estymator parametru  $\theta$  dany jest wzorem

$$
\theta^* = \sqrt{\frac{m_1^3}{m_2}}.\tag{4.7}
$$

 $\Box$ 

Metoda największej wiarygodności

Rozważmy próbę prostą  $(x_0, x_1, x_2, \ldots, x_k)$  rozmiaru *n* o liczebnościach odpowiednio  $(n_0, n_1, n_2, \ldots, n_k)$ , gdzie  $n = \sum_{k=1}^{k}$ ∑ *i*=0 *ni* , pochodzącą z populacji o uogólnionym rozkładzie Poissona. Ponieważ próba pochodzi z uogólnionego rozkładu Poissona, to obserwowane wartości  $x_i$  mogą być równe  $0, 1, 2, \ldots, k$ .

Niech  $G(\theta, \lambda) = \ln L(\theta, \lambda)$ , gdzie  $L(\theta, \lambda)$  jest funkcją wiarogodności parametrów θ i λ uogólnionego rozkładu Poissona daną wzorem

$$
L(\theta, \lambda) = \prod_{x=0}^{k} [P_x(\theta, \lambda)]^{n_x}.
$$
 (4.8)

Wtedy

$$
G(\theta,\lambda) = \ln L(\theta,\lambda)
$$
  
=  $\ln \prod_{x=0}^{k} \left[ \frac{\theta(\theta + x\lambda)^{x-1}}{x!} e^{-\theta - x\lambda} \right]^{n_x}$   
=  $\sum_{x=0}^{k} \ln \left[ \frac{\theta(\theta + x\lambda)^{x-1}}{x!} e^{-\theta - x\lambda} \right]^{n_x}$   
=  $\sum_{x=0}^{k} \left[ n_x \ln(\theta + x\lambda)^{x-1} + n_x \ln \theta + n_x \ln(e^{-\theta - x\lambda}) - n_x \ln(x!) \right]$   
=  $\sum_{x=0}^{k} n_x (x-1) \ln(\theta + x\lambda) + \sum_{x=0}^{k} n_x \ln \theta + \sum_{x=0}^{k} n_x (-\theta - x\lambda) - \sum_{x=0}^{k} n_x \ln(x!).$ 

Ponieważ

$$
\sum_{i=1}^k n_i = n,
$$

więc

$$
G(\theta,\lambda) = \sum_{x=0}^{k} n_x(x-1)\ln(\theta+x\lambda) + n\ln\theta - n\theta - \sum_{x=0}^{k} n_x x\lambda - \sum_{x=0}^{k} n_x \ln(x!) . \tag{4.9}
$$

Niech

$$
\bar{x} = \frac{1}{n} \sum_{i=0}^{k} in_i,
$$

wtedy

<span id="page-139-0"></span>
$$
G(\theta,\lambda) = n \ln \theta - n\theta - n\lambda \bar{x} + \sum_{x=0}^{k} n_x(x-1) \ln(\theta + x\lambda) - \sum_{x=0}^{k} n_x \ln(x!). \quad (4.10)
$$

Różniczkując [\(4.10\)](#page-139-0) względem θ, λ otrzymujemy

$$
\frac{\partial G}{\partial \theta} = \frac{\partial}{\partial \theta} \Big[ n \ln \theta - n \theta - n \lambda \bar{x} + \sum_{x=0}^{k} n_x (x-1) \ln(\theta + x \lambda) - \sum_{x=0}^{k} n_x \ln(x!) \Big]
$$
  
\n
$$
= \frac{n}{\theta} - n + \sum_{x=0}^{k} n_x \frac{x-1}{\theta + x \lambda},
$$
  
\n
$$
\frac{\partial G}{\partial \lambda} = \frac{\partial}{\partial \lambda} \Big[ n \ln \theta - n \theta - n \lambda \bar{x} + \sum_{x=0}^{k} n_x (x-1) \ln(\theta + x \lambda) - \sum_{x=0}^{k} n_x \ln(x!) \Big]
$$
  
\n
$$
= -n \bar{x} + \sum_{x=0}^{k} n_x \frac{x(x-1)}{\theta + x \lambda}.
$$

Ostatecznie

<span id="page-139-1"></span>
$$
\frac{\partial G}{\partial \theta} = \frac{n}{\theta} - n + \sum_{x=0}^{k} n_x \frac{x-1}{\theta + x\lambda},
$$
\n(4.11)

<span id="page-139-2"></span>
$$
\frac{\partial G}{\partial \lambda} = -n\bar{x} + \sum_{x=0}^{k} n_x \frac{x(x-1)}{\theta + x\lambda}.
$$
 (4.12)

Następnie [\(4.11\)](#page-139-1) i [\(4.12\)](#page-139-2) przyrównujemy do 0 i rozwiązujemy układ równań.

<span id="page-139-3"></span>
$$
\frac{n}{\theta} - n + \sum_{x=0}^{k} n_x \frac{x-1}{\theta + x\lambda} = 0,\tag{4.13}
$$

<span id="page-139-4"></span>
$$
-n\bar{x} + \sum_{x=0}^{k} n_x \frac{x(x-1)}{\theta + x\lambda} = 0.
$$
 (4.14)

Mnożymy [\(4.13\)](#page-139-3) przez  $\theta$  i [\(4.14\)](#page-139-4) przez  $\lambda$ 

<span id="page-140-0"></span>
$$
n - n\theta + \theta \sum_{x=0}^{k} n_x \frac{x-1}{\theta + x\lambda} = 0, \qquad (4.15)
$$

<span id="page-140-1"></span>
$$
-n\lambda \bar{x} + \lambda \sum_{x=0}^{k} n_x \frac{x(x-1)}{\theta + x\lambda} = 0.
$$
 (4.16)

Dodając do siebie [\(4.15\)](#page-140-0) i [\(4.16\)](#page-140-1) otrzymujemy

<span id="page-140-2"></span>
$$
\hat{\theta} = \bar{x}(1 - \hat{\lambda}).\tag{4.17}
$$

Rozwiązanie równania [\(4.17\)](#page-140-2) wymaga użycia zaawansowanych metod optymalizacyjnych. W programie *R* estymatory największej wiarogodności można wyznaczyć przy użyciu funkcji generalized\_ poisson\_ likelihood() z biblioteki GPseq.

# **5. Wybrane zastosowania**

Consul [\[1\]](#page-153-6) na przykładzie liczby wypadków na strzelnicy, liczby wypadków w domu i liczby strajków w różnych zakładach przemysłowych pokazał, że uogólniony rozkład Poissona lepiej opisuje badaną populację niż inne powszechnie stosowane rozkłady prawdopodobieństwa. W poniższych przykładach, wykorzystując metodę momentów oraz metodę największej wiarogodności, dopasujemy parametry uogólnionego rozkładu Poissona do trzech zbiorów danych: liczby wypadków na strzelnicy, liczby strajków w zakładach przemysłowych oraz liczby wypadków w domu, pochodzących z książki Consula [\[1\]](#page-153-6). Jakość dopasowania rozkładów zweryfikujemy testem  $\chi^2$ .

Test  $\chi^2$  jest najstarszym stosowanym testem zgodności, który został opracowany przez Pearsona w 1899 r. Test zgodności  $\chi^2$  służy do weryfikacji hipotezy o zgodności rozkładu badanej cechy w próbie z rozkładem w populacji generlanej. Zakładając, że populację generalną scharakteryzowano za pomocą zmiennej skokowej, pobieramy z tej populacji niezależnie dużą próbę o liczebności *n*. Natomiast obserwowane dane przedstawiamy w postaci szeregu o *k* wartościach *x<sup>i</sup>* zmiennej *X*− badanej cechy. Każdej zaobserwowanej w próbie wartości *x<sup>i</sup>* zmiennej *X* przypisujemy odpowiednią liczbę obserwacji  $n_1, \ldots, n_k$  spełniających warunek  $n_1 + n_2 + \ldots + n_k = n$ . W ten sposób otrzymujemy tzw. rozkład empiryczny badanej cechy. Na podstawie wyników tej próby należy zweryfikować hipotezę *H*0, że populacja generalna ma określony typ rozkładu. Korzystając z określonego rozkładu obliczamy prawdopodobieństwa *p<sup>i</sup>* , że zmienna losowa *X* o tym rozkładzie przyjmie wartości należące do

wariantu cechy *X* o numerze *i* ( $i = 1, \ldots, k$ ). Następnie mnożąc  $p_i$  przez wielkość próby *n*, otrzymuje się liczebności teoretyczne *n*ˆ*<sup>i</sup>* = *np<sup>i</sup>* , które powinny wystąpić w próbie, gdyby hipoteza *H*<sup>0</sup> była prawdziwa. Następnie z próby obliczana jest wartość statystyki  $\chi^2$ 

$$
\chi^{2} = \sum_{i=1}^{k} \frac{(n_{i} - \hat{n}_{i})^{2}}{\hat{n}_{i}} = \sum_{i=1}^{k} \frac{(n_{i} - np_{i})^{2}}{np_{i}},
$$

gdzie *k* jest liczbą wariantów cechy *X*, a liczby *p<sup>i</sup>* , spełniają równość *k*  $\sum p_i = 1.$ *i*=1 Zakładając prawdziwość hipotezy  $H_0$  obliczona statystyka ma rozkład  $\chi^2$  z  $k-1$ stopniami swobody. Dla testu  $\chi^2$  obszarem odrzucenia hipotezy  $H_0$  jest obszar

krytyczny *W*=[χ 2 1−α,*k*−1 ,∞), gdzie χ 2 1−α,*k*−1 jest kwantylem rzędu 1−α rozkładu  $\chi^2$  z *k* − 1 stopniami swobody.

**Przykład 3.1** Rozważamy siedem zbiorów danych pochodzących z książki Consula [\[1\]](#page-153-6), znajdujących się na stronach 116 i 117. Każdy z tych zbiorów zawiera liczbę wypadków na strzelnicy w zależności od wieku badanych mężczyzn. Korzystając z poniższego skryptu programu R

```
y \leftarrow c(0, 1, 2, 3, 4)ni ← c (80,56,30,4,0)
n <− sum ( n i )
d <− c ( rep ( y [ 1 ] , n i [ 1 ] ) , rep ( y [ 2 ] , n i [ 2 ] ) , rep ( y [ 3 ] , n i [ 3 ] ) ,
rep (y[4], \text{ni}[4]), rep (y[5], \text{ni}[5]))t1 <- mean (d)
p1 <− c ( d p oi s ( y [ 1 ] , t 1 ) , d p oi s ( y [ 2 ] , t 1 ) , d p oi s ( y [ 3 ] , t 1 ) ,
dpois (y[4], t1), dpois (y[5], t1)tt \leftarrow \text{chisq}.\text{test}(x=ni, p=p1, \text{rescale}. p = T)if (t \cdot \mathbf{f}), value > 0.05 \mathbf{f} wn < \mathbf{f} cecha<sub>\mathbf{f}</sub> ma<sub>\mathbf{f}</sub> rozklad
Poissona' } else {wn <- 'cecha<sub>u</sub>nie<sub>u</sub>ma<sub>u</sub>rozkladu<sub>u</sub>Poissona' }
```
wyznaczamy estymator parametru rozkładu Poissona oraz sprawdzamy, czy badana cecha ma rozkład Poissona.

Korzystając z poniższego skryptu programu R, wyznaczamy estymatory  $\theta^*$  i  $\lambda^*$ uogólnionego rozkładu Poissona otrzymane metodą momentów (MM).

```
m1 <− mean ( d )
m2 <− mean ( d ^ 2 )
t3 \leq -\sqrt{\frac{3}{m^2 - 1}}l 3 <− 1− s q r t (m1 /m2 )
```

```
p3 <- c ( dgenpois ( y[1], t3, 13), dgenpois ( y[2], t3, 13),
d g e n pois (y[3], t 3, 13), d g e n pois (y[4], t 3, 13), d g e n pois (y[5],
(t3, 13)) tt \leftarrow chisq.test(x=ni,p=p3,rescale.p = T)
if (t t $p. value > 0.05) {wn <- 'cecha<sub>\mu</sub>ma<sub>\mu</sub> u o g olniony
rozklad<sub>□</sub>Poissona'} else {wn <- 'cecha<sub>□</sub>nie<sub>□</sub>ma
u og olni onego urozkladuu Poissona' }
```
Natomiast korzystając z poniższego skryptu programu *R*, wyznaczamy estymatory  $\hat{\theta}$ i  $\hat{\lambda}$  uogólnionego rozkładu Poissona otrzymane metodą największej wiarygodności (MNW).

```
out \leftarrow generalized poisson likelihood(d)
t <− o ut $ t h e t a
l <− o ut $ lambda
p2 \leq c \cdot c ( dgenpois (y[1], t, 1), dgenpois (y[2], t, 1),
d g enpois (y[3], t, l), d g enpois (y[4], t, l),
d g en pois (y[5], t, l)tt \leftarrow chisq.test (x=ni, p=p2, rescale.p = T)
if (t t \$p \cdot value > 0.05) {wn \leq 'cecha<sub>[ma</sub><sub>1</sub>u og olniony
rozklad<sub>□</sub>Poissona'} else {wn <- 'cecha<sub>□</sub>nie<sub>□</sub>ma
uogolnionego_{||}rozkladu_{||}Poissona'}
```
Analizując wyniki otrzymane powyższym skryptem i zestawione w tabelach [9–](#page-144-0)[12](#page-146-0) (patrz s. [144](#page-144-0)[–146\)](#page-146-0) możemy stwierdzić, że spośród trzech grup wiekowych największą wartość  $\hat{\theta}$  ma grupa wiekowa 21–25 lat, co oznacza, że jest ona najbardziej podatna na wypadki. Ujemna wartość  $\hat{\lambda} = -0.06$  świadczy o tym, że podejmują oni wysiłek, aby unikać wypadków. Niestety nie przynosi to efektów. Najmniejszą wartość  $\hat{\theta}$  ma grupa wiekowa 26–30 lat i wynosi  $\hat{\theta} = 0.61$ . Oznacza to, że ta grupa wiekowa jest najmniej podatna na wypadki. Może to wynikać z faktu podejmowanego wysiłku, w celu ich unikania, czego dowodem jest ujemna  $\hat{\lambda} = -0.07$ . Grupa wiekowa 31–35 lat jest bardziej podatna na wypadki niż grupa wiekowa 26–30 lat, ponieważ ma od nich większą wartość  $\hat{\theta} = 0.66$ . Warto jednak zaznaczyć, że podejmują oni wysiłek, aby unikać tych wypadków, czego dowodem jest ujemna wartość  $\hat{\lambda} = -0.13$ . W porównaniu z wartościami  $\hat{\theta}$  dla trzech grup wiekowych wartość  $\hat{\theta}$  występująca w tabeli [12](#page-146-0) wydaje się o wiele większa. Wynika to stąd, że dane dotyczą okresu 5 lat. Dzieląc  $\hat{\theta}$  przez 5, otrzymujemy średnią wartość 0,25, która wskazuje, że doświadczenie zmniejsza prawdopodobieństwo występowania wypadków.

Zauważmy jeszcze, że wartości estymatora  $\hat{\lambda}$  w tabelach [13–](#page-146-1)[15](#page-147-0) (patrz s. [146–](#page-146-1)[147\)](#page-147-0) są dodatnie dla wszystkich trzech przedziałów czasowych. Po podzieleniu  $\hat{\lambda}$  przez liczbę lat, odpowiednio 6, 5 i 11, wartości te wynoszą 0,02, 0,019, 0,016, które są

prawie równe i dodatnie. Może to oznaczać, że wśród badanych mężczyzn istnieje większa tendencja do zgłaszania wypadków na strzelnicy, i że ta tendencja wzrasta wraz z doświadczeniem, jakie nabywają oni w strzelaniu. Dzieląc wartości  $\hat{\theta}$ odpowiednio przez 6, 5 i 11, otrzymujemy 0,18, 0,17, 0,16. Wynika stąd, że częstość występowania wypadków jest znacznie mniejsza dla osób doświadczonych i maleje wraz ze wzrostem doświadczenia.

Możemy zaobserwować, że liczbę wypadków na strzelnicy dobrze opisuje zarówno rozkład Poissona, jak i uogólniony rozkład Poissona z parametrami estymowanymi metodą największej wiarygodności. Tę obserwację zweryfikujemy testem zgodności  $\chi^2$ .

W tym celu stawiamy hipotezy.

- *H*<sup>0</sup> : Badana liczba wypadków na strzelnicy dla grupy wiekowej 21–25 lat ma rozkład Poissona z paramterem 0,75.
- *H*<sup>1</sup> : Badana liczba wypadków na strzelnicy dla grupy wiekowej 21–25 lat ma rozkład inny niż rozkład Poissona z paramterem 0,75.

Wartość statystyki  $\chi^2$  w tabeli [9](#page-144-0) (patrz s. [144\)](#page-144-0) została wyznaczona za pomocą funkcji chisq.test programu *R*. Przyjmujemy poziom istotności równy 0,05. Do obliczenia wartości krytycznej użyjemy funkcji qchisq. W rozważanym przypadku otrzymujemy  $\chi^2=4,23$  i  $\chi^2_{0,95,4}=9,488$ . Zatem obszar krytyczny  $W=[9,488;\,\infty)$ i χ $^2 \notin W.$  Stąd nie ma podstaw do odrzucenia hipotezy  $H_0$  i na poziomie istotności 0.05 możemy przyjąć, że rozkład Poissona z parametrem 0,75 dobrze opisuje liczbę wypadków na strzelnicy dla grupy wiekowej 21–25 lat.

Następnie formułujemy hipotezy dla uogólnionego rozkładu Poissona z parametrami estymowanymi metodą momentów.

- *H*<sup>0</sup> : Badana liczba wypadków na strzelnicy dla grupy wiekowej 21–25 lat ma rozkład GP(0,58, 0,22).
- *H*<sup>1</sup> : Badana liczba wypadków na strzelnicy dla grupy wiekowej 21–25 lat ma rozkład inny niż GP(0,58, 0,22).

W tym przypadku otrzymujemy  $\chi^2=17,24$  i  $W=[9,488;\,\infty).$  Ponieważ  $\chi^2\in W,$ więc odrzucamy hipotezę  $H_0$ . Stąd wynika, że na poziomie istotności  $\alpha = 0.05$ możemy twierdzić, że rozkład *GP*(0,58, 0,22) nie jest dobrze dopasowany do liczby wypadków na strzelnicy dla grupy wiekowej 21–25 lat.
|                                   |            | Wartości teoretyczne  |                      |                         |
|-----------------------------------|------------|-----------------------|----------------------|-------------------------|
| Wypadki                           | Obserwacje | rozkład Poissona      | $GP - MM$            | <b>GP - MNW</b>         |
|                                   | 80         | 80                    | 95                   | 76                      |
|                                   | 56         | 60                    | 38                   | 65                      |
| $\mathcal{D}_{\mathcal{L}}$       | 30         | 23                    |                      | 23                      |
| 3                                 | 4          | 6                     |                      | 5                       |
|                                   |            |                       |                      |                         |
| Wartości                          |            | $\theta^* = 0.75$     | $\theta^* = 0.58$    | $\ddot{\theta} = 0.79$  |
| estymatorów                       |            |                       | $\lambda^* = 0.22$   | $\hat{\lambda} = -0.06$ |
| $\chi^{\scriptscriptstyle\angle}$ |            | 4.23                  | 17,24                | 3.93                    |
| W                                 |            | [9, 488;<br>$\infty)$ | [9,488;<br>$\infty)$ | [9,488;<br>$\infty$     |
| $H_0$                             |            | Nie ma podstaw        | Odrzucamy            | Nie ma podstaw          |
|                                   |            | do odrzucenia         |                      | do odrzucenia           |

**Tabela 9. Zestawienie obserwowanej i teoretycznej liczby wypadków na strzelnicy dla grupy wiekowej 21–25 lat**

Dalej stawiamy hipotezy dla uogólnionego rozkładu Poissona z parametrami estymowanymi metodą największej wiarogodności.

- *H*<sup>0</sup> : Badana liczba wypadków na strzelnicy dla grupy wiekowej 21–25 lat ma rozkład GP(0,79, -0,06).
- *H*<sup>1</sup> : Badana liczba wypadków na strzelnicy dla grupy wiekowej 21–25 lat ma rozkład inny niż rozkład GP(0,79, -0.06).

Dostajemy  $\chi^2$  = 3,93 i  $W$  = [9,488; ∞). Ponieważ  $\chi^2\notin W$ , więc nie mamy podstaw do odrzucenia hipotezy *H*<sub>0</sub>. Na poziomie istotności  $\alpha = 0.05$  możemy przyjąć, że rozkład *GP*(0,79,−0,06) dobrze opisuje liczbę wypadków na strzelnicy dla grupy wiekowej 21–25 lat. Dla pozostałych grup wiekowych postępujemy w sposób analogiczny, a wyniki zestawione są w tabelach [10–](#page-145-0)[12](#page-146-0) (patrz s. [145](#page-145-0)[–146\)](#page-146-0).

Wartości statystyki testowej oraz obszary krytyczne przedstawione w tabelach [10–](#page-145-0)[12](#page-146-0) świadczą o tym, że wraz ze wzrostem doświadczenia liczbę wypadków na strzelnicy dla grupy wiekowej 26–30 lat, 31–35 lat oraz dla grupy osób z 5-letnim doświadczeniem lepiej opisuje uogólniony rozkład Poissona z parametrami estymowanymi metodą największej wiarogodności niż rozkład Poissona.

W sposób analogiczny postępujemy w przypadku liczby wypadków wśród 122 doświadczonych mężczyzn, w latach 1937–1942, 1943–1947 i 1937–1947.

|             |            | Wartości teoretyczne |                    |                         |  |  |
|-------------|------------|----------------------|--------------------|-------------------------|--|--|
| Wypadki     | Obserwacje | rozkład Poissona     | $GP - MM$          | <b>GP - MNW</b>         |  |  |
|             | 121        | 128                  | 141                | 123                     |  |  |
|             | 85         | 73                   | 48                 | 81                      |  |  |
| 2           | 19         | 21                   | 20                 | 21                      |  |  |
|             |            | 4                    |                    |                         |  |  |
|             |            |                      |                    |                         |  |  |
| Wartości    |            | $\theta^* = 0.57$    | $\theta^* = 0,48$  | $\ddot{\theta} = 0,61$  |  |  |
| estymatorów |            |                      | $\lambda^* = 0.16$ | $\hat{\lambda} = -0.07$ |  |  |
| $\chi^2$    |            | 5,01                 | 21,44              | 5,7                     |  |  |
| W           |            | $[9,488; \infty)$    | $[9,488; \infty)$  | $[7,815; \infty)$       |  |  |
| $H_0$       |            | Nie ma podstaw       | Odrzucamy          | Nie ma podstaw          |  |  |
|             |            | do odrzucenia        |                    | do odrzucenia           |  |  |

<span id="page-145-0"></span>**Tabela 10. Zestawienie obserwowanej i teoretycznej liczby wypadków na strzelnicy dla grupy wiekowej 26–30 lat**

**Tabela 11. Zestawienie obserwowanej i teoretycznej liczby wypadków na strzelnicy dla grupy wiekowej 31–35 lat**

|             |            | Wartości teoretyczne |                     |                         |  |
|-------------|------------|----------------------|---------------------|-------------------------|--|
| Wypadki     | Obserwacje | rozkład Poissona     | $GP - MM$           | <b>GP - MNW</b>         |  |
| 0           | 80         | 87                   | 94                  | 80                      |  |
|             | 61         | 50                   | 35                  | 60                      |  |
|             | 13         | 15                   | 14                  | 13                      |  |
| 3           |            | 3                    | 6                   |                         |  |
|             | 0          |                      | 3                   |                         |  |
| Wartości    |            | $\theta^* = 0.58$    | $\theta^* = 0, 5$   | $\ddot{\theta} = 0,66$  |  |
| estymatorów |            |                      | $\lambda^* = 0, 14$ | $\hat{\lambda} = -0.13$ |  |
| $\chi^2$    |            | 4,54                 | 16,07               | 0.05                    |  |
| W           |            | $[7,815; \infty)$    | $[9,488; \infty)$   | $[7,815; \infty)$       |  |
| $H_0$       |            | Nie ma podstaw       | Odrzucamy           | Nie ma podstaw          |  |
|             |            | do odrzucenia        |                     | do odrzucenia           |  |

*Źródło:* Opracowanie własne

Liczbę wypadków wśród 122 doświadczonych mężczyzn w latach 1937–1942 dobrze opisuje zarówno rozkład Poissona, jak i uogólniony rozkład Poissona z parametrami estymowanymi metodą największej wiarogodności. Potwierdzają to wyniki testu zgodności  $\chi^2$  zestawione w tabeli [13](#page-146-1) (patrz s. [146\)](#page-146-1), gdyż dla rozkładu Poissona z parametrem 1,27 oraz dla rozkładu  $GP(1, 12, 0, 12)$  statystyka  $\chi^2 \notin W$ .

Przedstawiona w tym przykładzie analiza liczby wypadków na strzelnicy wskazuje, że uogólniony rozkład Poissona lepiej opisuje rozkład liczby wypadków wśród mężczyzn z większym doświadczeniem strzeleckim.

|             |            |                   | Wartości teoretyczne |                        |
|-------------|------------|-------------------|----------------------|------------------------|
| Wypadki     | Obserwacje | rozkład Poissona  | $GP - MM$            | <b>GP - MNW</b>        |
|             | 54         | 49                | 78                   | 51                     |
|             | 60         | 64                | 44                   | 63                     |
|             | 36         | 42                | 24                   | 40                     |
| 3           | 21         | 18                | 14                   | 18                     |
|             | 11         | 6                 | 8                    |                        |
| Wartości    |            | $\theta^* = 1.31$ | $\theta^* = 0.85$    | $\ddot{\theta} = 1,26$ |
| estymatorów |            |                   | $\lambda^* = 0.35$   | $\hat{\lambda} = 0.04$ |
| $\chi^2$    |            | 5,99              | 18,63                | 3.99                   |
| W           |            | $[7,815; \infty)$ | $[9,488; \infty)$    | $[9,488; \infty)$      |
| $H_0$       |            | Nie ma podstaw    | Odrzucamy            | Nie ma podstaw         |
|             |            | do odrzucenia     |                      | do odrzucenia          |

<span id="page-146-0"></span>**Tabela 12. Zestawienie obserwowanej i teoretycznej liczby wypadków na strzelnicy dla grupy osób z 5-letnim doświadczeniem**

*Źródło:* Opracowanie własne

<span id="page-146-1"></span>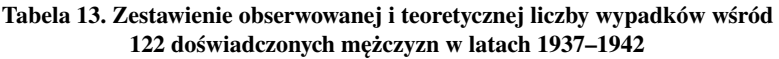

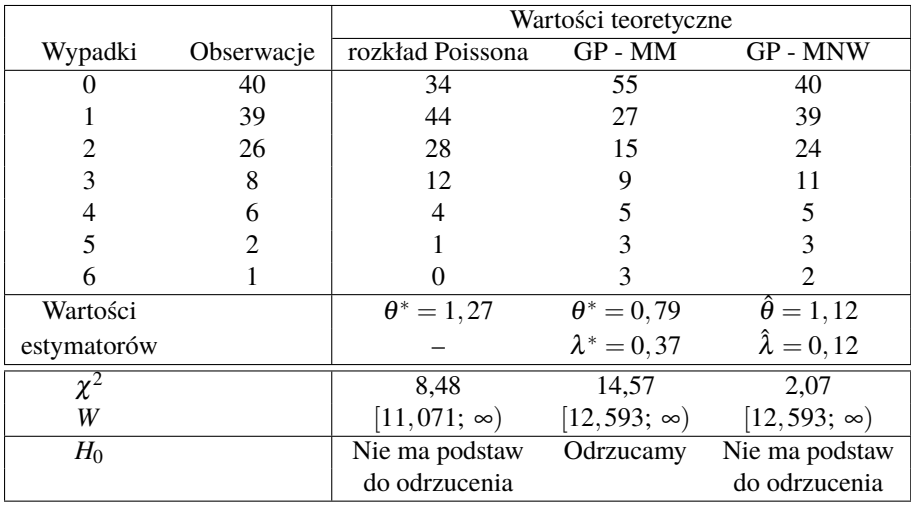

|             |                | Wartości teoretyczne |                     |                        |  |
|-------------|----------------|----------------------|---------------------|------------------------|--|
| Wypadki     | Obserwacje     | rozkład Poissona     | $GP - MM$           | <b>GP - MNW</b>        |  |
|             | 50             | 46                   | 64                  | 51                     |  |
|             | 43             | 45                   | 25                  | 40                     |  |
| 2           | 17             | 22                   | 13                  | 20                     |  |
|             | 9              |                      |                     | 8                      |  |
|             | $\mathfrak{D}$ |                      |                     |                        |  |
|             |                |                      |                     |                        |  |
|             |                |                      |                     |                        |  |
| Wartości    |                | $\theta^* = 0.97$    | $\theta^* = 0.65$   | $\ddot{\theta} = 0.87$ |  |
| estymatorów |                |                      | $\lambda^* = 0.33$  | $\hat{\lambda}=0,1$    |  |
| $\chi^2$    |                | 19,35                | 13,1                | 2,77                   |  |
| W           |                | $[9, 488; \infty)$   | $[12, 593; \infty)$ | $[12, 593; \infty)$    |  |
| $H_0$       |                | Odrzucamy            | Odrzucamy           | Nie ma podstaw         |  |
|             |                |                      |                     | do odrzucenia          |  |

**Tabela 14. Zestawienie obserwowanej i teoretycznej liczby wypadków wśród 122 doświadczonych mężczyzn w latach 1943–1947**

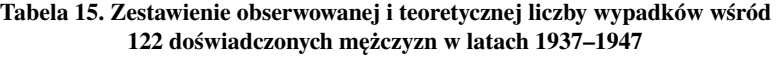

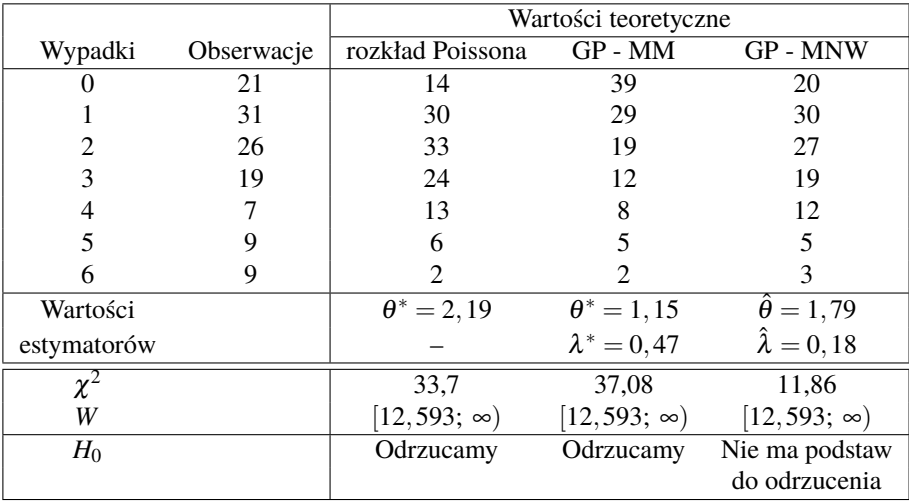

*Źródło:* Opracowanie własne

**Przykład 3.2** Badamy liczbę strajków w czterotygodniowych okresach w 4 wiodących gałęziach przemysłu Wielkiej Brytanii w latach 1948−1949. Dane pochodzą z książki Consula [\[1\]](#page-153-0) ze strony 120. Postępując analogicznie jak w Przykładzie 3.1, otrzymane wyniki weryfikujemy testem zgodności  $\chi^2$  i prezentujemy je w tabeli [16.](#page-148-0)

Wartość parametru  $\hat{\theta}$  opisuje wielkość wskaźnika ryzyka strajku w gałęzi przemysłu. Dodatnia wartość  $\hat{\lambda}$  oznacza możliwość wystąpienia strajku pracowników. Możemy więc zaobserwować, że pracownicy przemysłu węglowego podejmują największy wysiłek, by strajkować, ale nie strajkują, chociaż szanse na strajk w tej branży są bardzo duże i wynoszą  $\hat{\theta} = 1,14$ . Podobnie pracownicy przemysłu samochodowego podejmują bardzo duży wysiłek, gdyż  $\hat{\lambda} = 0$ , 14, by strajkować i strajkują mimo że ich szanse na strajk nie są największe. Chociaż pracownicy przemysłu stoczniowego podejmują wysiłek by strajkować, to szansa na strajk w tej branży jest najmniejsza, bo  $\hat{\theta} = 0.3$ . Większa szansę na strajk mają pracownicy transportu, prawdopodobnie dlatego, że podejmują w tym celu większy wysiłek.

Możliwość wystąpienia strajku w przemyśle węglowym może być opisana tylko uogólnionym rozkładem Poissona z parametrami estymowanymi metodą największej wiarygodności. Na podstawie wartości statystyki testowej  $\chi^2=4,54$  oraz obszaru krytycznego  $W = [9, 488; \infty)$  zamieszczonych w tabeli [16](#page-148-0) możemy stwierdzić, że na poziomie istotności 0,05 liczba strajków występujących w przemyśle węglowym ma rozkład *GP*(1,14, −0,15).

<span id="page-148-0"></span>

|                             |            |                             | Wartości teoretyczne |                         |
|-----------------------------|------------|-----------------------------|----------------------|-------------------------|
| Ogniska                     | Obserwacje | rozkład Poissona            | $GP - MM$            | <b>GP - MNW</b>         |
|                             | 46         | 58                          | 73                   | 50                      |
|                             | 76         | 57                          | 40                   | 66                      |
| $\mathcal{D}_{\mathcal{L}}$ | 24         | 29                          | 20                   | 32                      |
| 3                           | 9          | 9                           | 10                   |                         |
|                             |            | $\mathcal{D}_{\mathcal{L}}$ |                      |                         |
| Wartości                    |            | $\theta^* = 0.99$           | $\theta^* = 0.75$    | $\hat{\theta} = 1, 14$  |
| estymatorów                 |            |                             | $\lambda^* = 0.24$   | $\hat{\lambda} = -0.15$ |
|                             |            | 9.9                         | 36.64                | 4.54                    |
| W                           |            | $[9,488; \infty)$           | $[9,488; \infty)$    | $[9,488; \infty)$       |
| $H_0$                       |            | Odrzucamy                   | Odrzucamy            | Nie ma podstaw          |
|                             |            |                             |                      | do odrzucenia           |

**Tabela 16. Zestawienie obserwowanej i teoretycznej liczby strajków w przemyśle węglowym w 11-letnim okresie**

*Źródło:* Opracowanie własne

Wyniki testu zgodności  $\chi^2$  zestawione w tabelach [17–](#page-149-0)[19](#page-150-0) (patrz s. [149](#page-149-0)[–150\)](#page-150-0) wskazują na to, że ogólniony rozkład Poissona z parametrami estymowanymi metodą

<span id="page-149-0"></span>momentów oraz metodą największej wiarogodności dobrze opisuje rozkład liczby strajków w przemyśle samochodowym, stoczniowym i transportowym.

|              |            |                   | Wartości teoretyczne |                        |
|--------------|------------|-------------------|----------------------|------------------------|
| Ogniska      | Obserwacje | rozkład Poissona  | $GP - MM$            | <b>GP - MNW</b>        |
|              | 110        | 104               | 114                  | 110                    |
|              | 33         | 42                | 16                   | 33                     |
| 2            |            |                   |                      |                        |
| $\mathbf{3}$ |            |                   |                      |                        |
|              |            |                   |                      |                        |
| Wartości     |            | $\theta^* = 0,41$ | $\theta^* = 0.31$    | $\hat{\theta} = 0.35$  |
| estymatorów  |            |                   | $\lambda^* = 0.24$   | $\hat{\lambda} = 0.14$ |
| $\chi^2$     |            | 11,58             | 1,18                 | 0.19                   |
| W            |            | $[7,815; \infty)$ | $[9,488; \infty)$    | $[9,488; \infty)$      |
| $H_0$        |            | Odrzucamy         | Nie ma podstaw       | Nie ma podstaw         |
|              |            |                   | do odrzucenia        | do odrzucenia          |

**Tabela 17. Zestawienie obserwowanej i teoretycznej liczby strajków w przemyśle samochodowym w 11-letnim okresie**

*Źródło:* Opracowanie własne

## **Tabela 18. Zestawienie obserwowanej i teoretycznej liczby strajków w przemyśle stoczniowym w 11-letnim okresie**

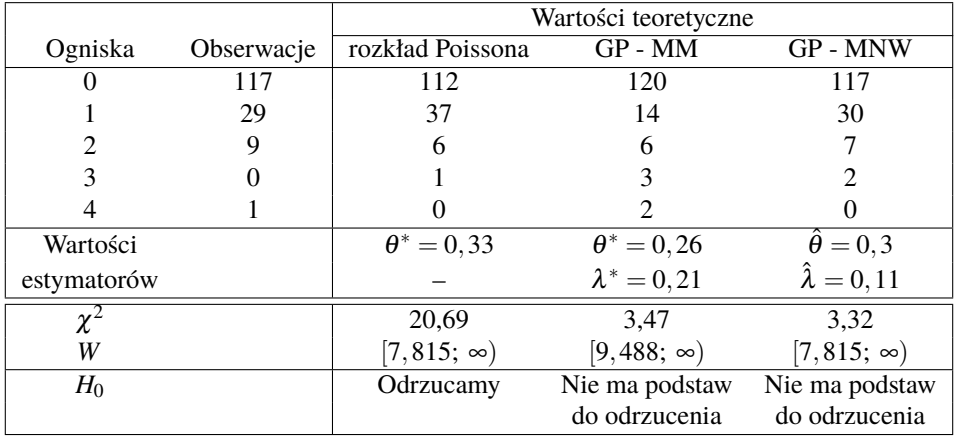

*Źródło:* Opracowanie własne

Z powyższych rozważana wynika, że w liczbę strajków w czterech głównych gałęziach przemysłu Wielkiej Brytanii w latach 1948–1949 można dobrze opisać uogólnionym rozkładem Poissona.

<span id="page-150-0"></span>

|             |            | Wartości teoretyczne |                    |                        |
|-------------|------------|----------------------|--------------------|------------------------|
| Ogniska     | Obserwacje | rozkład Poissona     | $GP - MM$          | <b>GP - MNW</b>        |
|             | 114        | 111                  | 119                | 115                    |
|             | 35         | 38                   | 15                 | 32                     |
| 2           |            | 6                    | 6                  |                        |
| 3           |            |                      |                    |                        |
|             |            |                      |                    |                        |
| Wartości    |            | $\theta^* = 0,34$    | $\theta^* = 0.27$  | $\ddot{\theta} = 0.31$ |
| estymatorów |            |                      | $\lambda^* = 0.21$ | $\hat{\lambda} = 0.09$ |
| $\chi^2$    |            | 17.7                 | 4.94               | 3.18                   |
| W           |            | $[7,815; \infty)$    | $[9,488; \infty)$  | $[7,815; \infty)$      |
| $H_0$       |            | Odrzucamy            | Nie ma podstaw     | Nie ma podstaw         |
|             |            |                      | do odrzucenia      | do odrzucenia          |

**Tabela 19. Zestawienie obserwowanej i teoretycznej liczby strajków w przemyśle transportowym w 11-letnim okresie**

**Przykład 3.3** Badamy liczbę wypadków w domu wśród 122 mężczyzn w okresie 11-letnim. Dane pochodzą z książki Consula [\[1\]](#page-153-0) ze strony 119. Analizując wartości estymatorów  $\hat{\theta}$  i  $\hat{\lambda}$ , przedstawione w tabelach [20–](#page-151-0)[22](#page-152-0) (patrz s. [151](#page-151-0)[–152\)](#page-152-0), widzimy,  $\vec{z}$ e zarówno wartość  $\hat{\theta}$ , jak i wartość  $\hat{\lambda}$  jest dodatnia dla wszystkich trzech okresów. Dzieląc oszacowane wartości  $\hat{\theta}$  i  $\hat{\lambda}$  przez liczbę lat 6,5,11 otrzymujemy średnie wartości  $\hat{\theta}$  dla każdego okresu wynoszące odpowiednio 0,08, 0,07, 0,07. Wyniki te pokazują, że średni współczynnik wypadków w domu nieznacznie spada wraz z nabywanym doświadczeniem życiowym. W podobny sposób, dzieląc oszacowane wartości  $\hat{\lambda}$  przez 6,5 i 11 lat, otrzymujemy 0,01, 0,05, 0,02, a to oznacza, że osoby badane mają tendencję do zgłaszania wypadków występujących w domu, która rośnie wraz z ich doświadczeniem.

Postępując analogicznie, jak w przykładzie 3.1 i 3.2, formułujemy hipotezy, a następnie weryfikujemy je testem zgodności  $\chi^2$ . Otrzymane wyniki prezentujemy w tabeli [20.](#page-151-0) Wartości statystyki testowej oraz obszary krytyczne przedstawione w tabeli [20,](#page-151-0) gdzie w każdym przypadku wartość statystki testowej nie należy do obszaru krytycznego, potwierdzają, że wszystkie trzy rozważane rozkłady dobrze opisują liczbę wypadków w domu w okresie 1937–1942.

Wyniki testu zgodności  $\chi^2$ , zestawione w tabelach [21](#page-151-1) i [22](#page-152-0) (patrz s. [152\)](#page-152-0), wykazują, że uogólniony rozkład Poissona z parametrami otrzymanymi metodą momentów oraz metodą największej wiarygodności dobrze opisuje rozkład liczby wypadków występujących w domu okresach 1943–1947 i 1937–1947. Mamy bowiem dla

<span id="page-151-0"></span> $GP(0,32, 0.3)$   $\chi^2 = 3,52$  i  $W = [11,071; \infty)$  oraz dla  $GP(0,34, 0,26)$   $\chi^2 = 3,69$ i  $W = [11, 071; \infty)$ , więc w obu przypadkach  $\chi^2 \notin W$ .

|             |            | Wartości teoretyczne |                     |                        |  |
|-------------|------------|----------------------|---------------------|------------------------|--|
| Wypadki     | Obserwacje | rozkład Poissona     | $GP - MM$           | <b>GP - MNW</b>        |  |
|             | 73         | 71                   | 80                  | 73                     |  |
|             | 36         | 38                   | 20                  | 35                     |  |
|             | 10         | 10                   |                     | 10                     |  |
| 3           | 2          |                      |                     |                        |  |
|             |            |                      |                     |                        |  |
|             |            |                      |                     |                        |  |
| Wartości    |            | $\theta^* = 0.54$    | $\theta^* = 0.42$   | $\ddot{\theta} = 0.51$ |  |
| estymatorów |            |                      | $\lambda^* = 0.23$  | $\hat{\lambda} = 0.06$ |  |
| $\chi^2$    |            | 2,46                 |                     | 1.14                   |  |
| W           |            | $[7,815; \infty)$    | $[11, 071; \infty)$ | $[9,488; \infty)$      |  |
| $H_0$       |            | Nie ma podstaw       | Nie ma podstaw      | Nie ma podstaw         |  |
|             |            | do odrzucenia        | do odrzucenia       | do odrzucenia          |  |

**Tabela 20. Zestawienie obserwowanej i teoretycznej liczby wypadków w domu w okresie 1937–1942**

*Źródło:* Opracowanie własne

<span id="page-151-1"></span>**Tabela 21. Zestawienie obserwowanej i teoretycznej liczby wypadków w domu w okresie 1943–1947**

|             |            |                   | Wartości teoretyczne |                        |
|-------------|------------|-------------------|----------------------|------------------------|
| Wypadki     | Obserwacje | rozkład Poissona  | $GP - MM$            | <b>GP - MNW</b>        |
|             | 88         | 77                | 88                   | 87                     |
|             | 18         | 35                | 11                   | 23                     |
|             |            | 8                 |                      |                        |
|             |            |                   |                      |                        |
|             |            |                   |                      |                        |
|             |            |                   |                      |                        |
| Wartości    |            | $\theta^* = 0.46$ | $\theta^* = 0,32$    | $\ddot{\theta} = 0,34$ |
| estymatorów |            |                   | $\lambda^* = 0, 3$   | $\hat{\lambda} = 0.26$ |
| $\chi^2$    |            | 22,39             | 3,52                 | 3,69                   |
| W           |            | $[7,815; \infty)$ | $[11, 071; \infty)$  | $[11, 071; \infty)$    |
| $H_0$       |            | Odrzucamy         | Nie ma podstaw       | Nie ma podstaw         |
|             |            |                   | do odrzucenia        | do odrzucenia          |

|             |            | Wartości teoretyczne |                     |                        |  |
|-------------|------------|----------------------|---------------------|------------------------|--|
| Wypadki     | Obserwacje | rozkład Poissona     | $GP - MM$           | <b>GP - MNW</b>        |  |
|             | 58         | 46                   | 66                  | 57                     |  |
|             | 34         | 45                   | 22                  | 34                     |  |
|             | 14         | 22                   | 11                  | 17                     |  |
| 3           | 8          |                      | 6                   | 8                      |  |
|             | 6          |                      |                     |                        |  |
|             | 2          |                      | 3                   | 3                      |  |
| Wartości    |            | $\theta^* = 0.98$    | $\theta^* = 0.61$   | $\ddot{\theta} = 0.76$ |  |
| estymatorów |            |                      | $\lambda^* = 0.38$  | $\lambda = 0.23$       |  |
| $\chi^2$    |            | 26,8                 | 4.18                | 2,43                   |  |
| W           |            | $[9,488; \infty)$    | $[11, 071; \infty)$ | $[11, 071; \infty)$    |  |
| $H_0$       |            | Odrzucamy            | Nie ma podstaw      | Nie ma podstaw         |  |
|             |            |                      | do odrzucenia       | do odrzucenia          |  |

<span id="page-152-0"></span>**Tabela 22. Zestawienie obserwowanej i teoretycznej liczby wypadków w domu w okresie 1937–1947**

## **Podsumowanie**

Uogólniony rozkład Poissona może być z powodzeniem stosowany w analizie populacji, w której zauważa się duże różnice pomiędzy wartością średnią a wariancją, co przejawia się między innymi w asymetrii zbioru danych. Przeprowadzona analiza oraz przytoczone przykłady pozwalają stwierdzić, że uogólniony rozkład Poissona dobrze opisuje obserwacje, w których zauważa się lewostronną lub prawostronną asymetrię rozkładu z jednoczesnym znacznym spłaszczeniem lub wyostrzeniem maksimum. W przypadku, gdy obserwacje wykazują lewostronną asymetrię i wyostrzenie maksimum, rekomenduje się dobranie parametrów  $\theta > 0$  i  $\lambda$  z przedziału (−1, −0,5). Natomiast, gdy obserwacje wykazują prawostronną asymetrię i wyostrzenie maksimum proponuje się dobranie parametrów  $\theta > 0$  i  $\lambda$  z przedziału (−0,5,1). Jeżeli obserwacje przedstawiają znaczne spłaszczenie maksimum i rozkład jest platykurtyczny poleca się wybranie parametru √ √  $\lambda \in \big(-\frac{2}{3}\big)$  $rac{2}{3} - \frac{\sqrt{10}}{6}$  $\frac{10}{6}, -\frac{2}{3}$  $rac{2}{3} + \frac{\sqrt{10}}{6}$ 6 . W przypadku, gdy obserwacje przedstawiają wyostrzenie maksimum i rozkład jest leptokurtyczny rekomenduje się wybranie √ parametru  $\lambda \in \left(-\frac{2}{3}\right)$  $\frac{2}{3} + \frac{\sqrt{10}}{6}$  $\left(\frac{10}{6}, 1\right)$ . Parametr  $\lambda \approx -0.58$ , proponuje się użyć, gdy maksimum wykresu funkcji prawdopodobieństwa uogólnionego rozkładu Poissona ma być najmniejsze.

## **Literatura**

- <span id="page-153-0"></span>[1] Consul P. C., *Generalized Poisson Distributions. Properties and applications*, Marcel Dekker, Inc., New York and Basel, 1989.
- [2] Consul P. C., Jain G. C., *A generalization of the Poisson distribution*, Technometics, 1973, 15(4).
- [3] Consul P. C., Jain G. C., *On some interesting properties of the generalized Poisson distribution*, Biometrische Z., 1973, 15(7).
- [4] Consul P. C., Shenton L. R., *On the probabilistic structure and properties of discrete Lagrangian distriubutions*, *A modern course on statistical distributions in scientific work*, vol. 1, ed. G. P. Patil and J. K. Ord, D. Reidel, Boston, 1975.
- [5] Haight A., *Handbook of the Poisson distribution*, Willey, New York, 1967.
- [6] Johnson N. L., Kotz S., *Discrete distributions*, Willey, New York, 1969.
- [7] Lundberg O., *On random processes and their applications to sickness and accidents statistics*, Almqvist & Wiksel, Stockholm, 1940.
- [8] Patil G. P., Joshi S. W., *A dictionary and bibiliography of discrete distributions*, Oliver & Boyd, Edinburgh, 1968.
- [9] R Core Team, *R: A Language and Environment for Statistical Computing*, R Foundation for Statistical Computing, Vienna, Austria, 2021, [https://www.R-project.org/,](https://www.R-project.org/) *stan w dniu 21.10.2021 r*.